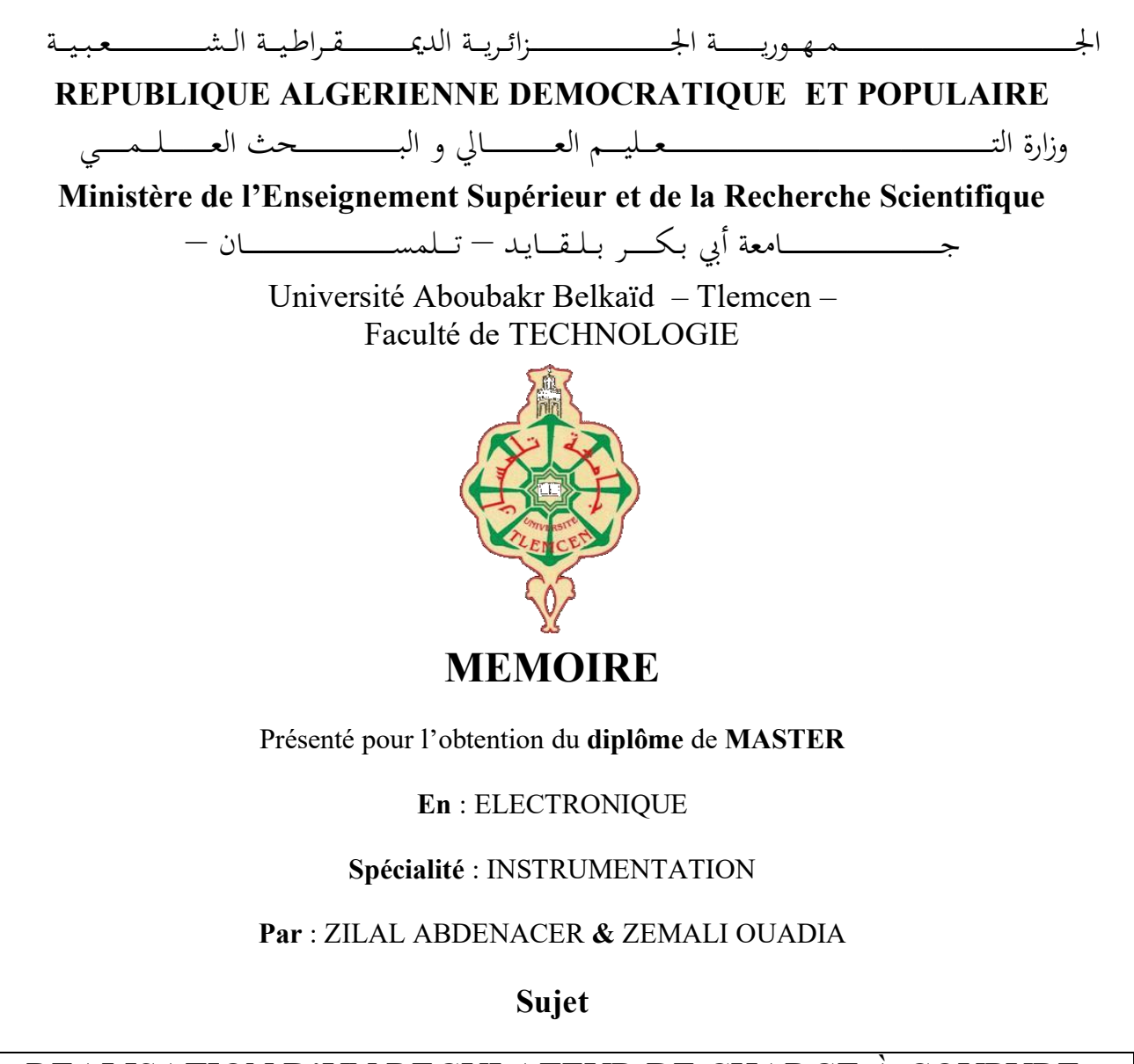

## REALISATION D'UN REGULATEUR DE CHARGE À COUPURE STATIQUE POUR UTILISATION PHOTOVOTAÏQUE.

Soutenu publiquement, le 23 / 06 / 2022, devant le jury composé de :

M r LACHACHI Djamal MCB Université de Tlemcen Président M me KADDOURI Nadéra MCB Université de Tlemcen Encadreur M r MASSOUM Noreddine MCB Université de Tlemcen Examinateur

Année universitaire : 2021 /2022

# Remerciements

Nous tenons à remercier tout d'abord Allah, seigneur de l'univers, pour la volonté, la santé, qui nous a donnée durant toutes ces longues années. A lui toute louange. Je tiens ainsi, à exprimer ici tout mon respect et toute ma reconnaissance à mon encadreur Madame : KADOURI Nadéra, Maître de conférences a la Faculté de Technologie de l'Université Abou-Bekr Belkaid de Tlemcen, pour sabienveillance, sa gentillesse, ses encouragements et ses conseils.

Nos vifs remerciements vont également aux membres du jury Mr LACHACHI Djamal et Mr MASSOUM Noreddine pour l'intérêt qu'ils ont porté à notre recherche en acceptant d'examiner notre travail et de l'enrichir par leurs propositions. En fin, je tiens à remercier tous ceux qui ont contribué à ce travail de près ou de loin.

# Dédicaces

Je dédie ce travail à :

A mon chère père MOKHTAR (que Dieu ait son âme) avec tout mon amour éternel et avec l'intensité de mes émotions car vous avez m'inculquer le sens de la responsabilité, de l'optimisme et de l'estime en soi face aux difficultés de la vie. Puisse Dieu, le tout puissant, l'avoir en sa sainte miséricorde

Ma mère, aucune dédicace ne pourrait exprimer ton amour sincère.

Ma mère a œuvré pour ma réussite, par son amour, son soutien, tous les sacrifices consentis et ses précieux conseils, pour toute son assistance et sa présence dans ma vie, reçois à travers ce travail aussi modeste soit-il, l'expression de mes sentiments et de mon éternelle gratitude.

Mes sœurs Amina, Sarah et mes deux frères M.Yasser et Smail, qui n'ont cessé d'être pour moi des exemples de persévérance, de courage et de générosité. A tous les membres de ma famille ZILAL, AIT ALIK petits et grands.

A mes chères ami(e)s : B.Amine, B.Alaa, Z.Ouadia,B.Chakib, A.Khiedinne,Z.Mohamed. A tous mes camarades de la promotion filière instrumentation électronique 2021/2022

#### ZILAL ABDENACER

# Dédicaces

Avec tout respect et amour je dédie ce modeste travail :

À mes très chers parents, c'est à vous que je dois cette réussite et je suis fière de vous

l'offrir. Pour tout leur soutien moral et leur amour. À tous mes amies. À tous mes col-

lègues de la promotion.

Aussi bien à tous ceux qui m'ont aidé dans ce travail et au cours de mes études.

Zemali ouadia

# Sommaire

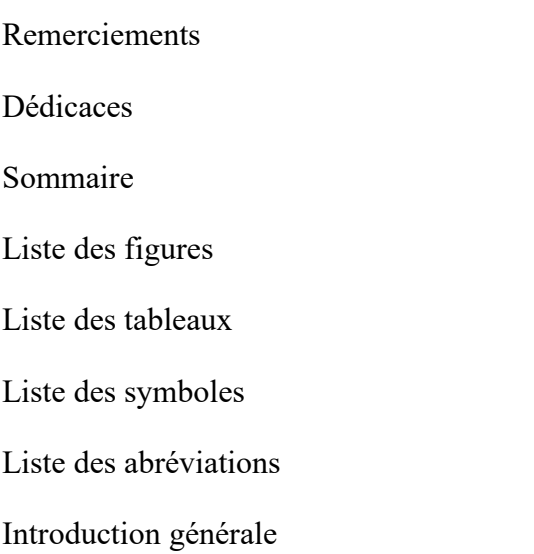

#### *CHAPITRE I : Conversion photovoltaïque*

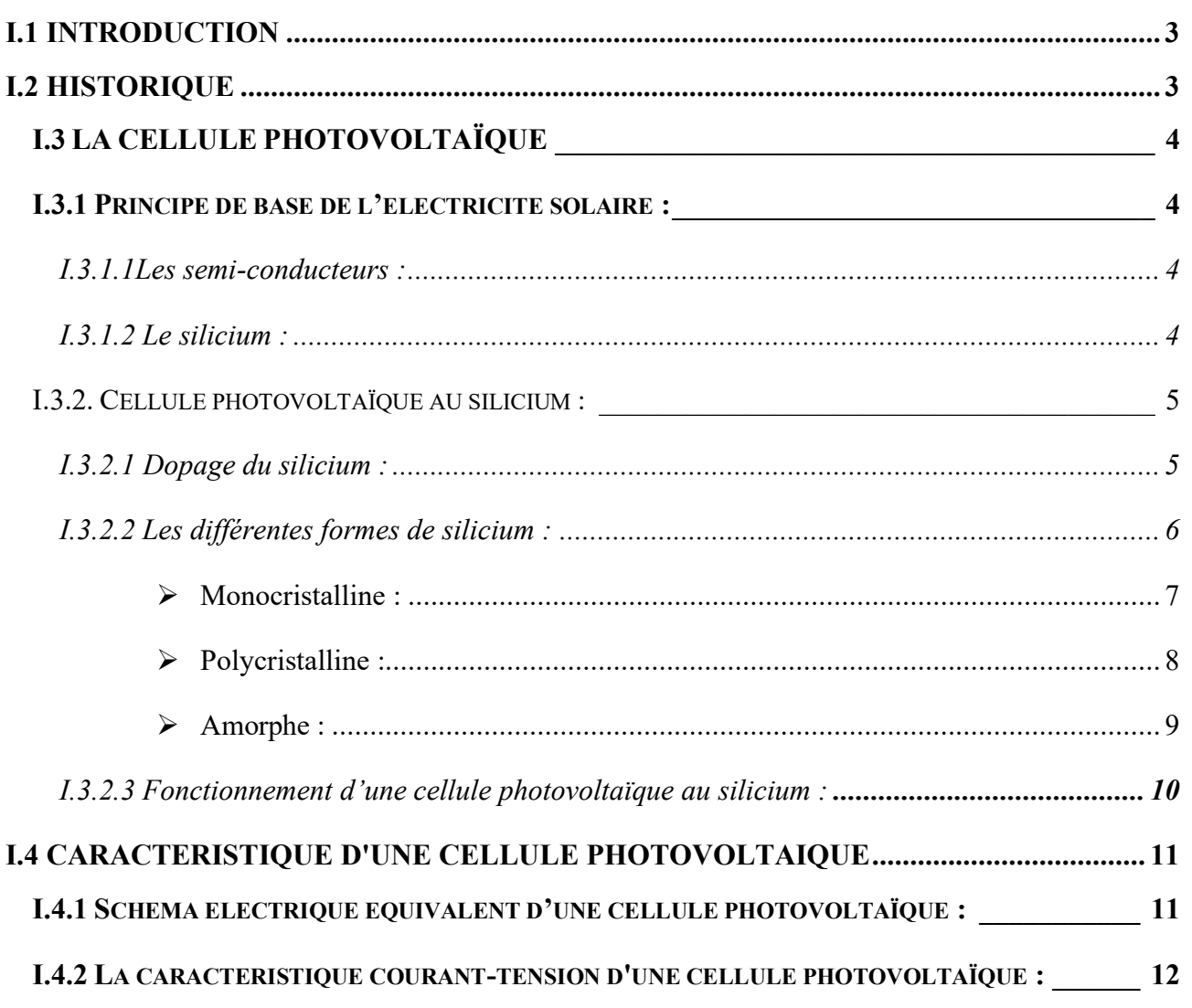

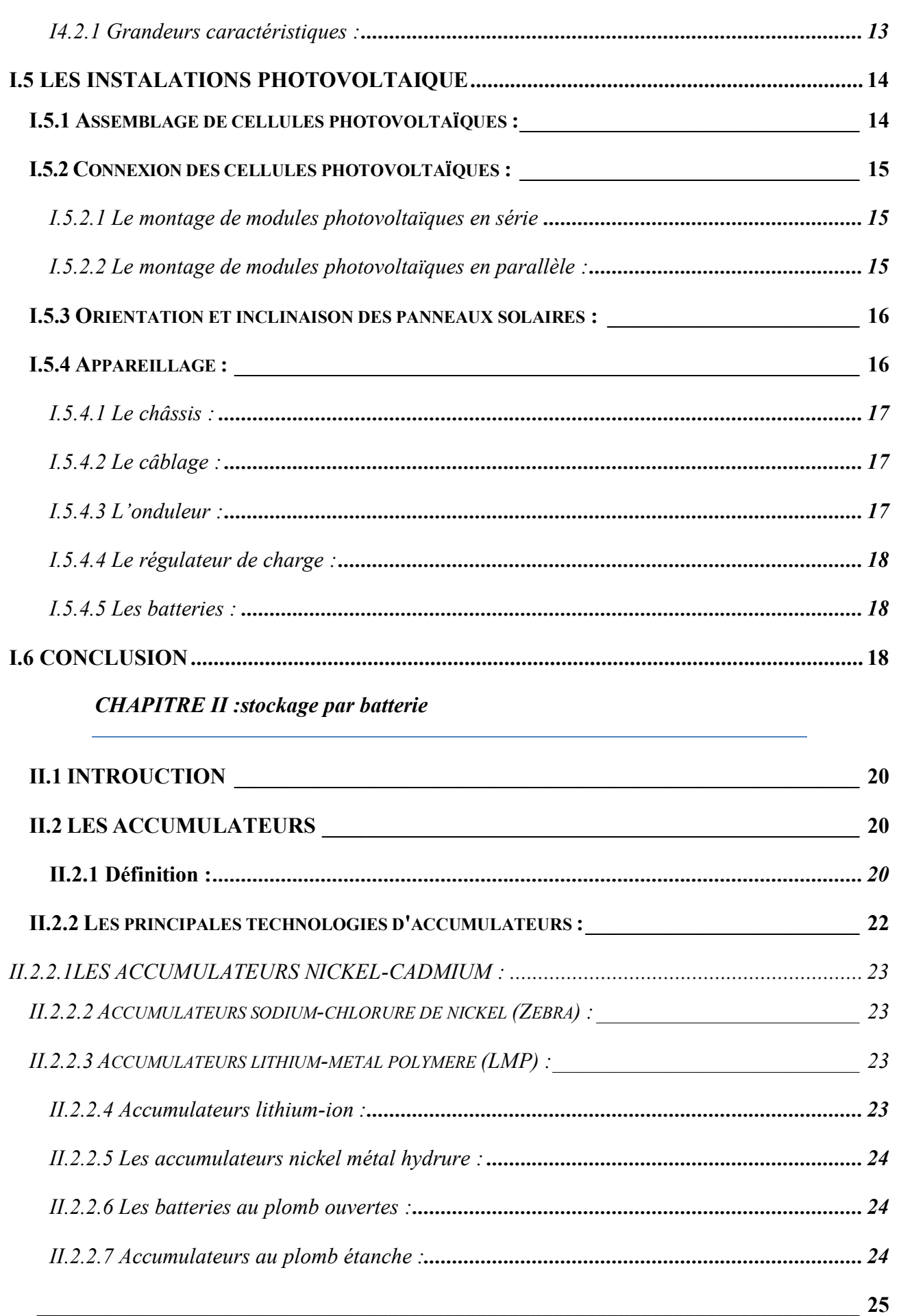

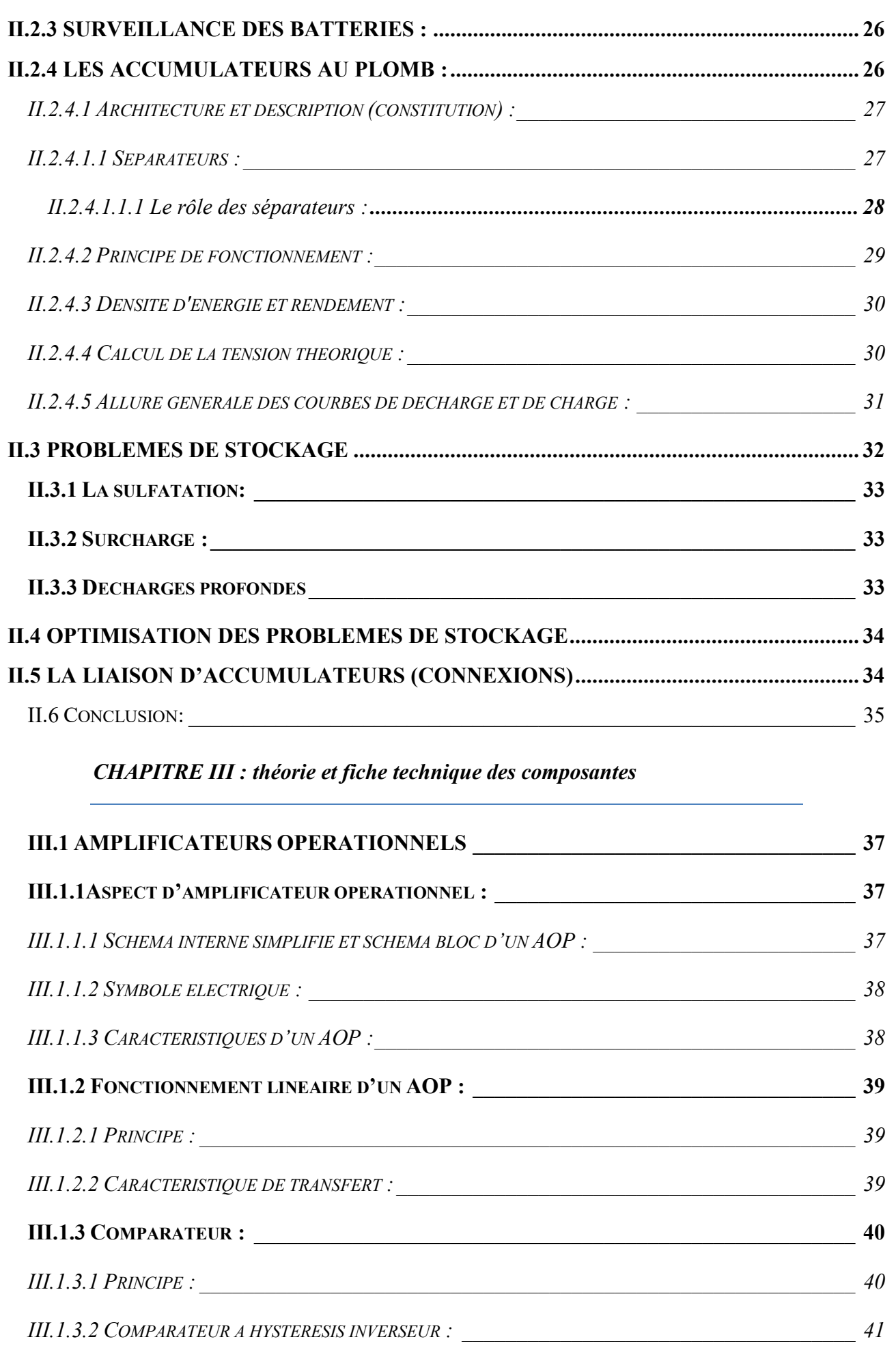

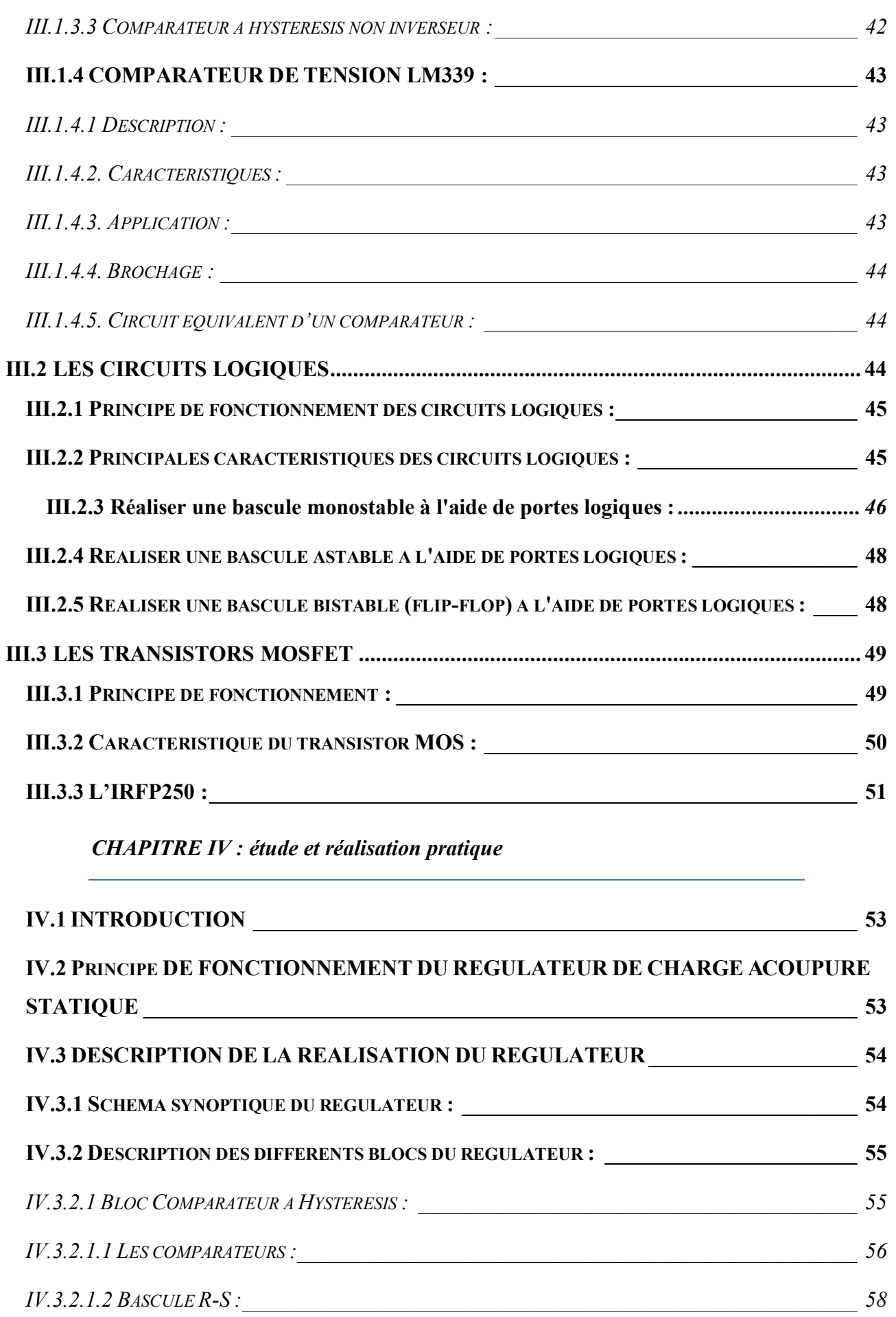

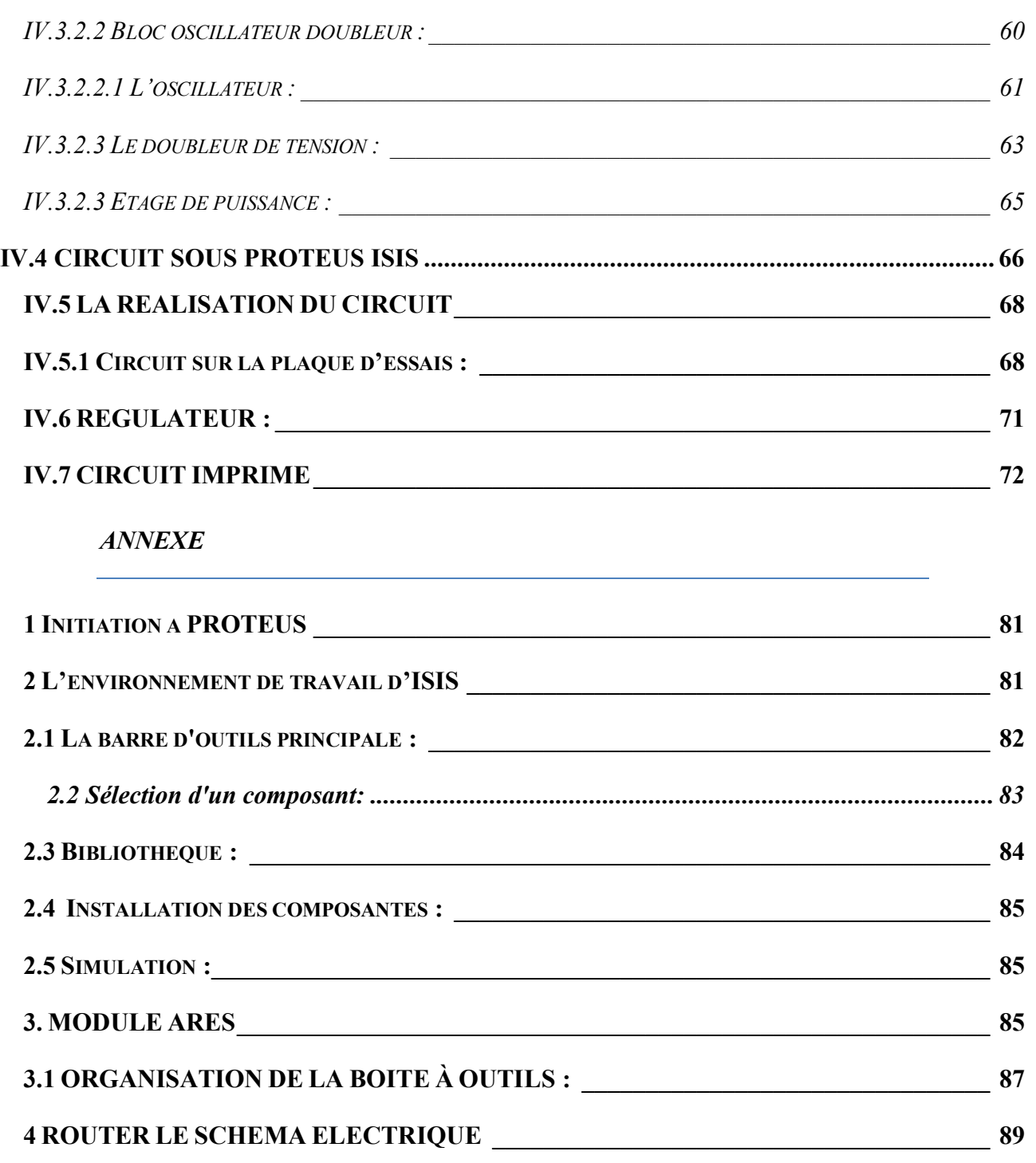

# Liste des figures

# CHAPITRE I

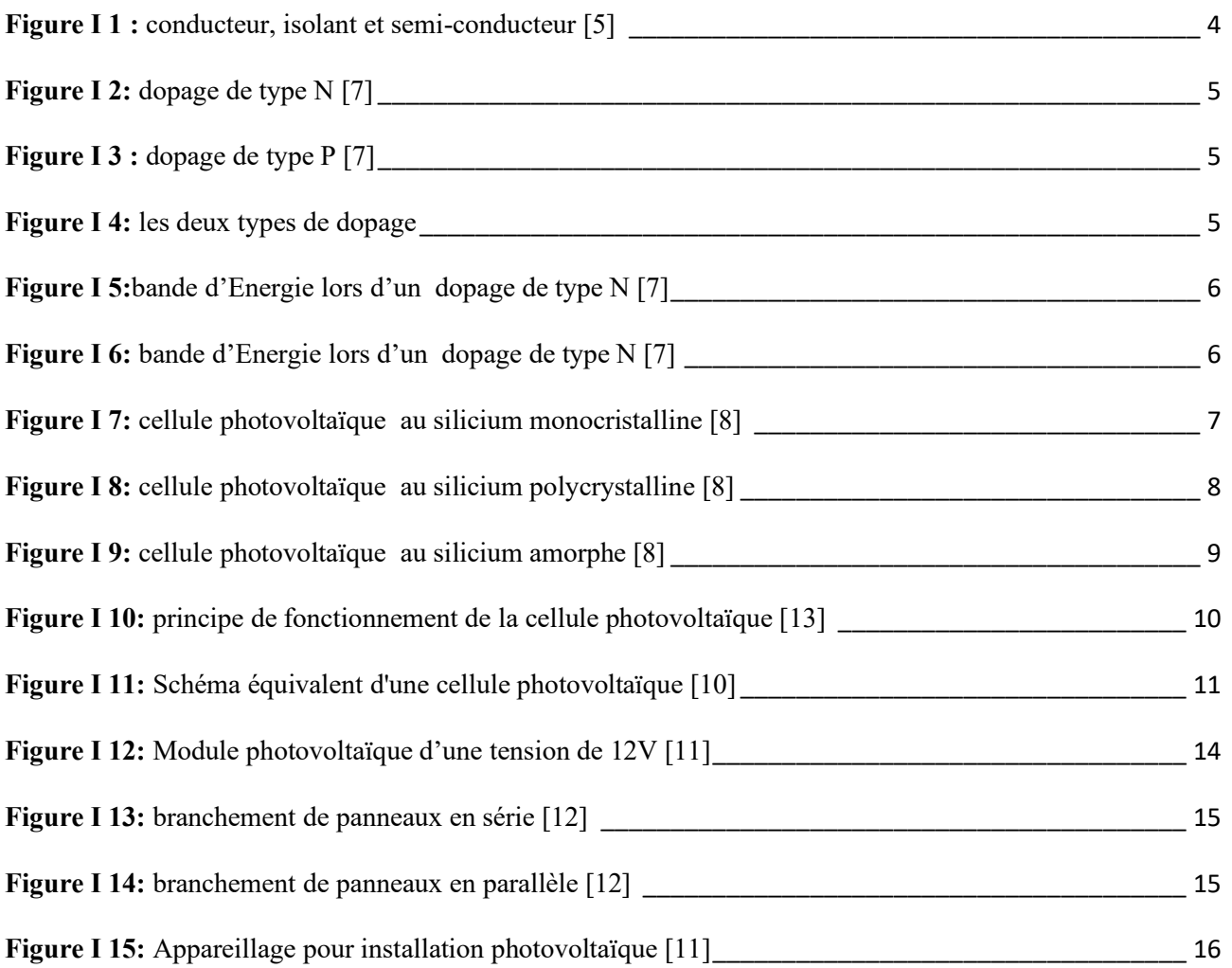

## CHAPITRE II

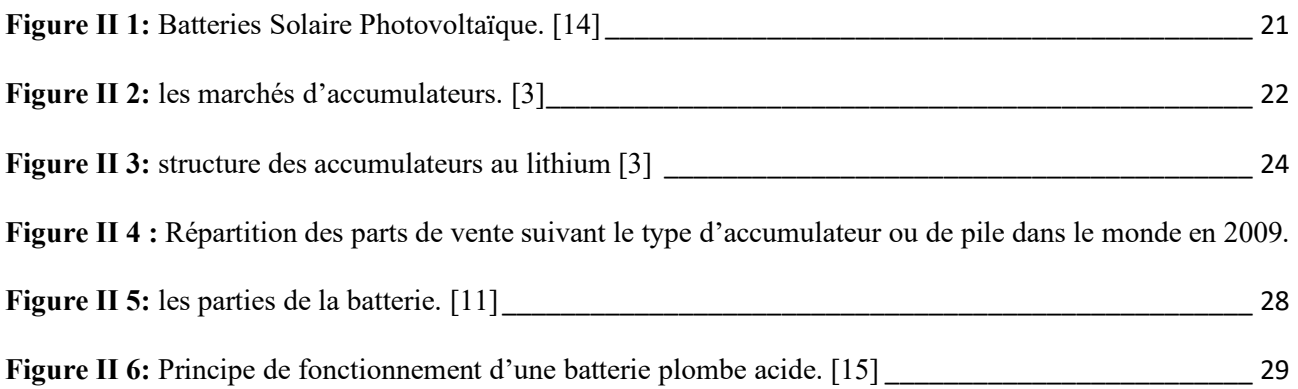

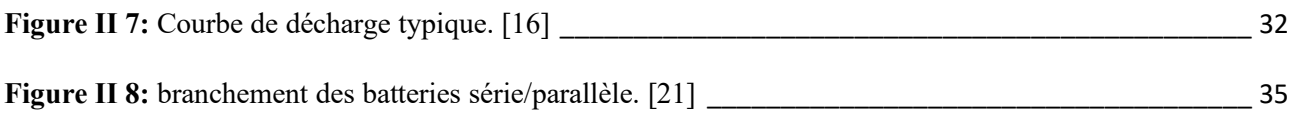

# CHAPITRE III

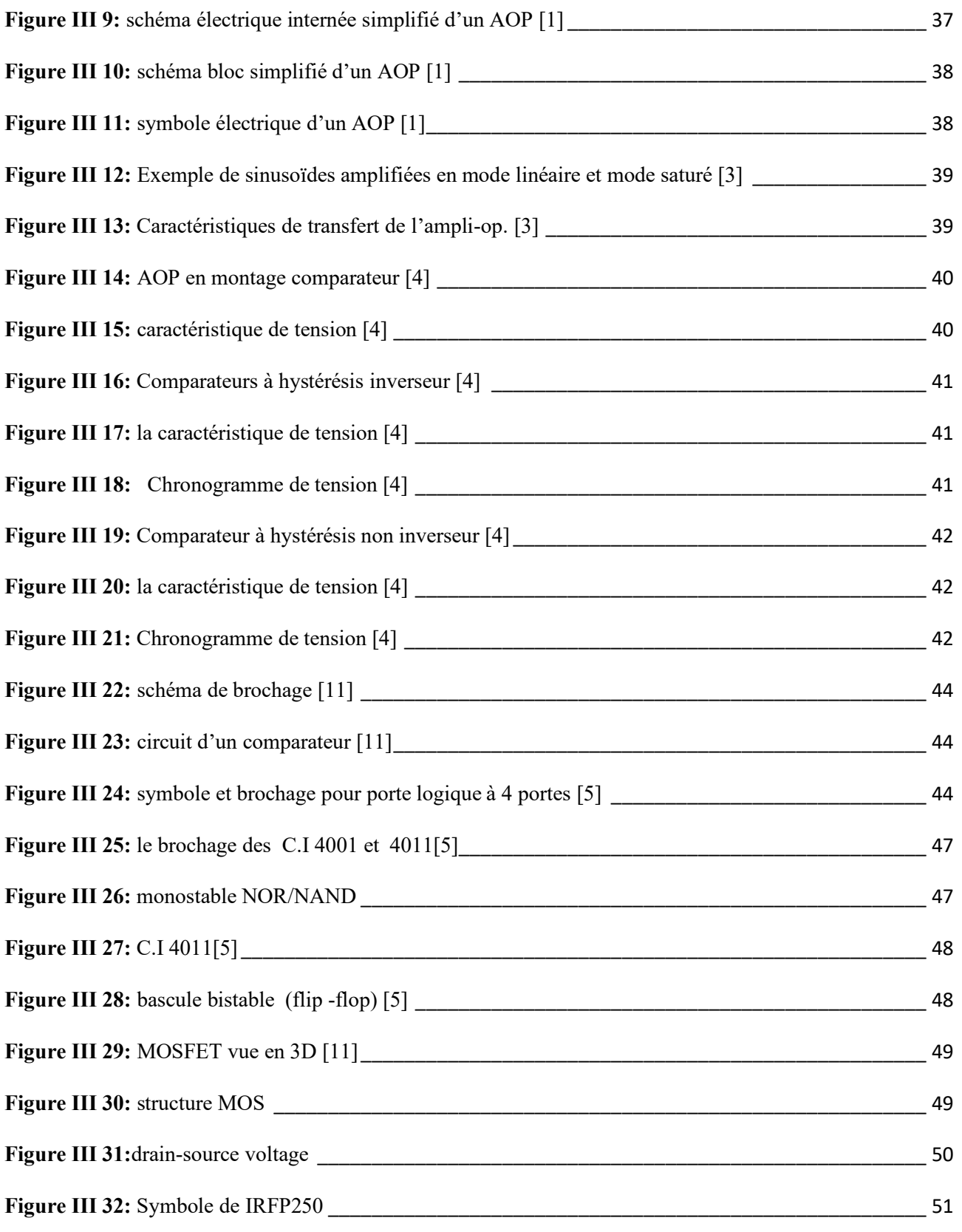

# CHAPITRE IV

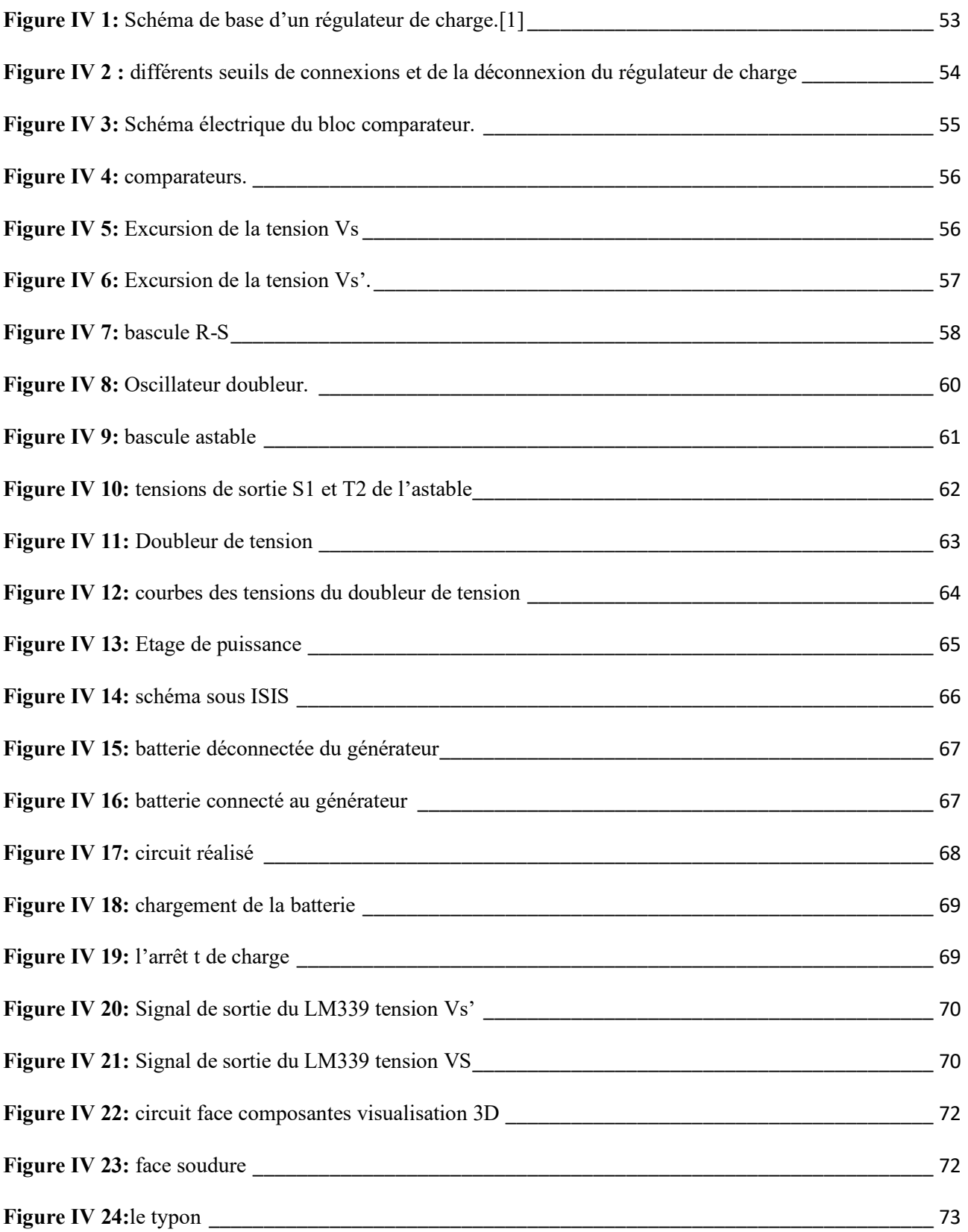

### ANNEXE

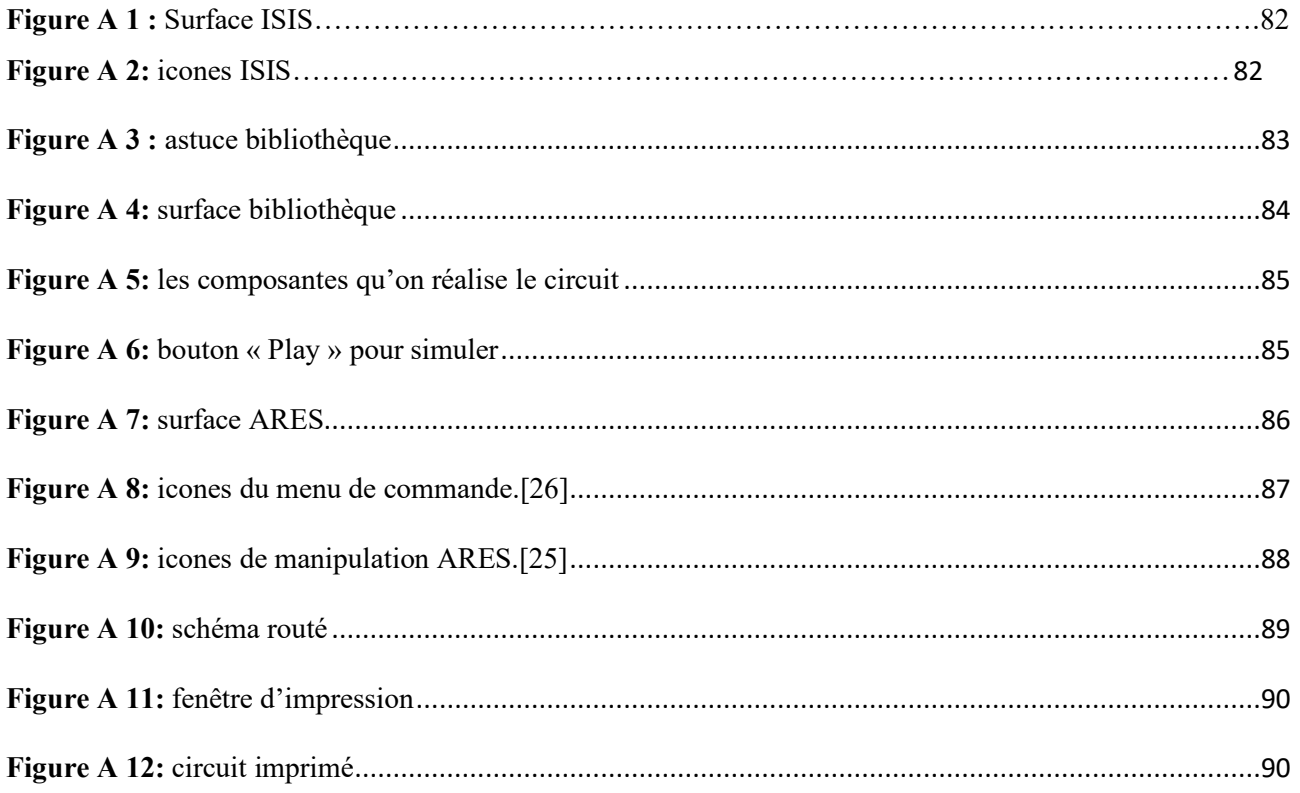

# Liste des tableaux

## CHAPITRE II

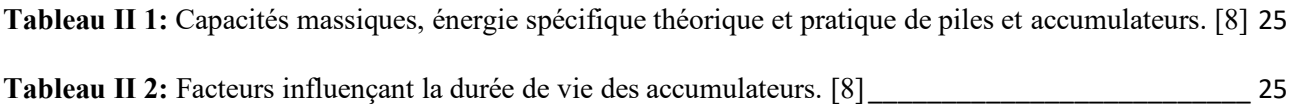

## CHAPITRE III

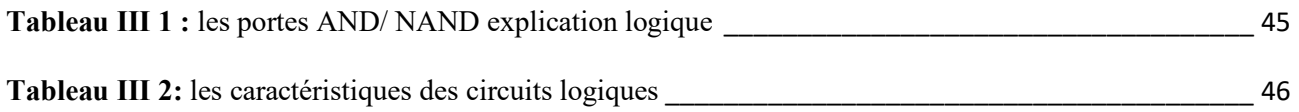

# Liste des symboles

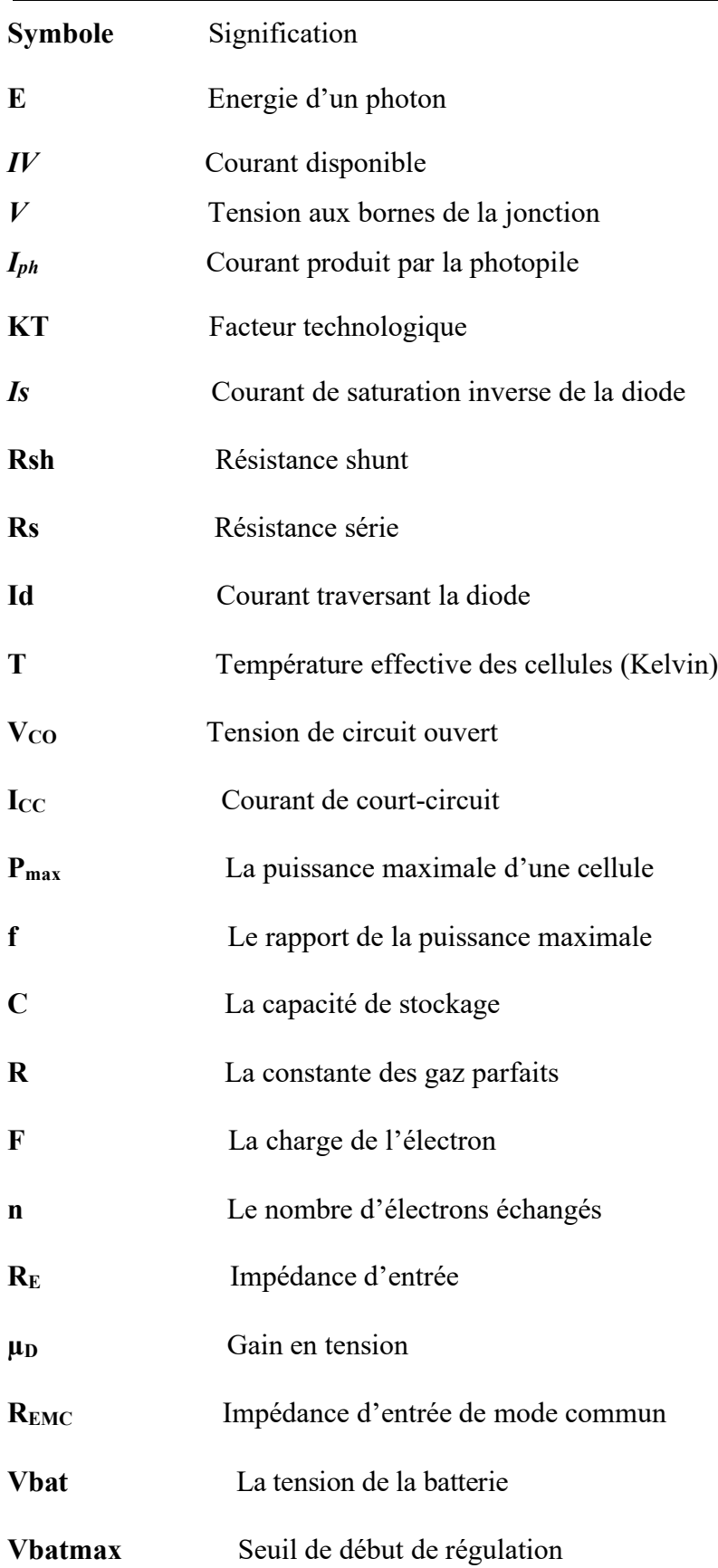

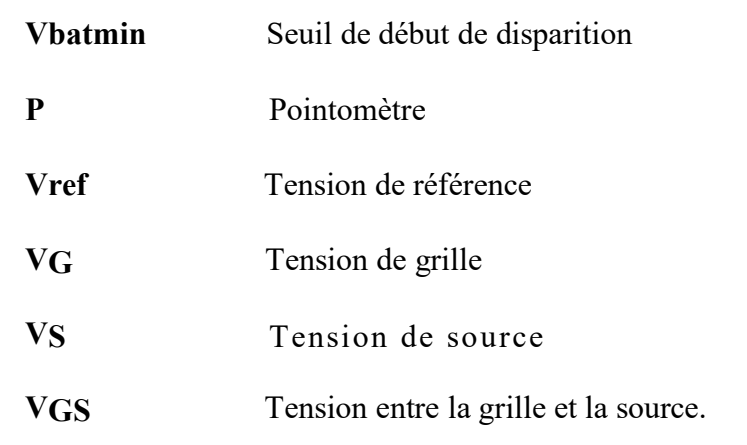

# Liste des abréviations

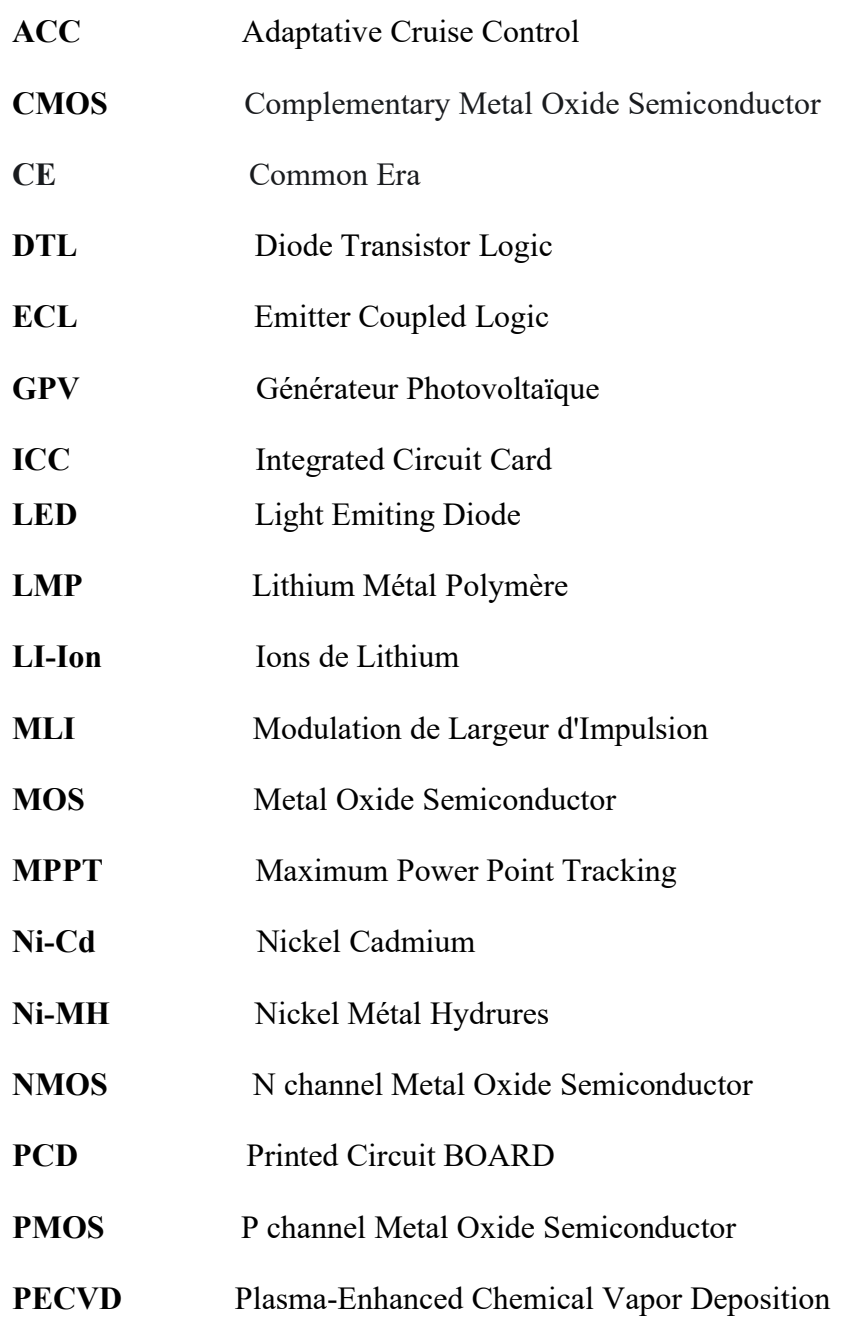

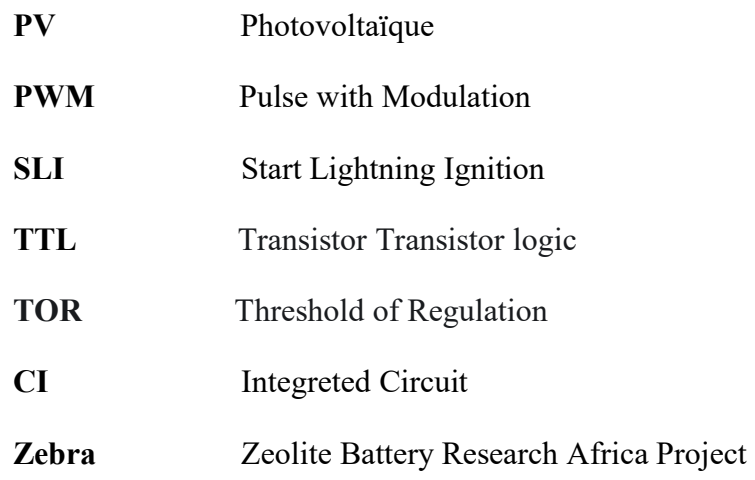

# Introduction générale

'énergie est un besoin essentiel pour l'humanité. Avec l'épuisement inévitable des ressources mondiales d'énergie fossile (pétrole, gaz et charbon) prévu, le besoin d'énergie ne cesse de croître. La science s'est tournée vers les énergies dites renouvelables. La source la plus importante d'énergie renouvelable est l'énergie solaire, qui fournit soit une énergie thermique, soit une énergie photovoltaïque [1]. Dans le cadre de ce travail, nous intéresserons qu'au deuxième type d'énergie. "L

L'énergie solaire photovoltaïque provient de la conversion de la lumière du soleil en électricité, les cellules ont la propriété de libérer des électrons sous l'influence d'une énergie externe. Ceci est l'effet photovoltaïque. L'énergie est fournie par les photons (composants de la lumière) qui entrent en collision avec les électrons et les libèrent, créant ainsi un courant électrique. L'électricité produite peut être fournie directement, stockée dans des batteries ou injectée dans le réseau. [2]

Les batteries solaires sont utilisées pour stocker l'énergie électrique produite par les panneaux solaires photovoltaïques pendant les périodes de rayonnement solaire maximal. De cette façon, il peut être utilisé la nuit ou par temps nuageux.

Il est possible de connecter la batterie solaire directement au panneau solaire, mais il y a un risque d'endommagement de la batterie si elle dépasse 90% de charge. C'est pour cette raison qu'il est fortement recommandé de connecter un régulateur solaire entre le panneau solaire et la batterie solaire.

Le régulateur de charge solaire est le principal élément d'un système solaire. Il surveille la production des panneaux, ainsi que la durée de vie des batteries. Une charge non régulée endommage les batteries et limitent leur durée de vie.

La littérature suggère quelques types de circuits pour les régulateurs de charge basés sur des circuits intégrés, des microcontrôleurs PIC microcontrôleurs et aussi récemment des cartes Arduino. En fonction de leurs applications, les caractéristiques des panneaux solaires disponibles et les types de batteries utilisées, la conception et la mise en œuvre des régulateurs de charge peuvent être différentes. La conception et la réalisation d'un régulateur de charge solaire adapté est encore un sujet de recherche.

Notre objectif consiste à étudier et à réaliser un régulateur de charge à coupure statique à la base d'un transistor **MOSFET**. Pour atteindre cet objectif, nous avons diviser ce travail en quatre chapitres.

Le premier chapitre sera consacré à parler sur les cellules photovoltaïque, suivi par les caractéristiques, les installations photovoltaïques.

Dans le deuxième chapitre, nous présenterons les différents types d'accumulateurs, De plus, on a étudié de manière plus détaillée les batteries au plomb. Nous avons également parlé des Problèmes de stockage et leur optimisation.

Dans le troisième chapitre, nous exposerons les caractéristiques et le principe de fonctionnement des différents composants électroniques utilisé pour la réalisation de notre circuit.

Le quatrième chapitre, sera réservé à l'étude et la réalisation pratique du régulateur de charge

On terminera notre travail par une conclusion générale perspective.

# **CHAPITRE I** Conversion photovoltaïque

#### <span id="page-18-0"></span>**I.1 INTRODUCTION**

Nous citons plusieurs sources d'énergies renouvelables : hydraulique, géothermique, éolienne, biomasse et photovoltaïque. Ces sources d'énergie proviennent directement ou indirectement du soleil, à l'exception de l'énergie géothermique, qui provient de la chaleur des profondeurs de la terre. Donc, tant que cela brille, ils peuvent être utilisés indéfiniment. L'énergie photovoltaïque est la plus jeune source d'énergie renouvelable et a l'avantage de ne pas polluer. La conversion de l'énergie solaire en électricité est apparue pour la première fois en 1954 avec la réalisation de la première cellule solaire [3].

#### <span id="page-18-1"></span>**I.2 HISTORIQUE**

L'histoire de l'énergie solaire n'est pas nouvelle. En effet, il faut remonter deux siècles en arrière pour comprendre leur origine et leur évolution.

En 1839 Antoine Becquerel et son fils Alexandre Edmond Becquerel découvrent l''effet photovoltaïque (provenant de « photo » lumière en grec, et Volta qui est un physicien qui travaillait sur l'électricité).

- ➢ En 1875, l'inventeur allemand Werner Von Siemens expose un article sur l'effet photovoltaïque dans les semi-conducteurs devant l'Académie des Sciences de Berlin
- ➢ En 1905 Albert Einstein publie un papier sur le potentiel de production d'électricité à partir de la lumière du soleil. Il y évoque donc le photovoltaïque.
- ➢ Cela dit, il faut attendre 1913 pour que le médecin américain William Coblence dépose le premier brevet pour une cellule photovoltaïque, mais celle-ci ne pourra pas être mise en fonctionnement.
- ➢ En 1954, les Laboratoires Bell présentent la première cellule photovoltaïque alimentant des appareils électriques domestiques. A ce moment-là les cellules ont une efficacité de 6%, mais qui passera à 9% à la fin des années 50.
- ➢ Dans les années 1970, nous nous sommes trouvés aux photovoltaïques de nouvelles utilisations, qu'elles soient terrestres ou maritimes. C'est par exemple le cas des balises en pleine mer, ou des relais de télécommunication dans le désert. Ces installations dans des sites isolés aux conditions extrêmes montrent la robustesse des panneaux.

C'est seulement entre 1995 et 2001 que les panneaux photovoltaïques sont commercialisés.

Le nombre de panneaux solaires installés ne cesse d'augmenter. En effet, il a été multiplié par environ 3000 de 1996 à 2020 dans le monde [4]. Jusqu'à ce jour les recherches et les développements continuent dans ce domaine.

#### <span id="page-19-0"></span>**I.3 LA CELLULE PHOTOVOLTAÏQUE**

La cellule photovoltaïque, constitue l'élément de base de la conversion photovoltaïque. Il s'agit d'un dispositif semi-conducteur qui transforme l'énergie lumineuse en énergie électrique. Elle exploite les propriétés des matériaux semi-conducteurs utilisés dans l'industrie de l'électronique. [9]

#### <span id="page-19-1"></span>**I.3.1 Principe de base de l'électricité solaire :**

#### <span id="page-19-2"></span>**I.3.1.1Les semi-conducteurs :**

Un matériau conducteur est constitué́ d'atomes dont les électrons périphériques peuvent passer librement d'un niveau d'énergie de valence vers un niveau d'énergie de conduction et ainsi permettre le passage du courant électrique. Dans un matériau isolant, la différence d'Energie entre les deux niveaux d'énergie (appelée *gap*) est trop importante : le courant électrique ne peut s'établir. Dans un matériau semi-conducteur, le *gap* est suffisamment faible pour apport d'énergie, par des photons ce qui facilite le passage des électrons de la bande de valence vers la bande de conduction. [5]

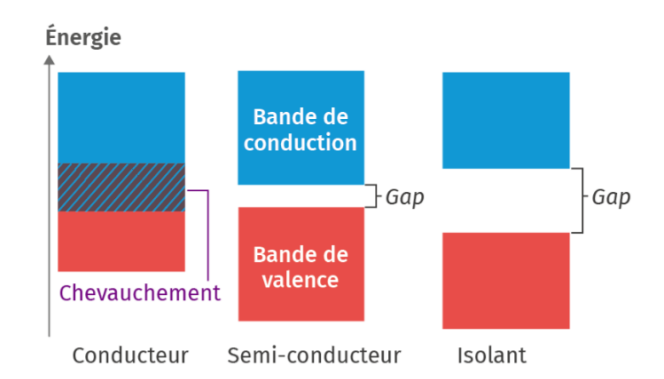

**Figure I 1** : conducteur, isolant et semi-conducteur [5]

#### <span id="page-19-3"></span>**I.3.1.2 Le silicium :**

<span id="page-19-4"></span>Le semi-conducteur le plus utilisé est le silicium, qui est très présent à la surface du globe (**28%** de l'écorce terrestre) et possède **4** électrons de valence. On a **Eg** qui vaut dans ce cas **1,1eV**. Le silicium peut être utilisé sous diverses formes : cristalline, poly cristalline etmême amorphe, ce que nous verrons plus tard. [6]

#### **I.3.2. Cellule photovoltaïque au silicium :**

#### <span id="page-20-0"></span>**I.3.2.1 Dopage du silicium :**

Dans les semi-conducteurs, les dopants sont des impuretés qui sont ajoutées à des substances pures en petites quantités pour modifier leur conductivité électrique. Les propriétés des semi-conducteurs sont largement déterminées par le nombre de porteurs de charge qu'ils contiennent. Ces porteurs sont des électrons et les trous. [7]

#### $\triangleright$  Il existe deux types de dopage :

- Le dopage de **type N**, qui consiste à produire un excès d'électrons, qui sont **n**égativement chargés ;
- Le dopage de **type P**, qui consiste à produire un déficit d'électrons, donc un excès de trous, considérés comme **p**ositivement chargés.

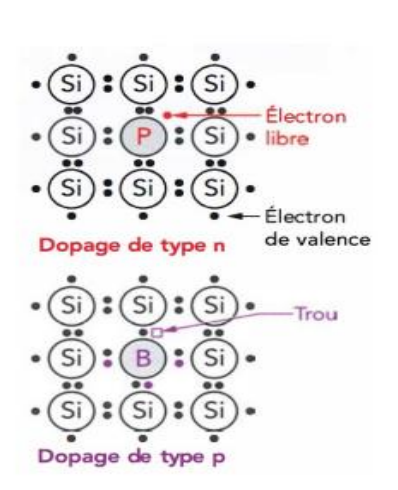

**Figure I 3:** les deux types de dopage

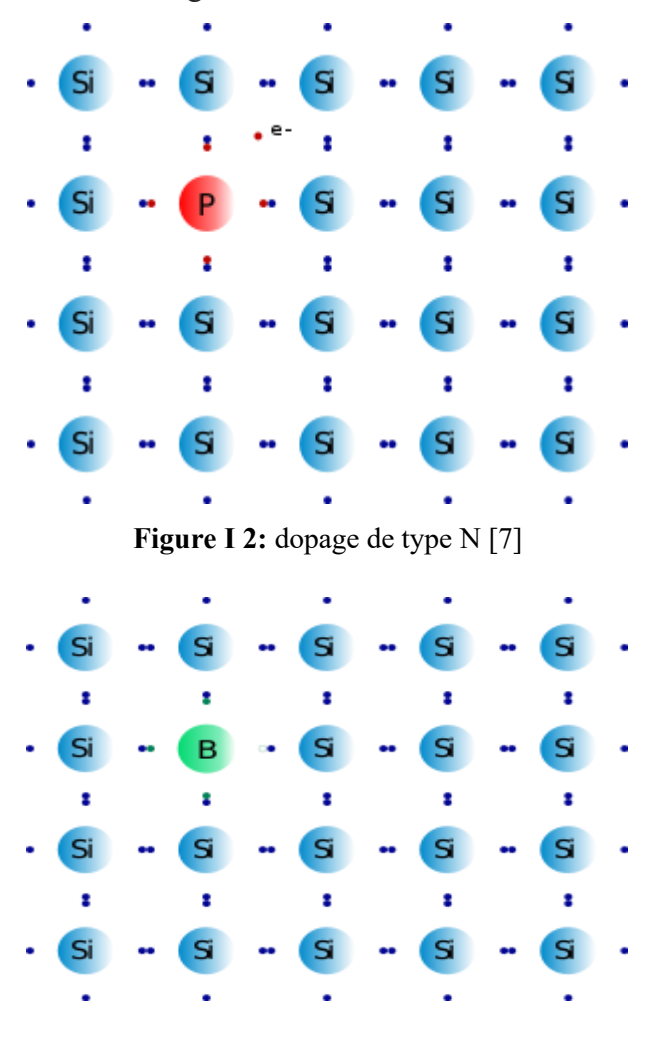

**Figure I 4 :** dopage de type P [7]

#### ➢ Modification de la structure en bandes d'énergie :

Le dopage crée de nouveaux niveaux d'énergie accepteur et donneur d'électrons dans la structure de bande du matériau dopé. Ces niveaux d'énergie se situent dans la bande interdite, entre les bandes de conduction et de valence.

Lors du dopage N (Fig. (4)) [7], l'introduction d'atomes donneurs d'électrons conduit à l'apparition de pseudo-niveaux situés en dessous de la bande de conduction. Par conséquent, l'énergie requise pour que les électrons traversent la bande de conduction est beaucoup plus facile que dans les semiconducteurs immuables. Lors du dopage P (Fig. 4), l'introduction d'atomes accepteurs d'électrons conduit de même à l'apparition de pseudo-niveaux situés au-dessus de la bande de valence. L'énergie fournie à un électron de valence pour traverser ce niveau accepteur est faible, et le départ de l'électron se traduit par un trou dans la bande de valence.

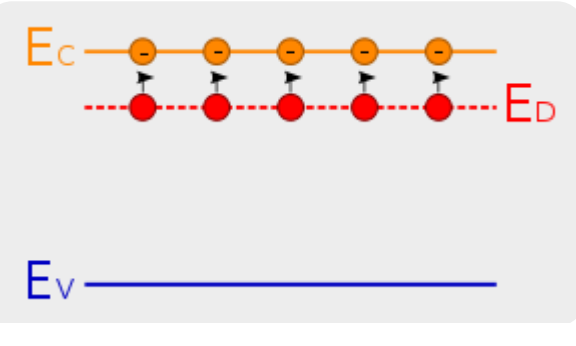

**Figure I 5:**bande d'Energie lors d'un dopage de type N [7]

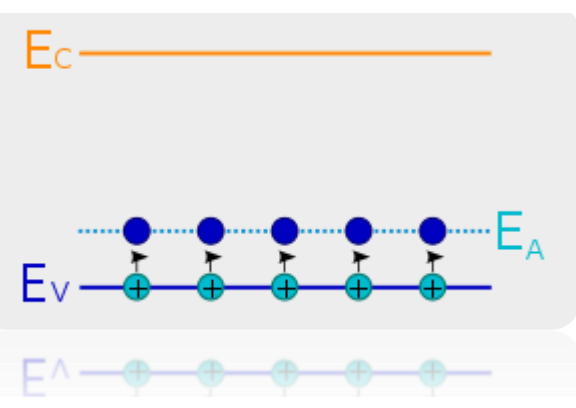

**Figure I 6:** bande d'Energie lors d'un dopage de type N [7]

#### <span id="page-21-0"></span>**I.3.2.2 Les différentes formes de silicium :**

Le silicium utilisé pour les cellules photovoltaïques doit être d'une grande pureté, quel que soit sa forme. Le silicium existe sous différentes structures, dont les deux extrêmes sont respectivement l'état amorphe et l'état cristallin (monocristallin ou multi cristallin).La filière du silicium massif (matériau cristallin) et la filière du silicium en couches minces (matériau désordonné).

#### <span id="page-22-0"></span>➢ Monocristalline :

Le silicium d'abord fondu se solidifie en formant une plaque de cristal uniforme de grande taille qui est découpée en fines tranches qui serviront à la fabrication des cellules photovoltaïques. Un panneau de silicium monocristallin se reconnaît à sa couleur noire uniforme. Les cellules photovoltaïques monocristallines offrent le meilleur rendement grâce à leur tension supérieure (à ensoleillement égal). Les panneaux solaires silicium monocristallin sont plus réservés que d'autres, mais affichent des performances supérieures de 18 à 24%. [8] (Environ 3% supérieur à son polycristallin concurrent.

#### Avantages :

- $\checkmark$  Un rendement supérieur entre 18 et 24 %;
- ✓ Un fonctionnement optimal (même dans les régions froides et ensoleillées comme l'Alsace).
- $\checkmark$  Une bonne résistance à la chaleur,
- $\checkmark$  Une excellente tenue dans le temps (données constructrices jusqu'à 50 ans),
- ✓ Un bilan neutre pour l'environnement, des panneaux facilement recyclables.

#### Inconvénients :

- $\checkmark$  Un coût de production plus élevé
- $\checkmark$  Un prix de vente logiquement plus élevé.

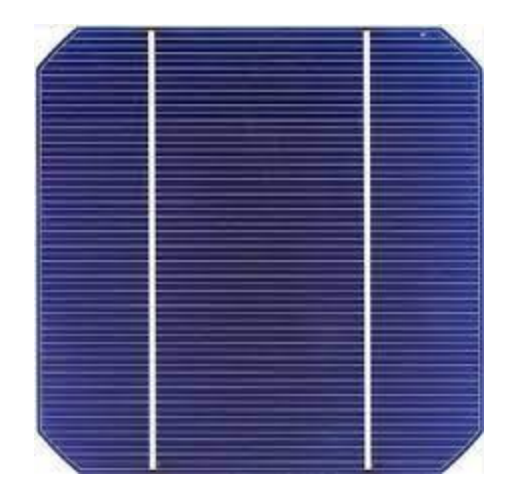

**Figure I 7:** cellule photovoltaïque au silicium monocristalline [8]

#### <span id="page-23-0"></span>➢ Polycristalline :

Le silicium polycristallin appelé également multi cristallin est élaboré à partir de résidus de silicium monocristallin. Les chutes de silicium sont fondues à haute température dans un creuset afin de créer une masse homogène.

Le bloc de 150 à 200 kg une fois refroidi est découpé verticalement puis horizontalement pour former des plaquettes. Les cellules poly cristallines offrent un rendement inférieur aux cellules monocristallines et leur efficacité varie de 12 à 21% [8]. Un panneau de silicium monocristallin se reconnaît à son aspect bleuté. (Avec des formes variables créées par les reflets de la lumière sur les différents cristaux).

Avantages:

- $\checkmark$  Produit environ 100 Wc/m2
- $\checkmark$  Son rendement est de 12 à 21%
- $\checkmark$  Moins cher que le monocristallin
- ✓ Meilleur foisonnement (c'est-à-dire la différence de volume entre le volume du châssis et le volume des cellules) dans un module (cellule carrée).[8]

Inconvénients:

- $\checkmark$  Rendement plus faible que le monocristallin
- ✓ Produit moins d'électricité par faible éclairement ou lorsque le
- $\checkmark$  Soleil est caché par les nuages

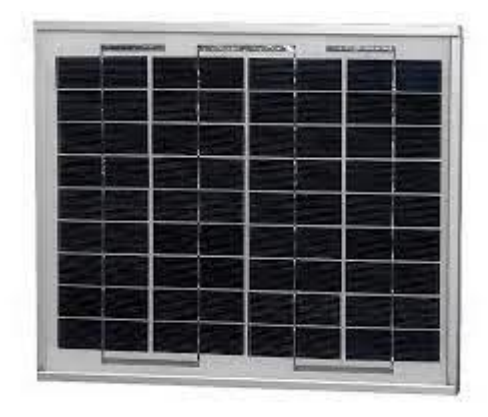

**Figure I 8:** cellule photovoltaïque au silicium polycristalline [8]

#### ➢ Amorphe :

<span id="page-24-0"></span>Relativement moins onéreux à fabriquer et n'offrant qu'un faible rendement de 5 à 7% de couleur gris foncé, il est surtout utilisé pour des applications autres que les panneaux photovoltaïques. (Calculatrices, montres).

Les cellules photovoltaïques en silicium amorphe sont fabriquées par un procédé de dépôts chimiques sous vide de plusieurs gaz par **PECVD** [8] (procédé de fabrication) (Plasma-Enhanced Chemical Vapor Deposition).

#### Avantages:

- $\checkmark$  Demande peu de luminosité (éclairage artificiel entre 20 à 3000 lux)
- $\checkmark$  Fonctionne par temps couvert,
- $\checkmark$  La moins chère des autres techniques,
- $\checkmark$  Son mode de fabrication permet de proposer des applications sur supports souples.

#### Inconvénients :

- $\checkmark$  Un rendement faible même en plein soleil (5 % à 7 %),
- ✓ Une perte de rendement avec le temps,
- $\checkmark$  Une faible production d'environ 60 Wc/m2.

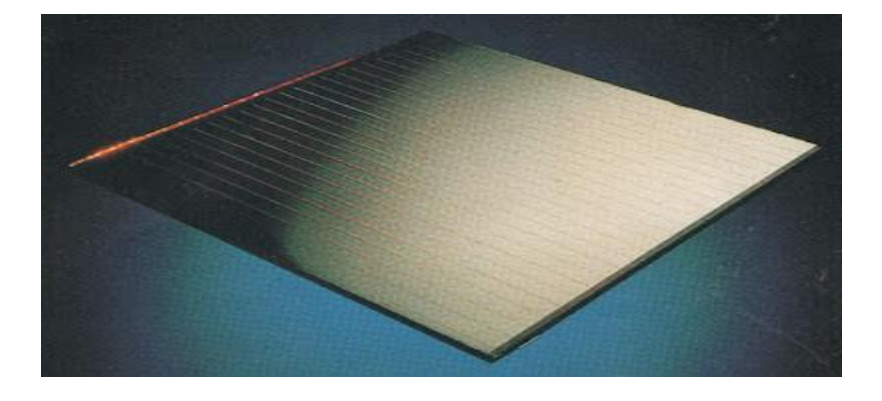

**Figure I 9:** cellule photovoltaïque au silicium amorphe [8]

#### <span id="page-25-0"></span>**I.3.2.3 Fonctionnement d'une cellule photovoltaïque au silicium :**

Le fonctionnement des cellules photovoltaïques repose sur les propriétés des semi-conducteurs, qui initient le flux d'électrons lorsqu'ils sont frappés par des photons. Les photons sont des particules élémentaires qui transportent l'énergie solaire, Lorsqu'ils frappent un matériau semi-conducteur comme le silicium, les électrons reçoivent une énergie suffisante pour se déplacer de manière désordonnée, à la recherche d'autres "trous" pour se relocaliser. Mais pour générer du courant, ces électrons doivent tous se déplacer dans la même direction. Pour les aider, nous allons combiner deux types de silicium. Le côté exposé au soleil est "dopé" avec des atomes de phosphore, qui ont plus d'électrons, et l'autre côté est dopé avec des atomes de bore, qui ont moins d'électrons [13]. Cette double face devient une sorte de pile : la face avec le plus d'électrons devient l'électrode négative (N), et la face avec le moins d'électrons devient l'électrode positive (P). Un champ électrique est créé entre les deux. Quand les photons viennent exciter les électrons, ceux-ci vont migrer vers la zone N grâce au champ électrique, tandis que les « trous » vont vers la zone P. Ils sont récupérés par des contacts électriques déposés à la surface des deux zones avant d'aller dans le circuit extérieur sous forme d'énergie électrique. Un courant continu se créé. Une couche anti-reflet permet d'éviter que trop de photons se perdent en étant réfléchis par la surface (figure 10).

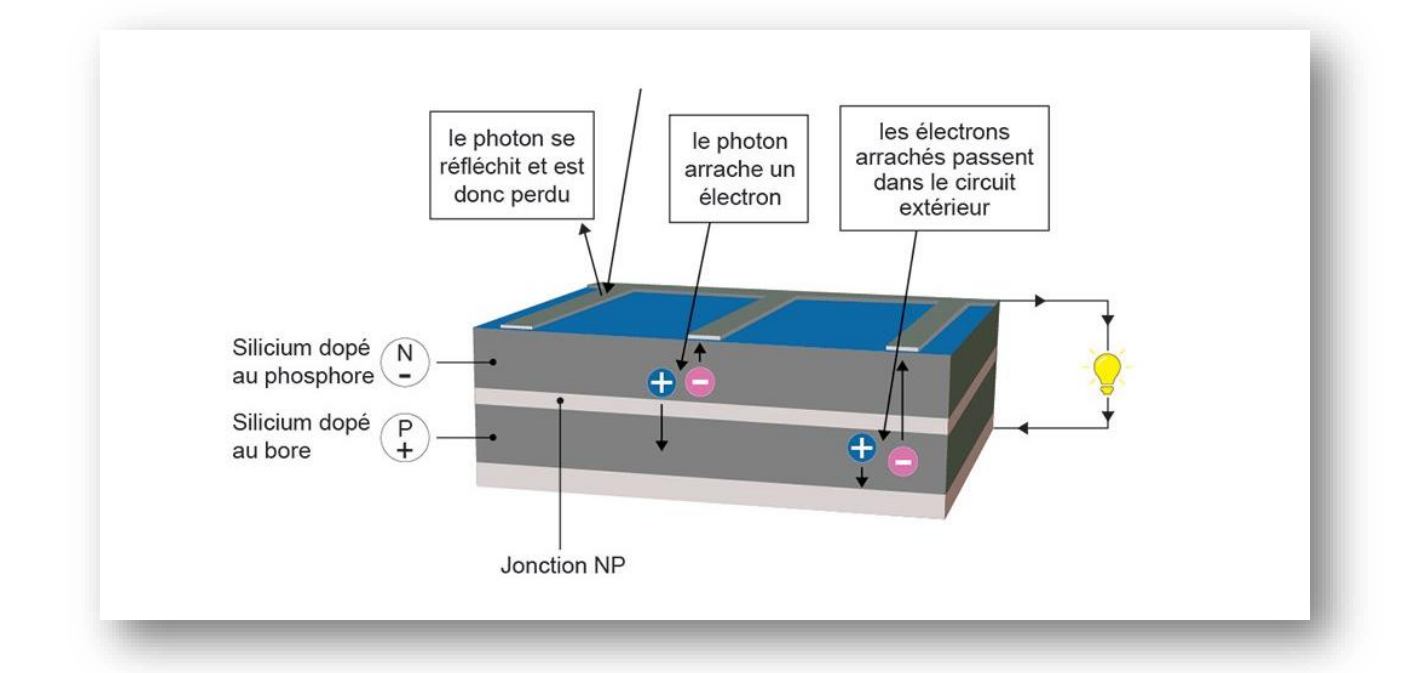

#### **Figure I 10:** principe de fonctionnement de la cellule photovoltaïque [13]

## <span id="page-26-0"></span>**I.4 CARACTERISTIQUE D'UNE CELLULE PHOTOVOLTAIQUE**

#### <span id="page-26-1"></span>**I.4.1 Schéma électrique équivalent d'une cellule photovoltaïque :**

Le schéma électrique équivalent d'une cellule photovoltaïque peut être décrit par le modèle à une exponentielle :

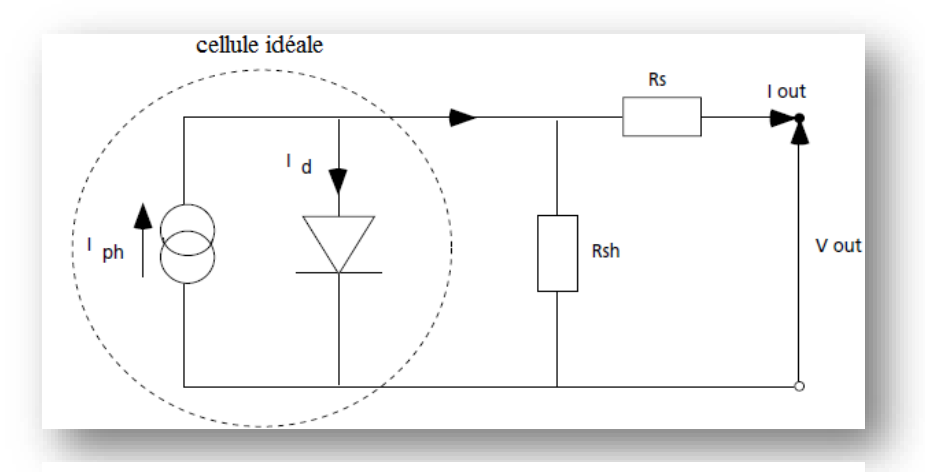

**Figure I 11:** Schéma équivalent d'une cellule photovoltaïque [10]

Pour la cellule idéale :  $I(v) = Iph(\emptyset) - Id(V)$  ………. (2) Où

*I(V)* : courant disponible

*V* : tension aux bornes de la jonction

*Iph*(ø) : courant produit par la photopile, ce courant est proportionnel au flux lumineux (ø).

$$
Id(V) = Is \left(\exp{\frac{v}{aVT}} - 1\right) \dots (3)
$$

 $V_T= kT/q$ ;  $V_T=26$  mV à T=300 K pour le silicium.

KT : facteur technologique dépendant du type de diode et de la manière dont elle est fabriquée ; 1<a<2 pour les diodes

*Is :* courant de saturation inverse de la diode

Une photopile comporte en réalité une résistance série  $(R_s)$  et une résistance en dérivation ou shunt  $(R<sub>sh</sub>)$ .

$$
I = Iph - Is \exp\left(\frac{q(V+Rs I)}{aKT}\right) - \frac{V+Rs I}{Rsh} \dots (4)
$$

Ces résistances auront une certaine influence sur la caractéristique I=f(V) de la photopile :

• La résistance série (Rs) est la résistance interne de la cellule ; elle dépend principalement de la résistance du semi-conducteur utilisé, de la résistance de contact des grilles collectrices et de la résistivité de ces grilles.

• La résistance shunt (Rsh) est due à un courant de fuite au niveau de la jonction ; elle dépend de la façon dont celle-ci a été réalisée.

<span id="page-27-0"></span>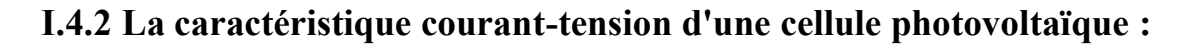

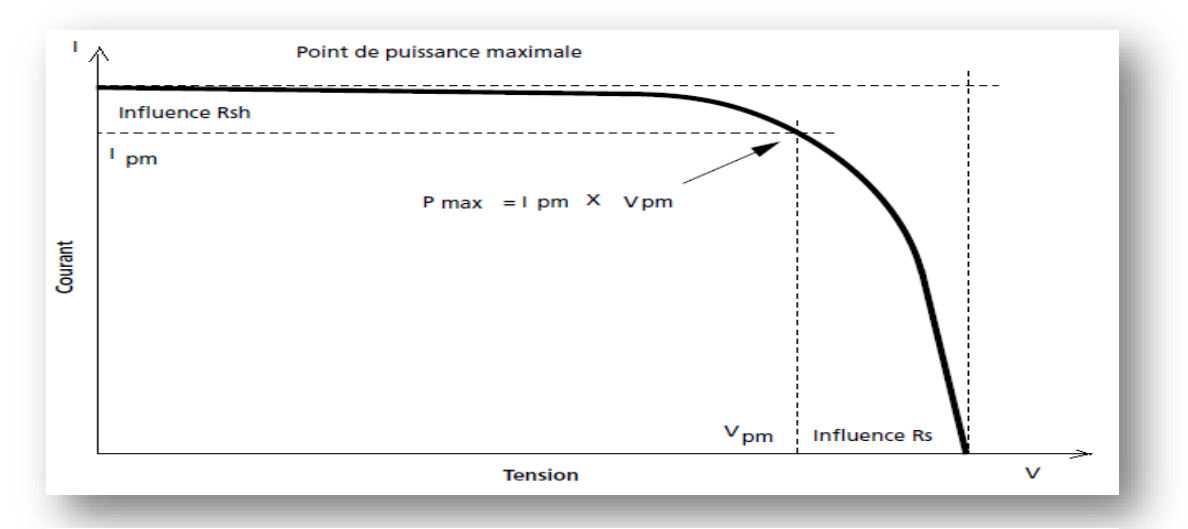

**Figure I 12:** Influence des résistances série et shunt sur la caractéristique courant-tension d'une cellule photovoltaïque [10]

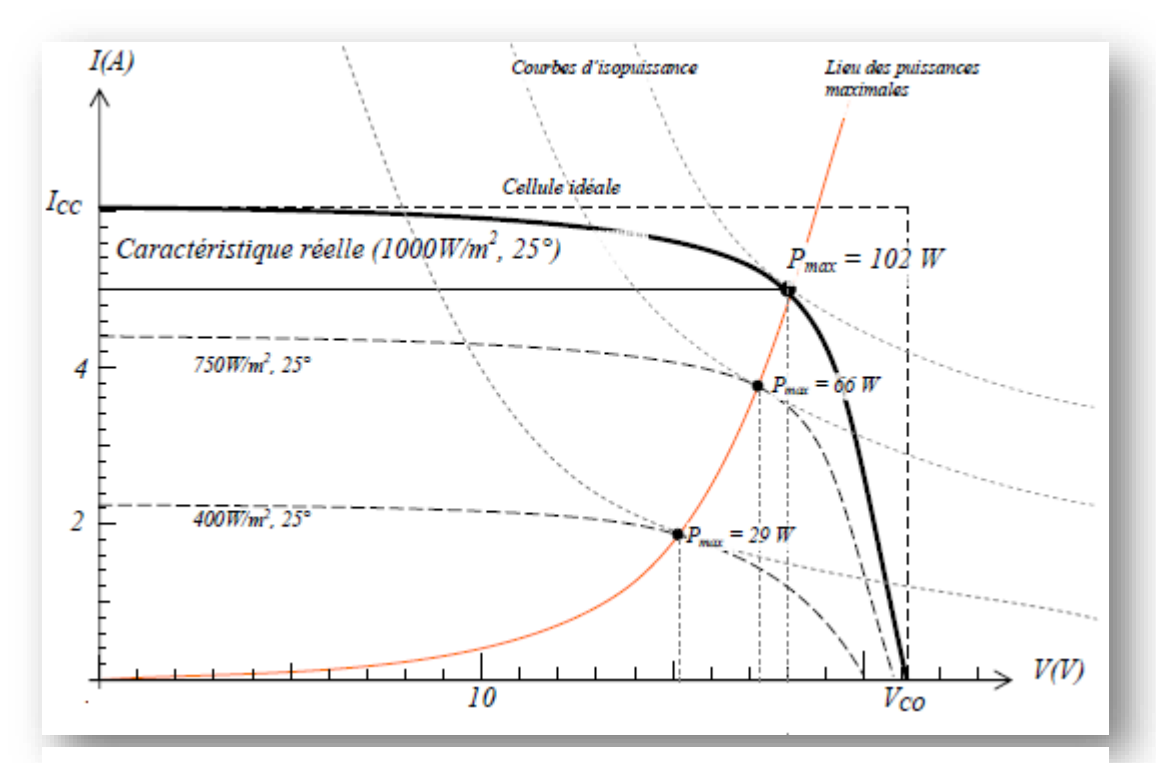

**Figure I 13:** Caractéristique courant-tension d'une cellule photovoltaïque [10]

La courbe caractéristique d'une cellule PV montre le courant qu'elle produit en fonction de la tension aux bornes de la cellule. Cette courbe est établie dans des conditions ambiantes de fonctionnement données. En effet, le fonctionnement des cellules photovoltaïques dépend des conditions d'ensoleillement et de température à la surface de la cellule. Par conséquent, chaque courbe couranttension correspond à une condition de fonctionnement spécifique. Par exemple, si la température de surface change, les courbes ne sont plus les mêmes.

#### <span id="page-28-0"></span>**I4.2.1 Grandeurs caractéristiques :**

#### **a. Tension de circuit ouvert**  $V_{CO}$  **(pour**  $I_{CO} = 0$ **)**

On l'obtient en branchant directement un voltmètre aux bornes de la cellule.

#### **b. Courant de court-circuit**  $I_{CC}$  **(pour**  $V_{CC} = 0$ **)**

Tension nulle correspondant au courant maximum. On obtient sa valeur en branchant un ampèremètre aux bornes de la cellule.

#### **c. La puissance maximale d'une cellule**

Une cellule PV possède un point pour lequel sa puissance débitée est maximum. Ce point est tangent à une courbe d'iso puissance. On la nomme  $P_{max}$ .

#### **d. Facteur de forme**

On appelle facteur de forme f le rapport de la puissance maximale Pmax délivrée par la batterie au produit du courant de court-circuit ICC et de la tension à vide pour une lumière, une température et un taux de circulation d'air ambiant donnés

 $V_{\rm co}$  c'est à dire la puissance maximale d'une cellule idéale)

#### **e. La puissance crête d'une cellule PV**

Lorsqu'une cellule solaire à rayonnement solaire est utilisée, la puissance crête de la cellule solaire, exprimée en Wc (Watt Peak) ou Wp (Watt Peak) [10], représente la puissance électrique maximale pouvant être fournie dans les conditions suivantes dites conditions standard :

- $\checkmark$  Éclairement solaire de 1 kW / m<sup>2</sup>
- $\checkmark$  Température de la cellule PV égale à +25 °C.
- $\checkmark$  Répartition spectrale du rayonnement dit AM 1,5.

#### **f. Influence de la température**

L'effet de la température sur les cellules photovoltaïques ne peut être ignoré. Pour le silicium, lorsque la température augmente, le courant augmente d'environ 0,025 mA/cm2/°C, tandis que la tension diminue de 2,2 mV/°C/élément [10]. Cela conduit à une

La puissance chute d'environ 0,4 %/°C [10]. Cet effet doit être pris en compte

Considéré lors du dimensionnement des générateurs PV.

#### <span id="page-29-0"></span>**I.5 LES INSTALATIONS PHOTOVOLTAIQUE**

#### <span id="page-29-1"></span>**I.5.1 Assemblage de cellules photovoltaïques :**

De manière générale, une seule "cellule" n'alimentera pas directement un équipement électrique dont la tension de fonctionnement est normalisée (12, 24, 48V). En effet, en prenant le silicium cristallin comme exemple, la tension est proche de 0,5 Vet la puissance est d'environ 1 W (à 1000 W/m² d'énergie solaire) [11]

Pour atteindre la tension souhaitée, plusieurs cellules doivent être connectées en série. Pour obtenir la puissance requise, plusieurs de ces cellules connectées en série peuvent être connectées en parallèle. Des diodes anti-retours doivent être placées sur chaque branche pour éviter les problèmes d'incohérence des cellules.

On obtient ainsi un panneau rectangulaire, appelé "module photovoltaïque" avec la tension et la puissance requises.

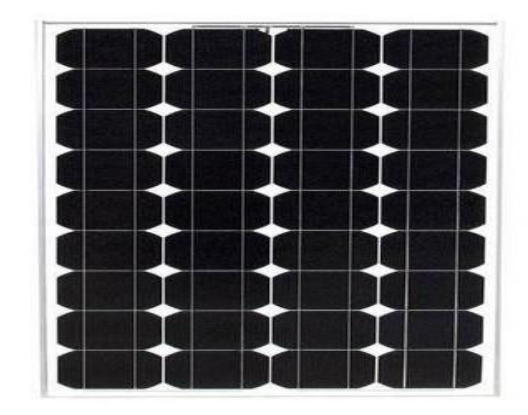

**Figure I 14:** Module photovoltaïque d'une tension de 12V [11]

#### <span id="page-30-0"></span>**I.5.2 Connexion des cellules photovoltaïques :**

Pour qu'un panneau solaire fonctionne dans un système photovoltaïque, plusieurs modules sont nécessaires, connectés les uns aux autres. Il existe deux méthodes de connexion : série ou parallèle. Les deux options sont complètement différentes et vous devez utiliser l'une ou l'autre selon vos besoins. [12]

#### <span id="page-30-1"></span>**I.5.2.1 Le montage de modules photovoltaïques en série**

Lorsque les modules PV sont connectés en série, cela augmente la tension tout en conservant le même ampérage. Cela se produit généralement entre des modules de même ampérage. Sinon, les composants s'aligneront sur l'ampérage le plus bas.[12]

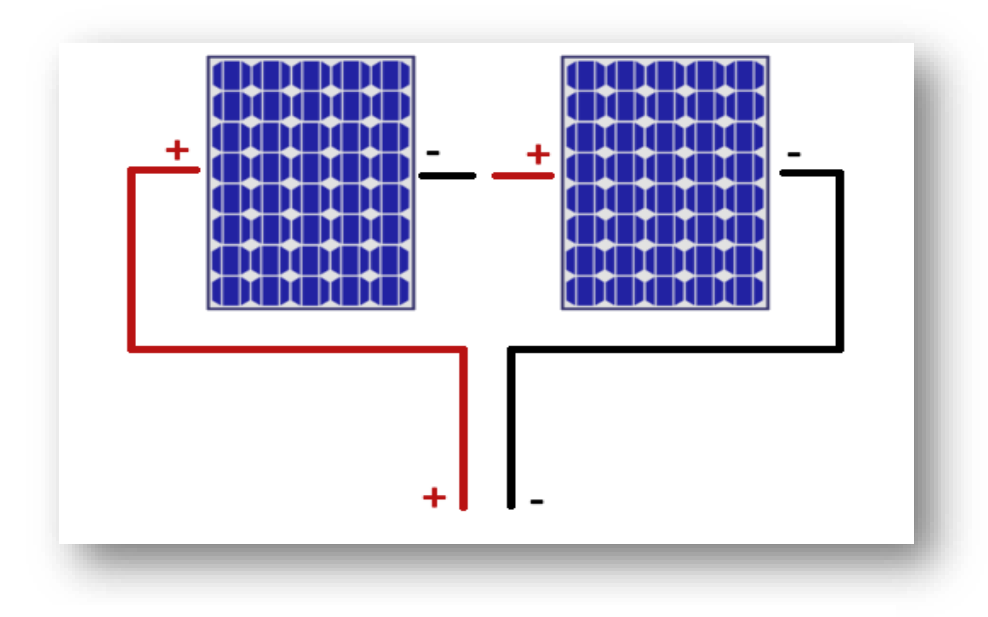

**Figure I 15:** branchement de panneaux en série [12]

#### <span id="page-30-2"></span>**I.5.2.2 Le montage de modules photovoltaïques en parallèle :**

Lorsque des modules sont installés en parallèle, les intensités (ampères) s'additionnent tandis que la tension (voltage) reste la même. Par conséquent, le résultat est le contraire d'une connexion en série. Elle se fait généralement entre modules de même tension pour éviter tout risque

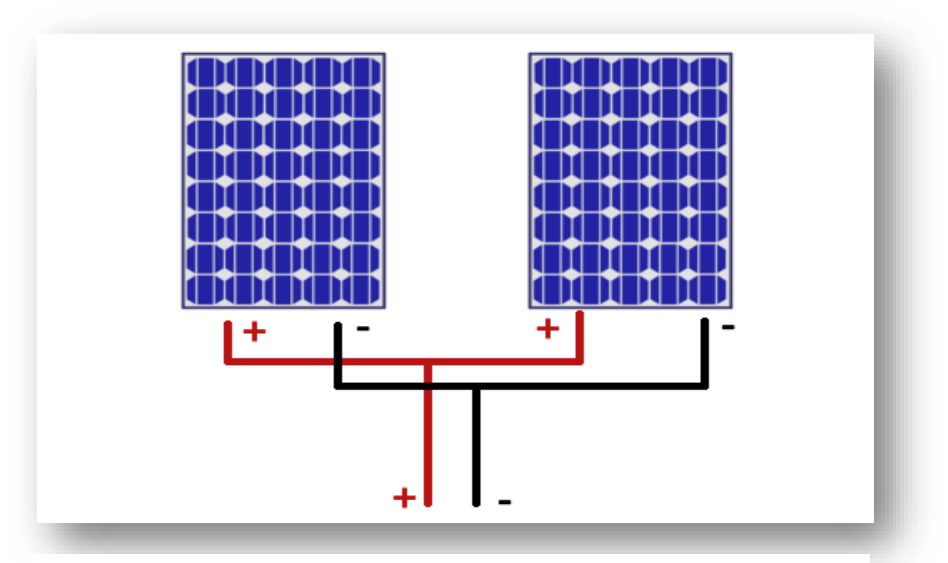

Figure I 16: branchement de panneaux en parallèle [12]

de surtension ou de court-circuit. Les intensités peuvent varier car elles s'ajoutent. Ce type de connexion est utilisé lorsqu'une résistance élevée est requise.[12]

#### <span id="page-31-0"></span>**I.5.3 Orientation et inclinaison des panneaux solaires :**

Sous notre latitude, envisager des panneaux ajustables n'est pas nécessaire. L'orientation et l'inclinaison sont définitives lors de leur installation. Dans notre région, le rayonnement solaire n'est jamais perpendiculaire au sol. C'est pour cette raison que les panneaux doivent être installés en pente et orientés vers le sud.

En hiver, le rendement peut être multiplié par 2 si les panneaux sont inclinés par rapport à des panneaux placés horizontalement. L'angle d'inclinaison est important en hiver pour que la neige puisse glisser sur les panneaux. Les performances saisonnières varient selon l'inclinaison, tandis que les performances quotidiennes sont largement déterminées par la direction par rapport au sud [11].

Ces angles varient en fonction de la pente du toit et des conditions du bâtiment où les panneaux sont installés. Les meilleures tendances à étudier

Pour former ces "modules", après les avoir connectés en série via des fils conducteurs, les cellules solaires de base sont placées entre deux supports (généralement en verre) : les deux supports utilisent une résine à base d'acétate de vinyle assemblée.

#### <span id="page-31-1"></span>**I.5.4 Appareillage :**

Une installation photovoltaïque n'est pas seulement constituée de modules. Elle comporte aussi : châssis de supports, Un onduleur, un régulateur de charge, les batteries.

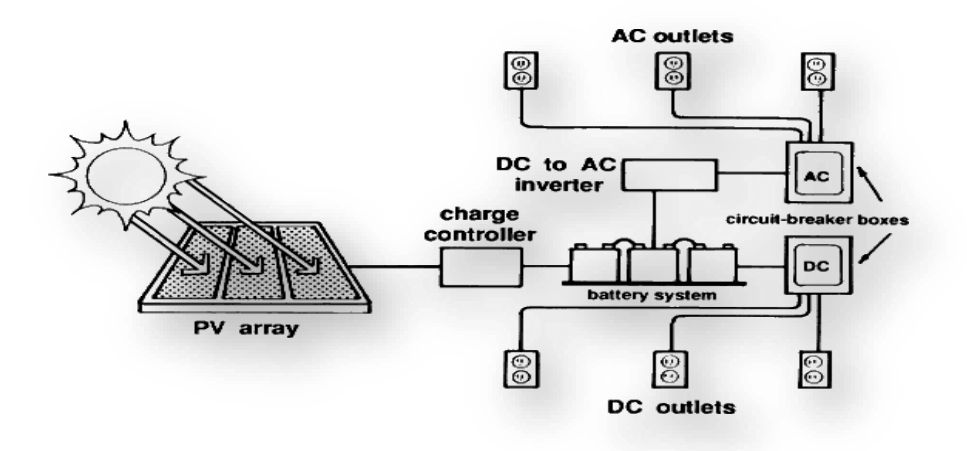

**Figure I 17:** Appareillage pour installation photovoltaïque [11]

#### <span id="page-32-0"></span>**I.5.4.1 Le châssis :**

Dans la plupart des systèmes d'isolation, les panneaux solaires sont constitués de modules photovoltaïques assemblés sur des supports généralement métalliques. Le cadre est généralement en aluminium ou en acier galvanisé. Le choix de ce matériau est justifié par les contraintes suivantes : résistance mécanique (vent), résistance à la corrosion, conductivité thermique, facilité de montage et Poids etc. Il existe de nombreux types de cadres, qui dépendent du nombre de modules et de leurs dimensions, des supports de montage (planches, murs, toits, etc.), de leur hauteur et de leur inclinaison. Leur hauteur doit éloigner les modules solaires des éléments indésirables (flore, faune, etc.) [14]. Leur inclinaison est généralement fixe et déterminée par la taille.

#### <span id="page-32-1"></span>**I.5.4.2 Le câblage :**

Le câblage a pour but de regrouper électriquement les modules solaires. Typiquement, les modules sont d'abord connectés en série pour créer des branches, dont chacune comprend des diodes en série. En pratique, la mise en parallèle des branches s'effectue à l'aide de boîtes de dérivation fixées au châssis. Une attention particulière doit être portée au serrage des cosses et au câblage de l'installation [14]. Des chutes de tension excessives dans les connexions et les câbles peuvent réduire le courant de charge de la batterie. Cette chute de tension est loin d'être négligeable lors de la fourniture de courants importants à basse tension. Cette limitation nécessite l'utilisation de câbles étanches dont la section dépendra de la distance entre le panneau solaire et la batterie

#### <span id="page-32-2"></span>**I.5.4.3 L'onduleur :**

L'onduleur convertit le courant continu généré par les panneaux photovoltaïques en le même courant alternatif que le réseau. Il calcule en permanence le point de fonctionnement (tension-courant) qui produit la puissance maximale injectée dans le réseau : c'est le MPPT (Maximum Power Point Tracker). Cette action dépend de l'ensoleillement et de la température. Le rendement de l'onduleur est supérieur à 94 %. Il doit être remplacé environ tous les 10 ans [14].

#### <span id="page-33-0"></span>**I.5.4.4 Le régulateur de charge :**

Le régulateur de charge/décharge est associé au générateur photovoltaïque, et son rôle, entre autres, est de contrôler la charge de la batterie et de limiter sa décharge. Sa fonctionnalité est essentielle car elle affecte directement la durée de vie de la batterie.[14]

On trouve sur les installations plusieurs technologies de contrôleur de charge :

- $\checkmark$  Régulation tout ou rien (TOR) par coupure électromécanique.
- $\checkmark$  Régulation MLI (Modulation de Largeur d'Impulsion) avec deux types de couplage sur la batterie.
- $\checkmark$  Couplage direct appelé <u>[régulateur PWM](https://www.solaris-store.com/32-regulateur-solaire-pwm)</u> (Pulse With Modulation).
- ✓ Couplage par adaptateur d'impédance appelé [régulateur MPPT](https://www.solaris-store.com/34-regulateur-mppt) (Maximum Power Point Tracking)

#### <span id="page-33-1"></span>**I.5.4.5 Les batteries :**

Une batterie pour panneau solaire permet de stocker l'énergie produite par vos panneaux. Grâce à elle, vous pouvez l'utiliser quand vous le souhaitez, et pas seulement lorsqu'il fait jour et beau. Il en existe différents types, dont il est utile de connaître les caractéristiques principales : vous ferez ainsi le choix le plus adapté à votre mode de vie et à votre installation solaire.<sup>[12]</sup>

### <span id="page-33-2"></span>**I.6 CONCLUSION**

Dans ce chapitre, nous avons présenté en premier lieu le principe de base de l'électricité solaire et nous avons décrit les caractéristiques des cellules photovoltaïques,et dans ce qui suit nous nous intéresserons à l'installation et l'appareillage des cellules photovoltaïques.

# **CHAPITRE II** Stockage par batterie

#### <span id="page-35-0"></span>**II.1 INTROUCTION**

Pendant la journée, l'énergie absorbée par le panneau est automatiquement envoyée à la batterie pour être chargée. L'énergie ainsi stockée est utilisée la nuit. Les batteries priment toujours sur le réseau pour fournir à votre maison la puissance dont elle a besoin.

Le pack de batteries solaires contient des batteries lithium-ion et un onduleur hybride à la pointe de la technologie. Les onduleurs hybrides combinent les fonctions d'un onduleur photovoltaïque classique, d'un chargeur de batterie et d'un transformateur. Alors que les onduleurs conventionnels ne peuvent charger la batterie qu'à l'aide d'un chargeur de batterie alimenté par le courant alternatif de sortie de l'onduleur, les onduleurs hybrides chargent la batterie directement en utilisant le courant continu de l'énergie du panneau. [1]

**En remarque** que y'a pas de pertes de conversion et un rendement maximum du cycle de charge de la batterie. Les éléments de la batterie sont protégés par une garantie de 15 ans.

#### <span id="page-35-1"></span>**II.2 LES ACCUMULATEURS**

#### <span id="page-35-2"></span>**II.2.1 Définition :**

Les batteries sont des systèmes électrochimiques visés pour stocker de l'énergie. Celles-ci sont récupérées sous forme d'énergie électrique, exprimée en wattheures [2], l'énergie chimique produite par des réactions électrochimiques. Lorsqu'une résistance, telle qu'un moteur, est connectée à ses bornes, ces réactions s'activent au sein de la cellule unitaire entre les deux électrodes immergées dans l'électrolyte. La batterie est basée sur un système électrochimique. C'est une batterie rechargeable, pas une batterie non rechargeable. Le terme batterie est alors utilisé pour caractériser l'assemblage d'une batterie de base (souvent rechargeable). Quelle que soit la structure utilisée, un accumulateur est essentiellement défini par trois splendeurs. Sa densité d'énergie massique (ou volumique), en wattheure/ kg, Wh/ kg [2], correspond à l'énergie stockée par unité de masse (ou volume) de la batterie. Sa densité de puissance massique, représente la puissance que peut fournir l'unité de masse d'une batterie (électricité par unité de temps). Sa cyclables, exprimée en cycles, caractérise la durée de vie d'une batterie, le temps dans qu'elle soit stable dans le même niveau de d'énergie après chaque charge [2]. Les accumulateurs et les batteries sont dits réversibles et peuvent jouer le rôle de générateur lors de la décharge et de récepteur lors de la charge [2].
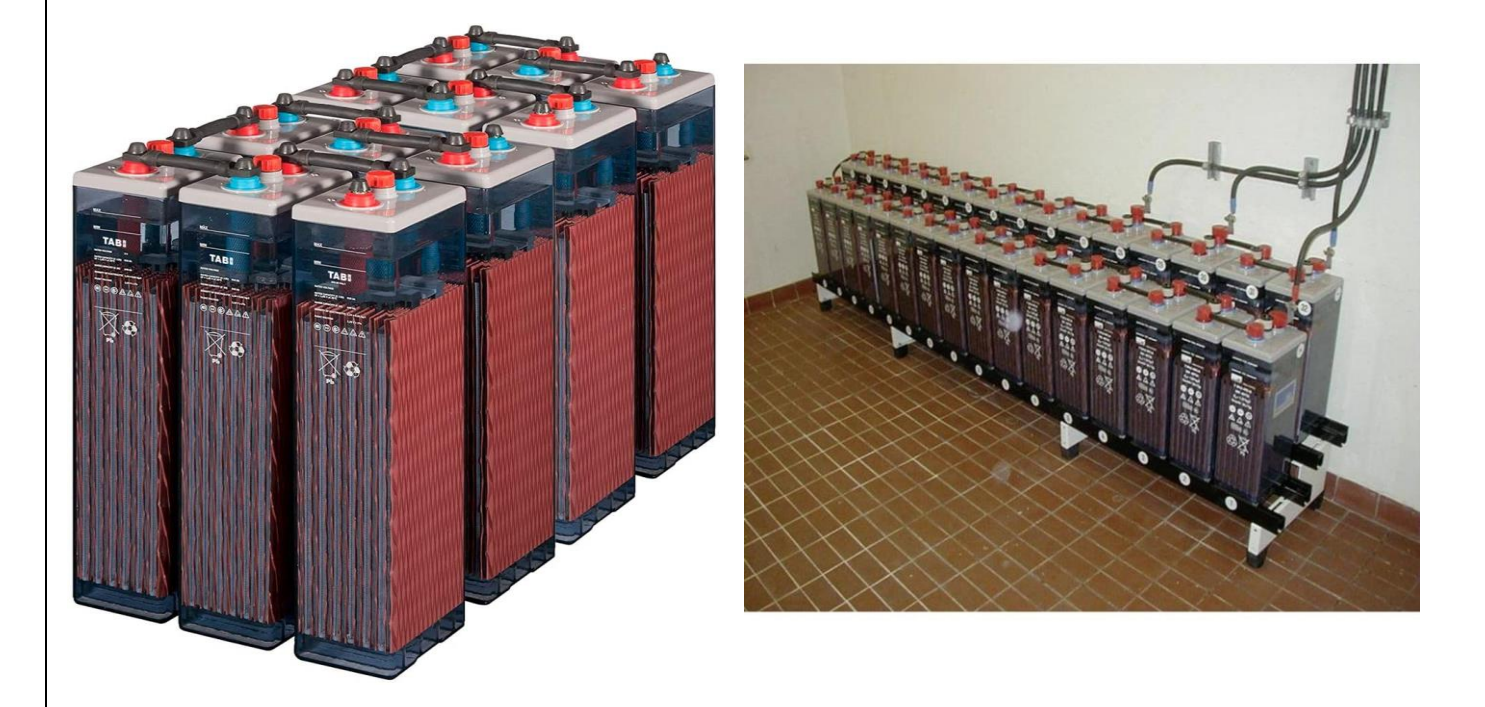

**Figure II 1:** Batteries Solaire Photovoltaïque. [14]

## **II.2.2 Les principales technologies d'accumulateurs :**

Les batteries les plus courantes aujourd'hui sont les batteries Li-Ion (100% en électronique portable). Ils sont équipés à 95% de véhicules électriques et hybrides. En 2016, on estime que 6,8 milliards de ces batteries ont été produites chaque année. [3]

C'est un marché de 20 milliards de dollars. La demande de batteries pour les véhicules électriques et hybrides augmente. En plus des batteries lithium-ion, les batteries nickel-cadmium et nickel-métal hydrure existent toujours. [3]

Petit et grand stockage stationnaire est également en cours de développement. Il est lié au développement du secteur de la production d'énergie renouvelable. L'éolien et le solaire sont des sources d'énergie alternatives pour générer une demande de stockage d'énergie.[3]

Les batteries apportent des solutions pour la fluidité et la continuité de l'approvisionnement énergétique. [3]

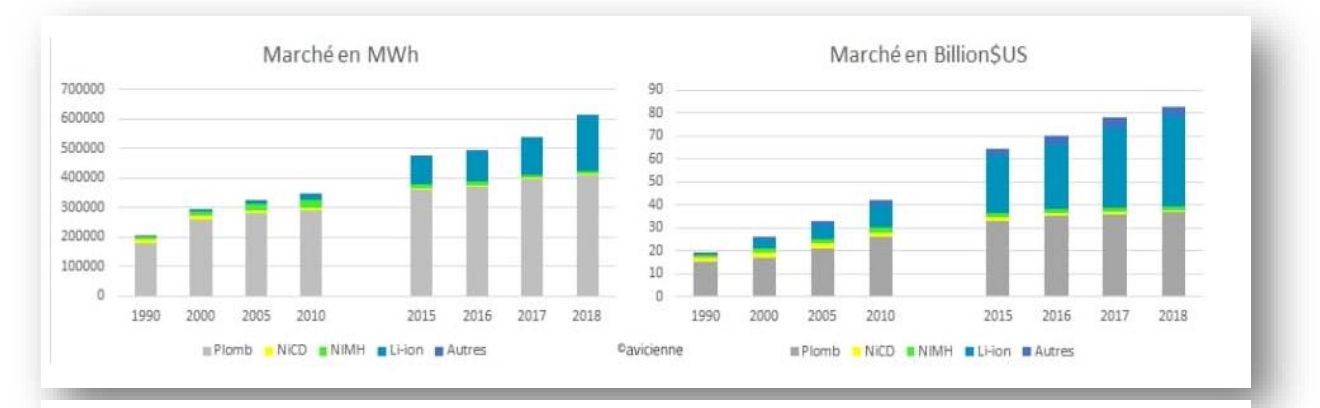

**Figure II 2:** les marchés d'accumulateurs. [3]

#### **II.2.2.1Les accumulateurs nickel-cadmium :**

Aucun constructeur automobile ne propose aujourd'hui de véhicules électriques équipés de batteries nickel-cadmium car la directive européenne 2002/95/CE [4] est liée à l'interdiction imposée en juillet 2006 [4] de limiter l'utilisation de ces substances dangereuses dans les équipements électriques et aussi électroniques. Filière de recyclage établie. [4]

#### **II.2.2.2 Accumulateurs sodium-chlorure de nickel (Zebra) :**

Au cœur de quelques modèles de voitures électriques développés par des constructeurs, les batteries Zebra (Zeolite battery research africa project) ont été utilisées à partir de la fin des années 1990 [4] jusqu'à tout récemment, en parallèle à la technologie NiCd. Il s'agissait de bénéficier d'une meilleure autonomie. [4]

#### **II.2.2.3 Accumulateurs lithium-métal polymère (LMP) :**

Les batteries LMP de chez groupe Bolloré est une des déclinaisons technologiques actuelles qui emploient le lithium au service de l'électro mobilité. Elles équipent donc tous les véhicules électriques conçus par Blue Solutions. Il s'agit de batteries à l'état solide car l'électrolyte est solide. Au fond des cellules, les électrodes sont séparées par un électrolyte composé d'un mélange de sel de lithium et d'un solvant. L'anode contient du lithium métallique, la cathode composée d'oxyde de vanadium, de carbone et de polymères. Cette technologie comporte une difficulté majeure : les LMP doivent être maintenues à une température d'environ 60° C [4]. Cela impose de les maintenir en charge en laissant les véhicules électriques branchés sur le secteur quand ils ne roulent pas et les batteries se vident en moins de 3 jours. [4]

## **II.2.2.4 Accumulateurs lithium-ion :**

Les batteries au lithium-ion imposé sur le marché des véhicules électriques sous toutes les formes d'engins depuis quelques années, les premiers marches sur ces accumulateurs datent des années 1970, grâce à des chercheurs qui ont discerné tout le potentiel de ce métal solide et particulièrement léger. En 1985 [4], avec la première batterie lithium-ion réalisée, qu'on peut vraiment observer les bénéfices de cette technologie. Sony a commencé la commercialisation en 1991. [4]

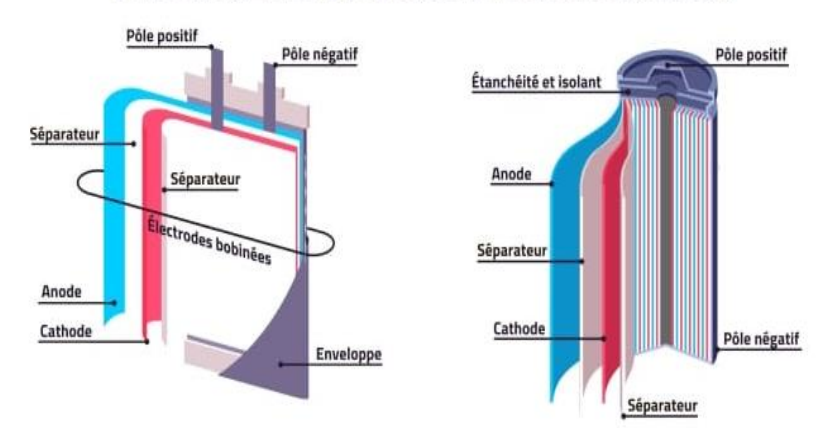

#### STRUCTURES DES ACCUMULATEURS AU LITHIUM

**Figure II 3:** structure des accumulateurs au lithium [3]

**Notion :** Le rapport entre leur densité énergétique, leur poids et le prix les classes parmi les meilleurs accumulateurs sur le marché. [4]

## **II.2.2.5 Les accumulateurs nickel métal hydrure :**

Les batteries Nickel Métal Hydride ou NiMH ont été débuté en 1990 et ont une densité d'énergie d'au moins 30%. [5]

L'avantage des batteries NiMH est qu'elles ne contiennent ni cadmium ni plomb, par ce que ces deux matériaux très polluants. Et aussi, ils ont de meilleures performances. [5]

## **II.2.2.6 Les batteries au plomb ouvertes :**

Une batterie au plomb ouverte est une batterie à plusieurs éléments, chacun constitué d'un ensemble de plaques de plomb pour l'électrode négative et de plaques d'oxyde de plomb pour l'électrode positive, trempées dans une solution d'eau et d'acide. Acide sulfurique. Pendant le cycle de charge de ces batteries au plomb, les températures élevées créées peuvent vaporiser partiellement l'électrolyte, mettant la batterie en danger (c'est pourquoi la surveillance de la température de la batterie est toujours recommandée). [6]

**Remarque** : Ces batteries sont les plus courantes, car les moins chères spécialement pour les moteurs.

## **II.2.2.7 Accumulateurs au plomb étanche :**

Les batteries scellées ne nécessitent aucun entretien. Ces batteries combinent l'hydrogène et l'oxygène pour reformer l'eau et maintenir des niveaux stables dans la batterie. C'est un gros avantage, car l'évaporation du gaz ne se produit qu'en cas de surpression interne, grâce à la soupape de sécurité, permettant une évaporation limitée du gaz. [7]

Cependant, de telles batteries présentent également l'inconvénient de devoir subir des cycles de charge et de décharge réguliers, et la charge doit être ajustée en fonction de la température à laquelle elles sont exposées.[7]

Ces batteries sont hermétiques et les pannes et dysfonctionnements sont difficilement détectables, c'est pourquoi leur utilisation doit être contrôlée. [7]

**Tableau II 1:** Capacités massiques, énergie spécifique théorique et pratique de piles et accumulateurs. [8]

|                                         | <b>Piles alcalines</b> | <b>Piles lithium</b> | Accumulateur au<br>plomb | <b>Accumulateur Ni-Cd</b> | <b>Accumulateur Ni-MH</b> | <b>Accumulateur lithium-ion</b> |
|-----------------------------------------|------------------------|----------------------|--------------------------|---------------------------|---------------------------|---------------------------------|
| Capacité massique<br>théorique (Ah/kg)  | 224                    | 230                  | 120                      | 181                       | 178                       | 100                             |
| Énergie spécifique<br>théorique (Wh/kg) | 347                    | 1001                 | 252                      | 244                       | 240                       | 410                             |
| Énergie spécifique<br>pratique (Wh/kg)  | 145                    | 230                  | $30 - 50$                | $45 - 80$                 | 60-110                    | 150-190                         |

**Tableau II 2:** Facteurs influençant la durée de vie des accumulateurs. [8]

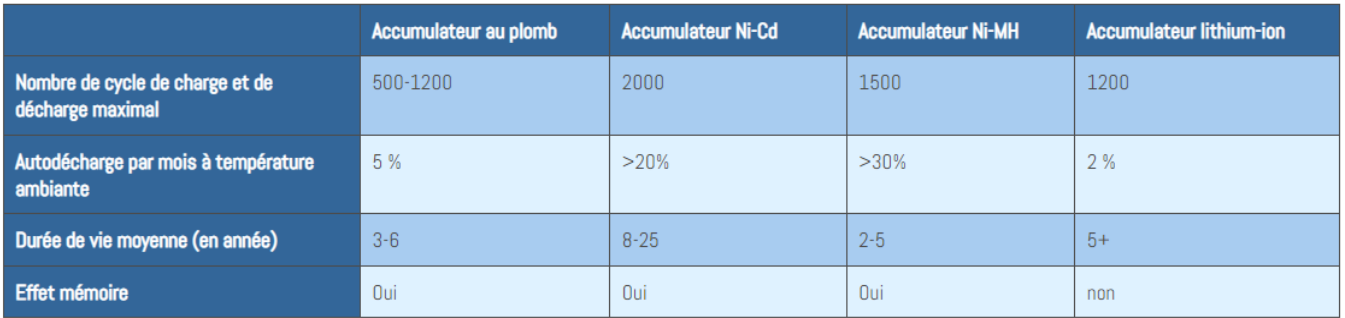

Par conséquent, les accumulateurs sont utilisés dans de nombreux domaines et leur production tend à augmenter de manière significative. En raison de l'impact actuel du stockage de l'énergie, les acteurs économiques de l'industrie deviennent de plus en plus importants. La prédominance des batteries lithium-ion est désormais peu contestée, comme le montre la figure 4, qui représente la répartition des parts de ventes sur le

marché mondial en 2009. Ils existent dans plus de 1,5 milliard d'appareils, et le marché des batteries devrait atteindre 80 milliards de dollars en 2020. Ensuite, il est nécessaire d'élaborer sur les problèmes liés à un tel stockage. [8]

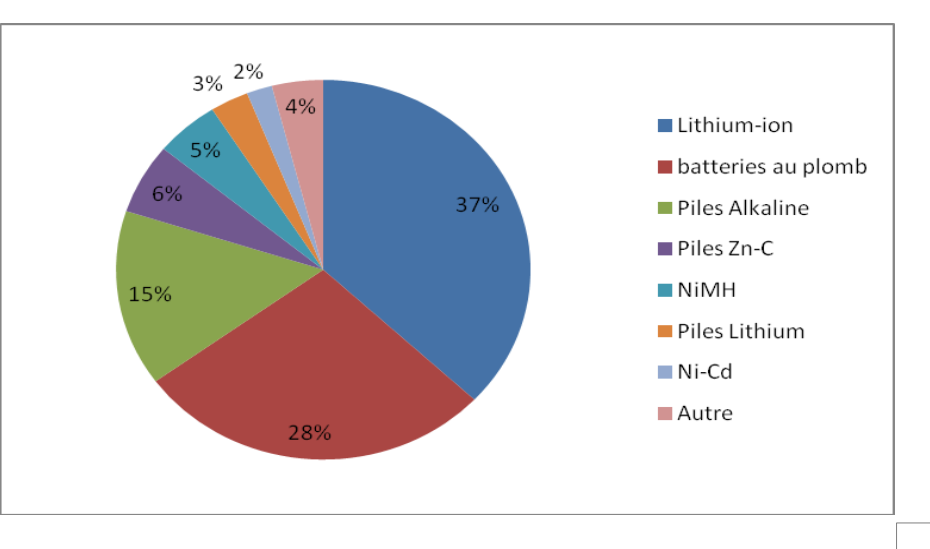

25 **Figure II 4 :** Répartition des parts de vente suivant le type d'accumulateur ou de pile dans le monde en 2009.

## **II.2.3 Surveillance des batteries :**

Les paramètres principaux à surveiller sont les suivants :

Pour chaque élément :

- tension
- température
- densité de l'électrolyte
- niveau de l'électrolyte

Pour les batteries (groupes d'éléments) :

- tension
- intensité
- état de charge
- isolement

#### **II.2.4 Les accumulateurs au plomb :**

Les batteries au plomb avaient un grand duré de vie. Ils ont une énergie spécifique et une densité d'énergie très faible, ce qui explique leur importante différence de taille et de masse par rapport aux batteries lithium-ion.

Ils détiennent une part importante du marché mondial car sont largement produits. Elle représentait 45 % des ventes de batteries en 2000. Cela est dû à leur faible coût de production et à leur faible complexité, permettant d'obtenir une gamme d'accumulateurs avec des capacités allant de 1 Ah à plusieurs milliers. En plus de cela, il existe une large gamme de températures de fonctionnements optimaux et une excellente robustesse.

Remplacées aujourd'hui encore par des batteries au lithium, ces batteries se retrouvent dans des applications portables car il est difficile de concevoir des batteries au plomb à haute énergie spécifique. Cependant, leur domaine d'utilisation traditionnel est ce qu'on appelle en anglais SLI (Start, Lightning, Ignition) pour le démarrage et le fonctionnement de tous les équipements électriques des véhicules équipés de batteries de tension nominale 12 ou 24 V. Ils sont également présents dans certaines automobiles comme sources d'énergie pour les sports, les locomotives électriques ou les machines industrielles. [8]

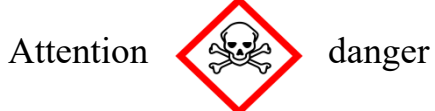

Un incon- vénient majeur des accumulateurs aux plombs est les risques d'explosions dus au dégagement d'oxygène et d'hydrogène lors de la recharge. Aparament l'institut national de recherche et sécurité publier un protocole pour le suivre afin de recharger ces batteries de teste avant les appliquer.

## **II.2.4.1 Architecture et description (constitution) :**

Les batteries au plomb sont constituées de plusieurs accumulateurs montés en série et reliés par des fils soudés (la batterie 12 V contient 6 cellules) [10]. L'accumulateur est contenu dans un récipient en plastique (polypropylène, ABS...) fermé par un bouchon étanche.[10]

Chaque batterie est constituée d'un ensemble de paires d'électrodes positives et négatives séparées par un séparateur microporeux conçu pour éviter les courts-circuits tout en permettant aux ions de circuler.[10]

Les électrodes sont constituées de grilles en alliage de plomb dont les alvéoles sont remplies d'un coulis poreux : [10]

- Peroxyde de plomb PbO2 pour électrode positive.

- Plomb métallique Pb pour électrode négative.

Électrodes immergées dans l'électrolyte, solution diluée d'acide sulfurique H2SO4, sous forme liquide, sous forme de gel ou absorbée dans un mat de fibres de verre. [10]

## **II.2.4.1.1 Séparateurs :**

Pour avoir évité le contact entre les électrodes et les courts-circuits, les plaques sont isolées par des séparateurs. Ces séparateurs sont des tôles rectangulaires, insérées entre les plaques positive et négative :  $[11]$ 

- extra isolation électrique
- une perméabilité aux ions chargés très grand
- Barrière pour les particules de matériaux
- porosité très haut
- résistance à l'acide sulfurique. [11]

## **II.2.4.1.1.1 Le rôle des séparateurs :**

Pour les batteries de traction, il avait des sociétés qui ont développé des séparateurs qui limitent les pertes d'eau, et aussi diminuent le risque de stratification de l'acide. [11]

Les fabricantes des batteries Automobile cherchent : [11]

- $\checkmark$  Un meilleur courant de démarrage avec l'augmentation de la conductivité ionique
- $\checkmark$  A évité les courts circuits liés à la croissance des dendrites.
- $\checkmark$  A limiter la stratification de l'acide.

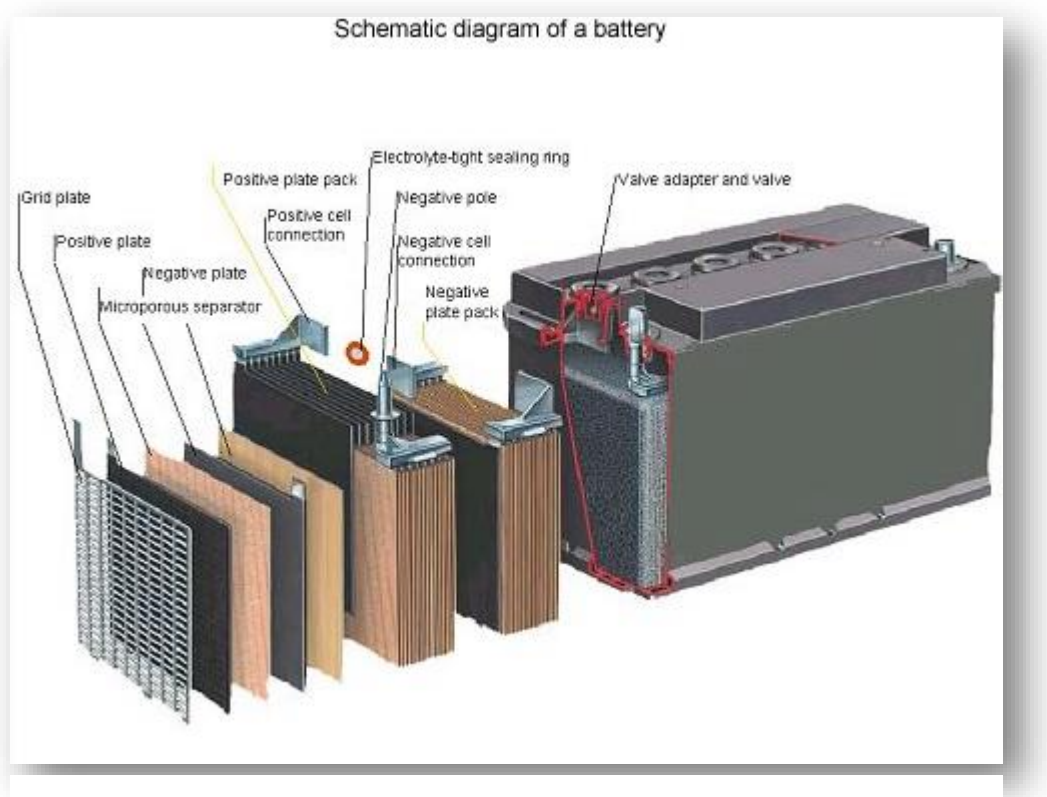

**Figure II 5:** les parties de la batterie. [11]

L'électrolyte est au cœur d'un générateur électrochimique, assurant le transfert des ions d'une électrode à l'autre, et est un élément essentiel dans la conception de la batterie « idéale ». L'électrolyte doit être adapté au matériau d'électrode utilisé et aux conditions de fonctionnement. [12].

Par conséquent, ses principales caractéristiques sont : [12]

- La conductivité ionique élevée minimise la résistance interne de la batterie et ne limite pas le transport des ions à grande vitesse.

- Résistance mécanique qui permet la séparation physique des électrodes et limite la croissance des dendrites de lithium en présence d'électrodes de lithium métallique.

- Stabilité électrochimique et chimique dans les conditions d'utilisation.

- Faible toxicité, faible pression de vapeur, ininflammable.
- Facile à développer et à mettre en œuvre à faible coût.

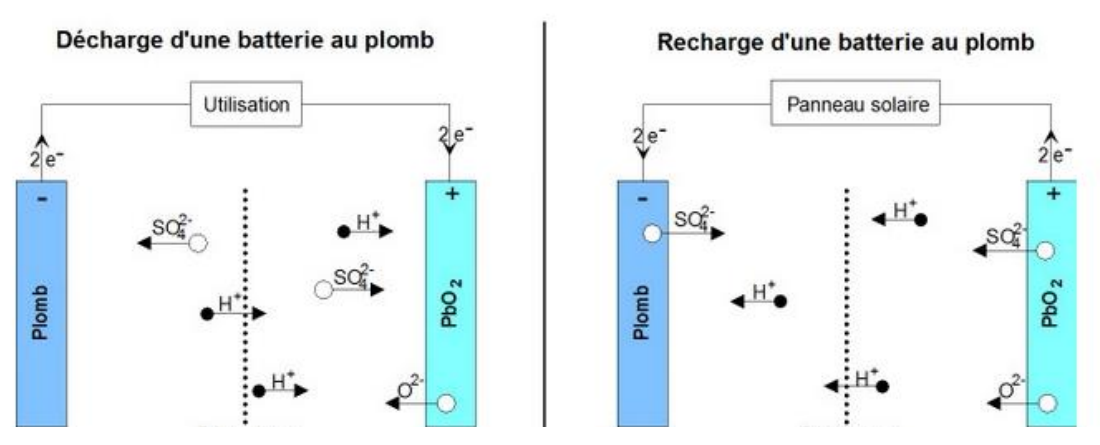

**Figure II 6:** Principe de fonctionnement d'une batterie plombe acide. [15]

#### **II.2.4.2 Principe de fonctionnement :**

A la décharge, les deux polarités se sulfatent, l'électrolyte est consommé (les ions SO2- vont sur les électrodes). L'oxygène libéré par l'électrode positive s'unit aux ions H+ en solution pour former de l'eau.

❖ **Lors de la décharge**, des cristaux de sulfate de plomb se déposent sur les deux électrodes : A l'électrode positive,

 $PbO2 + HSO4 - 3 H+ + 2 e = 2PbSO4 + 2 H2O$ ……… (5)

A l'électrode négative,

#### $Pb + HSO4 = \implies PbSO4 + H + 2 e - \dots (6)$

A la recharge, les deux polarités se désulfitent, l'électrolyte est régénéré (mise en solution d'ions SO42-). La plaque positive est peroxydée (formation de PbO2) et des ions sont libérés (augmentation de la concentration H+ de l'électrolyte).[15]

❖ **Lors de la charge**, à l'électrode positive, les ions Pb2+ du sulfate de plomb sont oxydés en dioxyde de plomb Pb02.

#### **PbSO4 + 2 H2O ==> PbO2 + HSO4- + 3 H+ + 2 e- ……. (7)**

A l'électrode négative, le sulfate de plomb est réduit en plomb métal.

#### $\text{PbSO4} + \text{H} + 2 \text{ e} = \text{Pb} + \text{HSO4} + \text{H2O}$  ....... (8)

#### **II.2.4.3 Densité d'énergie et rendement :**

A une tension moyenne de 2V, la densité d'énergie théorique est de 168 Wh/Kg [15]. En pratique, les meilleures batteries au plomb ne dépassent pas 45 à 50 Wh/Kg [15]. Ceci est dû à l'utilisation de matériaux électro chimiquement inertes (enveloppe, grillage, etc.) et de matériaux partiellement actifs (35% à 55%) [15]. Les batteries au plomb ont une efficacité énergétique de 70 à 75 % : 25 % [15] de l'énergie électrique est dissipée sous forme de chaleur lors des réactions électrochimiques de charge, de décharge et d'autodécharge. [15]

#### **II.2.4.4 Calcul de la tension théorique :**

Les caractéristiques de base des batteries au plomb sont : [22]

La tension nominale dépend du nombre de cellules, la tension nominale U est égale au nombre de cellules multiplié par 2,1 V. [22]

La capacité de stockage C, en ampères pendant 1 heure : l'énergie électrique théorique correspondante est  $C \times U$  [5], en Wh. (Notez que la valeur en Ah n'est qu'une valeur de tension). On considère qu'une batterie au plomb se décharge lorsqu'elle atteint une tension de 1,8 V, alors une batterie de 12 V se décharge lorsque sa valeur de tension atteint le 10.8V). [22]

Il peut fournir un courant maximum pendant un moment ou un courant de crête en ampères CCA. Ces maximums sont fournis par le fabricant pour les batteries neuves et chargées à 100 % [5], et ils varient en fonction de l'état de charge, de la diminution par rapport au temps et ça utilisation. [22] Les potentiels d'électrode positive Ep et l'électrode négative En les calculés par la loi de Nernst [22] :

$$
E_p = 1,75 + \frac{RT}{nf} \ln \frac{(Pb^{4+})}{(Pb^{2+})},
$$
  
\n
$$
E_n = -0,12 + \frac{RT}{nf} \ln(Pb^{2+}),
$$
  
\n
$$
d' \circ \tilde{u}:
$$
  
\n
$$
E_p - E_n = 1,75 + 0,12 + \frac{RT}{nf} \ln \frac{(Pb^{4+})}{(Pb^{2+})},
$$

Formule dans laquelle **1,75** est la valeur du potentiel standard du **PbO2** et **- 0,12** celle du potentiel standard du **Pb** ; **R**, **la constante des gaz parfaits** ; **T**, **la température absolue**, soit

**291 K** ; **F**, **la charge de l'électron – gramme en coulombs**, soit **96 520 C** ; **n**, **le nombre d'électrons échangés dans la réaction d'oxydoréduction (ici n = 2)** ; (Pb4+) et (Pb2+).

Les activités des ions Pb4+ et Pb2+ en solution molaire d'acide sulfurique, soit respectivement 5 Z 10-9 et 10-8 mole/litre. [5]

Le potentiel aux bornes est donc à [22] :

$$
E = E_p - E_n = 1,87 + \frac{0,058}{2} \ln \frac{5.10^{-9}}{10^{-16}} = 2,093v.
$$

Cette valeur est presque la même avec la valeur pratique de 2,10 V mesurée.

La théorie dite de la sulfatation qui a conduit au développement qu'à l'échelle globale les réactions réelles qui se produisent au niveau des électrodes, où se produisent des phénomènes inter faciaux particuliers et complexes. [22]

Les données thermodynamiques sur les batteries au plomb permettent de calculer la tension théorique et le coefficient de température. [22]

#### **II.2.4.5 Allure générale des courbes de décharge et de charge :**

La courbe la plus utilisée dans l'industrie c'est la courbe de décharge. Il est utilisé par les fabricants pour présenter les spécifications des batteries. La courbe de décharge est obtenue en mesurant la tension de la batterie en fonction du temps pour un courant de décharge donné. Une méthode industrielle consiste à décharger complètement la batterie en appliquant une charge équivalente à sa capacité ampérométrique pendant certain temps.

Pour bien représenter cette méthode de modélisation, veuillez-vous référer à la fiche technique. Ces fiches techniques sont disponibles sur les sites Internet des fournisseurs.

Celui utilisé ci-dessous provient du site Web de BB Battery Company Ltd. (bb-battery.com).[16]

Nous apprenons que la capacité totale varie de 50Ah à 100Ah selon le taux de décharge. Donc il faut déterminer la capacité de la batterie selon le régime de charges. Alors il Ya plusieurs courbes représentant la variation de la tension en fonction du temps par rapport le régime de décharge. [16]

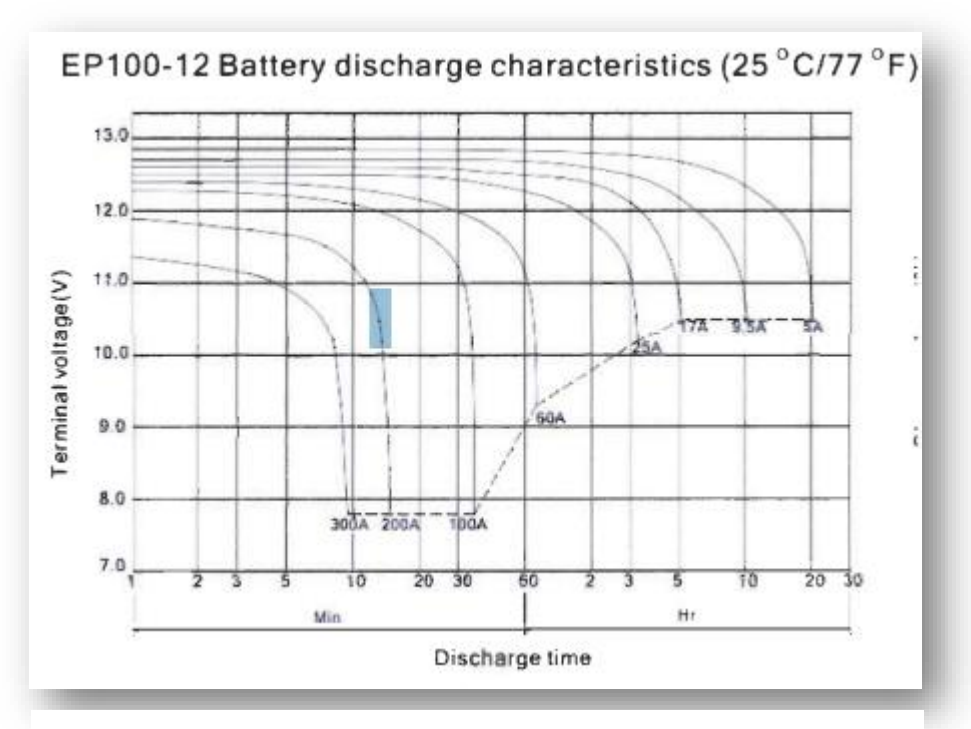

Figure II 7: Courbe de décharge typique. [16]

L'interprétation de cette courbe est assez simple. La tension nominale en circuit ouvert est obtenue par la lecture du point de l'intersection de l'axe des Y lorsque  $t = 0$ .

On constate alors que chaque courbe correspond à un courant de décharge. Nous avons remarqué que dans la figure précédant on a les courbes pour 5A, 9,5A, 17A, 25A, 60A, I00A, 200A, et 29 et 300A.[16]

En se référant à l'axe des temps, on voit que ces courbes représentent les capacités CN des batteries avec respectivement N=20h, 10h et 5h pour atteindre une tension de 10,5V aux bornes de la batterie. Les trois dernières courbes représentent respectivement N de 35min, 18min et 9min pour atteindre une tension nominale de 7.8V [16]. La forme générale des courbes est identique pour la plupart des types de batteries. [16]

L'une des caractéristiques importantes de cette courbe est qu'elle montre que la chute de tension à partir d'une ligne horizontale à une chute rapide en fin de charge. Fallait arrêter le déchargement de la batterie pour éviter la sulfatation et d'autres causes de dégradation. [16]

En pratique, une tension en deçà alors on considère que la batterie peut être endommagée. [16]

## **II.3 PROBLEMES DE STOCKAGE**

Le stockage de l'électricité existe depuis longtemps ; la pile a été inventée par le physicien italien VOLTA au 18ème siècle ; c'est en effet de l'électricité stockée dans un conteneur irréversible (quand il est vide, on le jette !) ; la batterie est un élément de stockage électrique qui combine la réversibilité de 2 cycles de charge et de décharge (stockage et restitution d'énergie). [17]

#### **II.3.1 La sulfatation:**

La sulfatation signifie le vieillissement de la batterie. D'autre, une batterie est constituée de deux plaques de plomb (anode (-) et cathode (+)) plongées dans un mélange d'eau déminéralisée et d'acide. Ce sont tous ces éléments qui réagissent les uns avec les autres pour générer de l'électricité par échange d'ions. Au fil du temps, l'anode et la cathode s'oxydent, le sulfate s'accumule sur les plaques de plomb et le transport des ions entre ces plaques diminue, de sorte que votre batterie perd de son efficacité. [19]

Certains facteurs favorisent la sulfatation des batteries et doivent être pris en compte pour ne pas accélérer ce phénomène :

- $\checkmark$  La batterie surchauffe
- ✓ Charge, charge de batterie courte et répétée
- ✓ Quantité incorrecte d'électrolyte
- ✓ Décharge profonde

#### **II.3.2 Surcharge :**

Quand en trouve la tension mesurée supérieure à 13 V, notre batterie est en état de surcharge et ça à cause du circuit de charge. Si le dégagement du gaz est important commence à se produire, donc l'hydrogène se dégage à l'électrode négative et de l'oxygène à l'électrode positive. [18]

**A l'électrode négative** : couples  $H^+ / H^2$ 

$$
2H^+ + 2e^- \Leftrightarrow H^2 \dots (9)
$$

**A l'électrode positive** : couplesO<sup>2</sup>/H<sub>2</sub>O

 $1/20^2$  +  $2H^+$  +  $2e^ \Leftrightarrow$   $H_2O$  ......(10)

**Alors la réaction globale à la surcharge sera :** 

 $H_2O \Leftrightarrow H_{2+}1/2 \tO^2$  ........(11)

#### **II.3.3 Décharges profondes**

La décharge profonde d'une batterie est, une décharge de plus de 80% [19] de la capacité énergétique de la batterie. Ce phénomène se produit dans deux cas de figures : [19]

Une augmentation de l'activité logistique significative qui entraîne une sur utilisation des batteries et une décharge de plus de 80%. [19]

Une perte d'activité, suive une mauvaise gestion du cycle de charge.

# **II.4 OPTIMISATION DES PROBLEMES DE STOCKAGE**

La stratégie de gestion de l'énergie, dans un tel système, est déjà complexe car elle nécessite d'optimiser le stockage pour répondre aux besoins du consommateur, mais aussi de minimiser le coût de fonctionnement du système, par exemple en réduisant les demandes de cycle de la batterie. Chaque technologie a ses spécificités. [20]

Pour un accumulateur préalablement dimensionné (sa capacité énergétique est suffisante pour ne jamais avoir à soulager le consommateur), et dans un contexte idéal parfaitement déterministe (ressources et consommations fluctuantes connues à l'avance), il existe une stratégie de gestion optimale qui minimisera le coût de fonctionnement, principalement le coût d'usure (cy-clage) de l'accumulateur. [20]

Considérons maintenant la question de l'optimisation du dimensionnement de cet accumulateur par rapport au dispositif précédent capable de satisfaire la contrainte de ne pas priver le consommateur. Il semble que si l'on réduit sa capacité énergétique (baisse du prix de l'investissement), il sera davantage utilisé. [20]

En effet, à puissance demandée égale, le rapport énergie/puissance ("constante de temps") sera plus faible et le cycle sera plus long. Cela peut entraîner des pertes d'énergie plus élevées et une fatigue accrue du cyclisme. En revanche, une batterie de plus grande capacité sera plus chère mais gaspillera moins d'énergie et fatiguera moins, nécessitant moins de remplacement. Cet exemple simple illustre l'existence d'un dimensionnement optimal des accumulateurs et le rôle important de la stratégie de gestion. [20]

## **II.5 LA LIAISON D'ACCUMULATEURS (CONNEXIONS)**

La batterie stocke l'énergie produite par le panneau solaire ou le générateur pour garantir que le récepteur peut être alimenté dans toutes les conditions (jour ou nuit, ensoleillé ou nuageux). [21]

Les éléments de batterie seront de préférence placés dans un caisson ventilé monté sur une surface plane. Si un chantier (support en bois) est prévu, veuillez-vous référer aux instructions d'installation du fabricant. Disposez les composants de sorte que les bornes puissent être connectées aux câbles fournis. Si un coffre-fort n'est pas fourni, assurez-vous que les sols inégaux peuvent endommager le fond. [21]

Pour éviter tout danger, le compartiment à piles doit être suffisamment ventilé. [21]Les câbles il faut choisir la bonne qualité pour bon fonctionnement du système et aussi un bon rendement. [21]

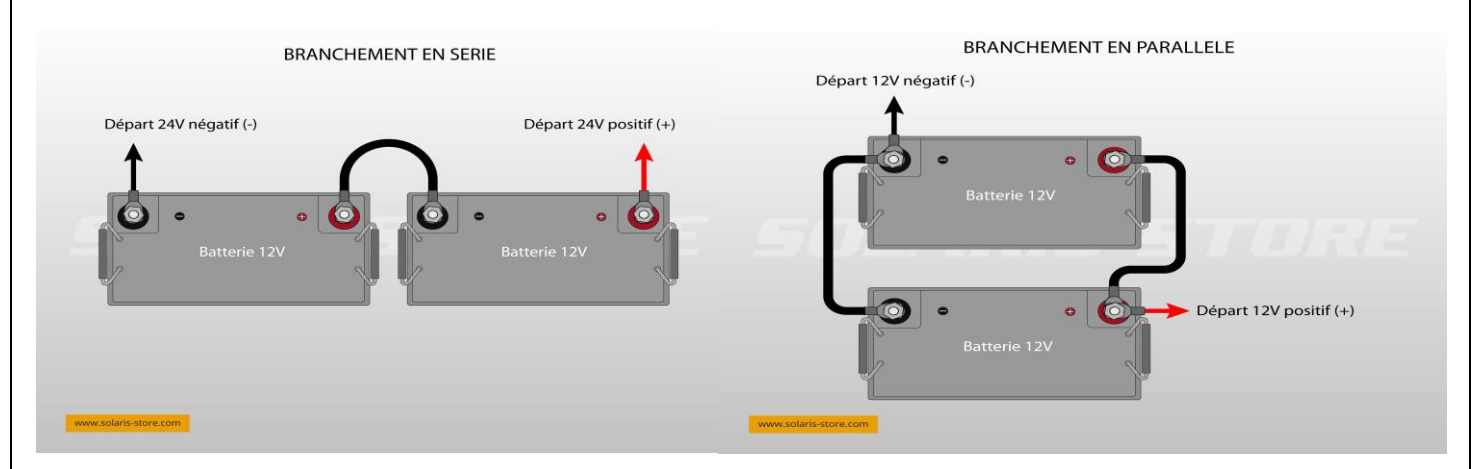

**Figure II 8:** branchement des batteries série/parallèle. [21]

- En "série" : les tensions en Volt (V) s'additionnent mais pas les capacités en Ampère/heure (Ah).
- En "parallèle" : les capacités en Ampère/heure (Ah) s'additionnent mais pas les tensions en Volt (V).

# **II.6 CONCLUSION :**

- ❖ Pour mieux contrôler nos batteries on est obligé de les connecter avec un régulateur de charge.
- ❖ Les batteries permettent de : stocker le surplus d'électricité produit par les systèmes photovoltaïques lorsque la production dépasse la consommation, et de la restituer lorsque la consommation dépasse la production.
- ❖ Pour éviter les problèmes de stockage et les pannes il faut s'assurer la bonne installation des batteries dans système solaire.

# **CHAPITRE III** Théorie et fiche technique des composantes

# **III.1 AMPLIFICATEURS OPERATIONNELS**

Un amplificateur opérationnel (AOP) est un amplificateur électronique qui amplifie la différence de potentiel sur ses entrées. Il a été conçu à l'origine pour effectuer des opérations mathématiques dans des ordinateurs analogiques : il permet la modélisation d'opérations mathématiques de base telles que l'addition, la soustraction, l'intégration, la dérivation, etc. [1] Par la suite, les amplis op sont utilisés dans de nombreuses autres applications telles que le contrôle moteur, la régulation de tension, les sources de courant et même les oscillateurs.

#### **III.1.1Aspect d'amplificateur opérationnel :**

#### **III.1.1.1 Schéma interne simplifié et schéma bloc d'un AOP :**

La figure 1 présenté le schéma bloc d'un AOP. Il est constitué principalement :

D'un amplificateur différentiel, et un autre émetteur commun, et aussi un amplificateur en classe B ou push pull.

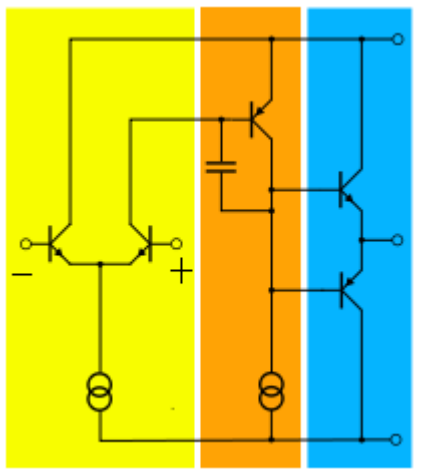

**Figure III 9:** schéma électrique internée simplifié d'un AOP [1]

Son schéma bloc et représenté dans la figure 2 L'amplificateur différentiel, présentant une résistance d'entrée très grande, amplifie une différence de potentiel électriques présent a ses entrées non inverseuse et inverseuse. Le signal présent à sa sortie est injecté de nouveau dans un montage amplificateur de type émetteur commun de gain en tension important et de résistance de sortie moyenne. Pour enrichir en courant ce signal et pour pouvoir le porter une résistance de sortie faible, ce dernier est injecté à l'entrée d'un amplificateur en classe b à résistance de sortie faible. Le signal de sortie final, porté par une résistance faible, aura une valeur de tension importante pouvant attaquer n'importe quel point. L'amplificateur en classe B joue le rôle d'adaptateur d'impédance entre le montage amplificateur EC et la charge. [1]

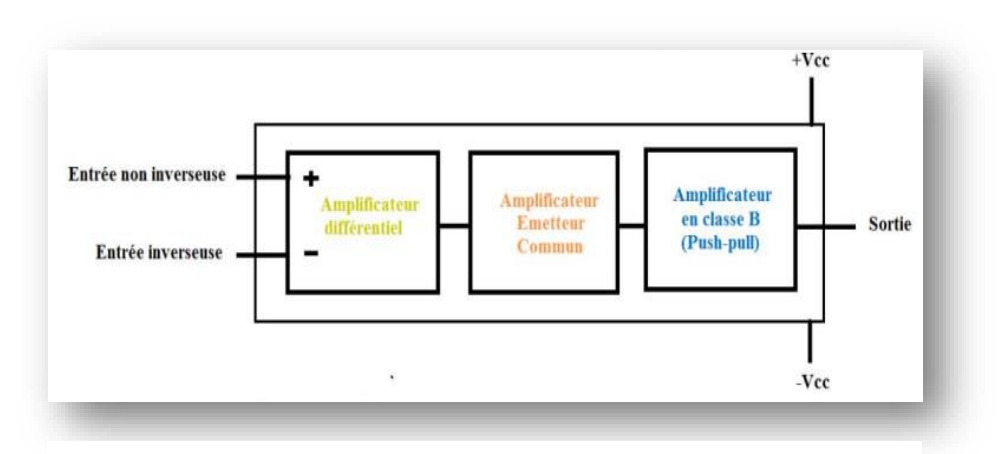

**Figure III 10:** schéma bloc simplifié d'un AOP [1]

## **III.1.1.2 Symbole électrique :**

Le symbole électrique d'un AOP est la suivante :

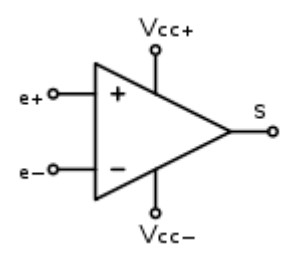

**Figure III 11:** symbole électrique d'une AOP [1]

#### **III.1.1.3 Caractéristiques d'un AOP :**

Les caractéristiques d'un **AOP** sont :

- Un gain en tension très important :  $\mu_D = \mu \approx 10^5$  à 10<sup>7</sup>.
- Une impédance d'entrée très grande :  $R_E \approx 10^5$  à  $10^{12}$   $\Omega$ .
- Une impédance d'entrée de mode commun très grande :  $R_{\text{EMC}} \approx 10^8$  à  $10^{12}$   $\Omega$ .
- $\triangleleft$  Une impédance de sortie faible : R<sub>S</sub>  $\approx$  10 à 500  $\Omega$ .[2]
- $\triangle$  La rejection du mode commun ( $\mu_D/\mu_{MC}$ ) est très grande.
- La réponse en fréquence va du continu jusqu'à des fréquences assez élevées : le produit gain-bande passante peut dépasser 100 MHz.
- Ils possèdent deux entrées notées + (l'entrée non inverseuse) et **–** (l'entrée inverseuse) mais ont une seule sortie.
- $\bullet$  Un AOP est alimenté en général par une alimentation double symétrique + Vcc et Vcc.

## **III.1.2 Fonctionnement linéaire d'un AOP :**

## **III.1.2.1 Principe :**

Compte tenu de son gain, l'AOP ne peut fonctionner que linéairement sur une plage de tension qui est nulle. En conséquence, il est presque impossible d'obtenir un fonctionnement en boucle ouverte linéaire, donc AOP sera utilisé avec un circuit de bouclage, ce qui doit réduire le gain du composant. Il est généralement connecté entre la sortie de l'AOP et l'entrée inverseuse. Lorsqu'AOP fonctionne dans un état linéaire v=0.

Note :  $V=V^+ - V^-$ 

La figure 12 est un exemple d'amplification de tension sinusoïdale dans les régions linéaire et de saturation*.*

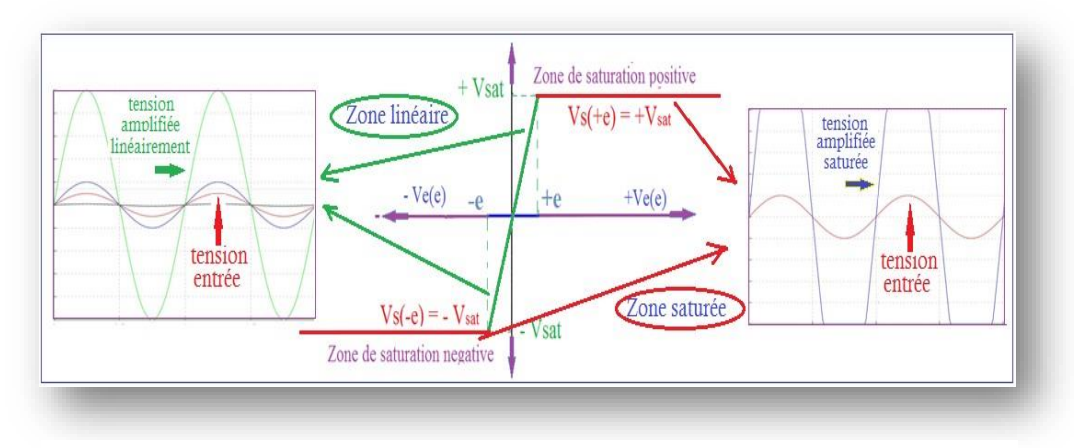

**Figure III 12:** Exemple de sinusoïdes amplifiées en mode linéaire et mode saturé [3]

## **III.1.2.2 Caractéristique de transfert :**

Sur la figure 13 est représentée la caractéristique de transfert délimitant les zones linéaires et de saturation de l'ampli-op

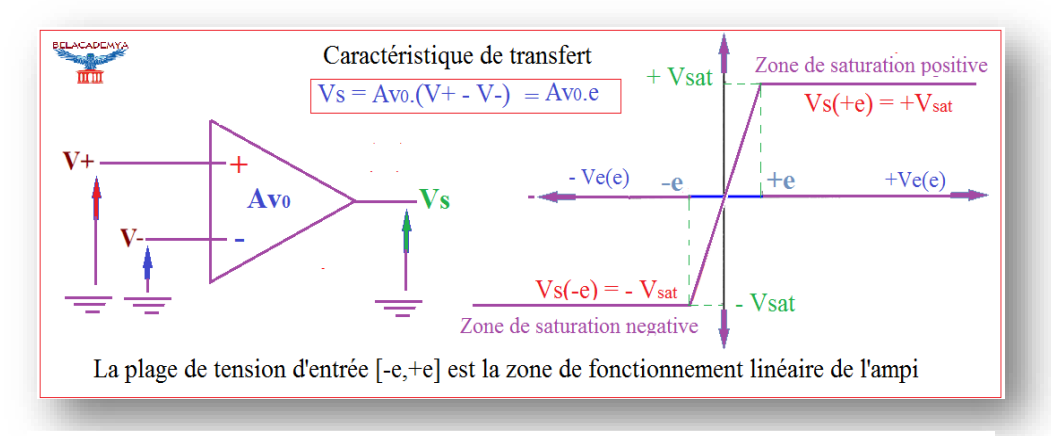

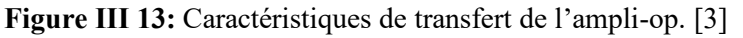

#### **III.1.3 Comparateur :**

## **III.1.3.1 Principe :**

Un comparateur de tension est un composant à deux entrées et une sortie qui fournit une tension de sortie qui dépend des deux tensions d'entrée (tension Différentiel d'entrée). Par définition, la tension de sortie du comparateur ne peut prendre que deux valeur, associée à chacun des deux signes possibles de la tension différentielle d'entrée. Les fonctions de comparaison sont le traitement du signal analogique et sa ligne de division traitement numérique. En effet, le signal est de nature analogique à l'entrée du comparateur, et La nature numérique de la sortie. [4]

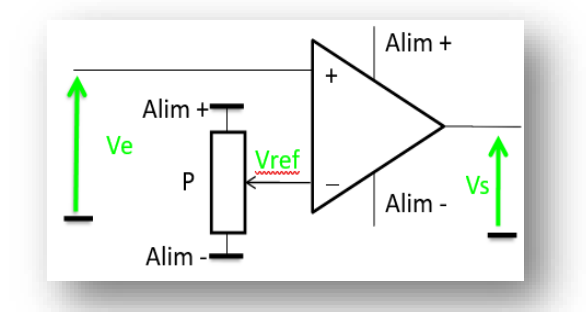

**Figure III 14:** AOP en montage comparateur [4]

Les seules sorties possibles sont +Vsat et –Vsat

Si Ve $>$ Vref alors Vs = + Vsat.

Si Ve< Vref alors Vs=-Vsat.

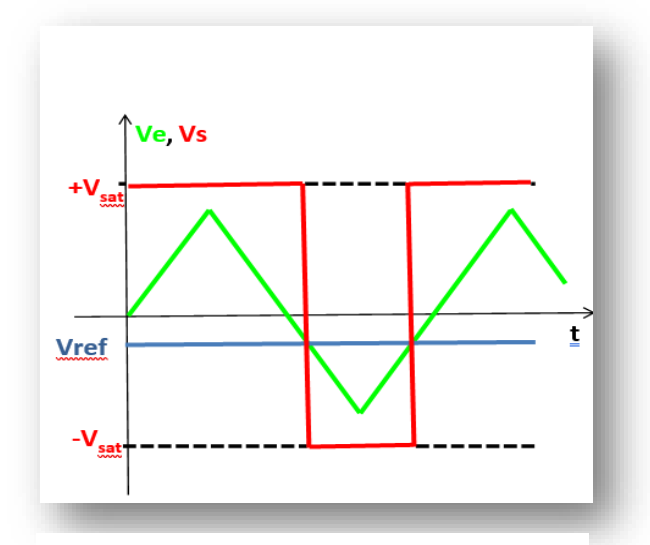

**Figure III 15:** caractéristique de tension [4]

## **III.1.3.2 Comparateur à hystérésis inverseur :**

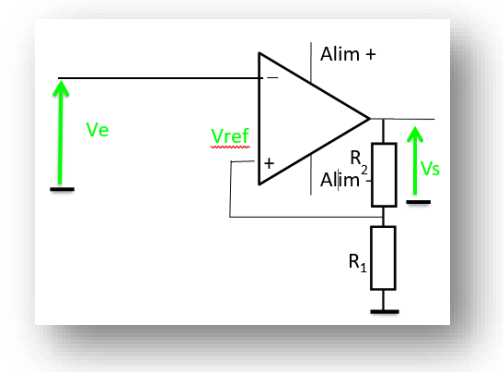

**Figure III 16:** Comparateurs à hystérésis inverseur [4]

L'amplificateur n'a pas de retour Les seules sorties possibles sont +Vsat et - Vsat

Donc Vref prend les valeurs +kVsat et –kVsat Avec : K =R1/R1+R2

D'où la caractéristique de tension est :

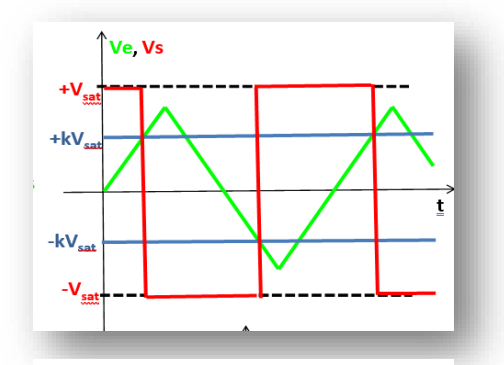

**Figure III 17:** la caractéristique de tension [4]

Sont chronogramme :

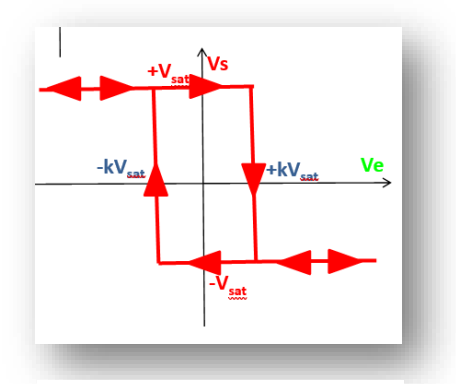

**Figure III 18:** Chronogramme de tension [4]

#### **III.1.3.3 Comparateur à hystérésis non inverseur :**

Ce montage est largement utilisé dans tout système de mesure où des seuils doivent être détectés : il est donc basique. C'est une évolution du comparateur conçu pour améliorer les performances du signal bruités. Le réseau de résistances R1, R2 est relié à l'entrée +, ce qui signifie que cette fois, le signal de sortie revient à l'entrée, nous n'avons plus de contre-réaction, mais une réaction positive, ce qui fait diverger la tension de sortie vers un Valeur Vsat+ ou Vsat-. Dans ce composant (et d'autres composants non linéaires), l'amplificateur fonctionne à comparateur : Puisque le gain est infini

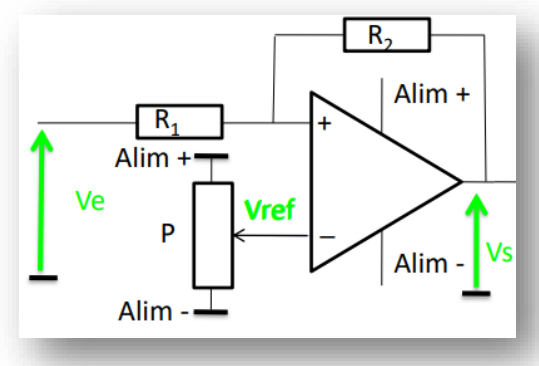

**Figure III 19:** Comparateur à hystérésis non inverseur [4]

L'amplificateur n'a pas de retour Les seules sorties possibles sont +Vsat et -Vsat

D'où les caractéristiques de tension :

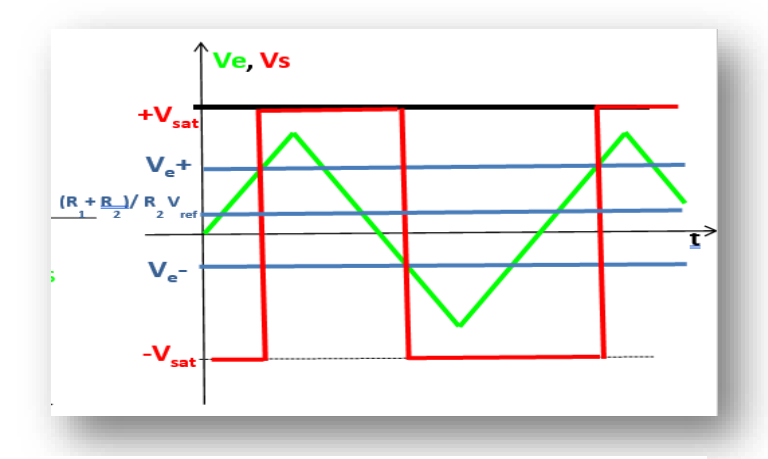

**Figure III 20:** la caractéristique de tension [4]

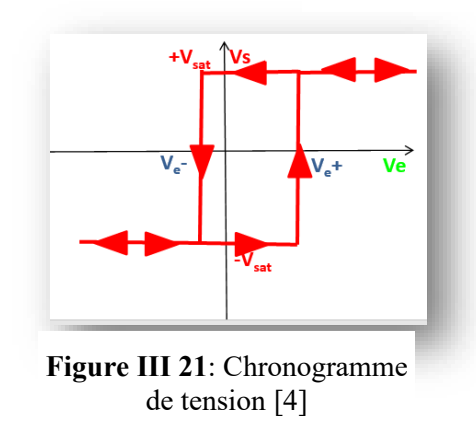

#### **III.1.4 COMPARATEUR DE TENSION LM339 :**

#### **III.1.4.1 Description :**

La série LM339 se compose de 4 comparateurs de tension de précision, La faible tension de décalage de chaque comparateur est de 2 mv. Ce produit est spécialement Conçu pour utiliser une seule tension d'alimentation, il a une large plage d'utilisation. Le fonctionnement à partir d'une alimentation séparée est également possible, avec un contrôle faible L'amplitude du collecteur est indépendante de l'amplitude de la tension d'alimentation. Ces comparateurs Une caractéristique unique permet à la plage de tension d'entrée d'inclure le potentiel 0V Alors que les comparateurs sont utilisés pour la tension simple 0V à V+, les séries LM339 sont conçues pour s'interfacer directement avec TTl et CMOS. Lorsqu'ils sont utilisés Avec double tension, la famille LM339 s'interface directement avec la logique CMOS Parce que la sortie du collecteur permet une basse tension.[11]

#### **III.1.4.2. Caractéristiques :**

- $\checkmark$  Alimentation asymétrique de 2V à 36V ou symétrique de  $\pm$  1V à  $\pm$  18V.
- $\checkmark$  Très faible courant d'alimentation (0,8mA) indépendant de la tension d'alimentation (1.0mW/comparateur à 5.0V).
- $\checkmark$  Faible courant d'entrée 25nA. Faible courant offset en entrée  $\pm$ 5nA et faible tension d'offset
- ✓ Plage de tension d'entrée en mode commun inclut la masse
- $\checkmark$  Plage de tension d'entrée égale à la tension d'alimentation.
- $\checkmark$  Faible tension de saturation de sortie 250mV à 4mA.
- $\checkmark$  Tension de sortie compatible avec les systèmes logiques : TTL, DTL, ECL, MOS et CMOS. [11]

#### **III.1.4.3. Application :**

- $\checkmark$  Convertisseur A/D. VCO.
- ✓ Générateur d'horloge MOS.
- $\checkmark$  Porte logique haute tension.
- $\checkmark$  Multivibrateurs. [11]

**III.1.4.4. Brochage :**

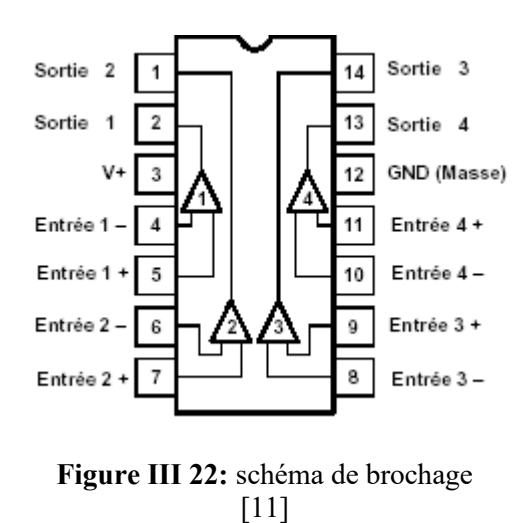

#### **III.1.4.5. Circuit équivalent d'un comparateur :**

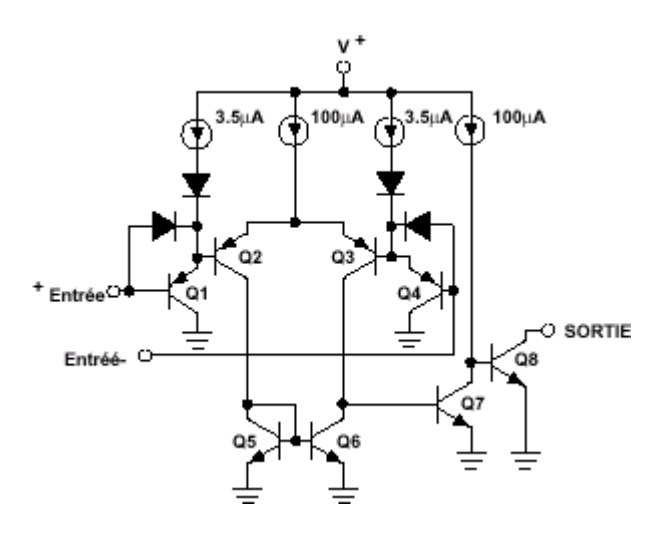

**Figure III 23:** circuit d'un comparateur [11]

# **III.2 LES CIRCUITS LOGIQUES**

Pour le modèle le plus simple, un circuit intégré logique combine quatre portes identiques, chacune avec deux entrées et une sortie. Les autres modèles dont nous parlerons plus tard sont légèrement plus compliqués.  $I<sub>1</sub>$  $14$  VDD

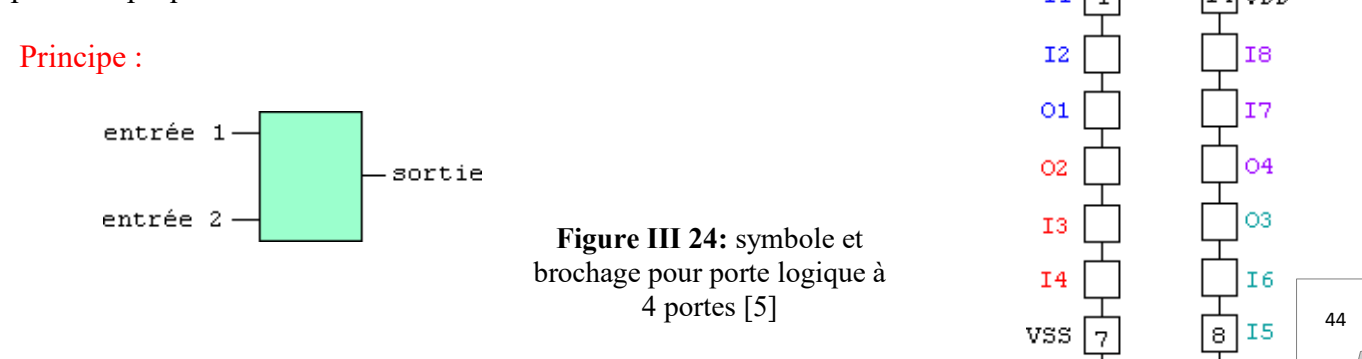

Les symboles communs pour les portes à deux entrées et les affectations de broches pour les circuits intégrés logiques à quatre portes sont donnés dans la figure 13.

Ces circuits intégrés sont disponibles dans un boîtier DIL 14, broche 14 dédiée à l'alimentation positive (VDD), la broche 7 est à la masse (VSS). Ensuite, il y a quatre portes séparées, chacune avec deux entrées (I pour entrer) et une sortie (O pour sortie). [5]

## **III.2.1. Principe de fonctionnement des circuits logiques :**

Le fonctionnement d'un circuit intégré logique est très simple, du moins pour le modèle le plus "basique". Il suffit de fournir suffisamment de tension positive à C.I puis d'appliquer les deux signaux aux deux entrées d'une même grille pour Obtenir un état haut ou bas en sortie.

La **table de vérité** d'un **C.I** résume sous la forme d'un tableau tous les cas de figure possibles, selon les signaux appliqués aux différentes entrées.

Le tableau [5] ci-dessus donne un exemple de tables de vérité pour les opérations logiques **ET** (*AND***,** en anglais) et **NON-ET** (*NAND*). [5]

|                  |          | ET (AND)         | <b>NON-ET</b> |  |
|------------------|----------|------------------|---------------|--|
|                  |          |                  | (NAND)        |  |
| Entrée 1         | Entrée 2 | Sortie           | <b>Sortie</b> |  |
| $\boldsymbol{0}$ | 0        | $\boldsymbol{0}$ |               |  |
| $\boldsymbol{0}$ |          | $\boldsymbol{0}$ |               |  |
|                  | $\theta$ | $\boldsymbol{0}$ |               |  |
|                  |          |                  | $\mathbf{0}$  |  |

**Tableau III 1 :** les portes AND/ NAND explication logique

#### **III.2.2. Principales caractéristiques des circuits logiques :**

Il existe plusieurs "familles" de circuits intégrés logiques, donc un modèle donné à différents préfixes (HCC, HCF, HCT, HEC, HEF, etc.). La différence est généralement liée à certains paramètres, notamment la tension d'alimentation ou la température de fonctionnement. Les numéros de modèle commencent à 4000. [5]

Voici un extrait de la fiche technique HE4000B (caractéristiques communes à tous les mo-

dèles appartenant à la série, à quelques exceptions près) :**Famille HE4000B (préfixe HEC ou HEF)**

| <b>Symbol</b>         | Paramètre                              | <b>Typique</b>  | Unité           |
|-----------------------|----------------------------------------|-----------------|-----------------|
| <b>V<sub>DD</sub></b> | Tension alimentation                   | 3 to 15 (max:   | V               |
|                       |                                        | <b>18</b> )     |                 |
| $V_{SS}$              | Tension alimentation                   | <b>Masse</b>    |                 |
| $\mathbf I$           | Courant de fonctionnement              | <b>10</b>       | mA              |
| $P_{\text{tot}}$      | Puissance totale dissipée              | 500             | mW              |
| P                     | Puissance de sortie                    | 100             | mW              |
| T <sub>amb</sub>      | Température ambiante de fonctionnement | $-40$ to $+85$  | $\rm ^{\circ}C$ |
|                       | (HEF)                                  |                 |                 |
| $V_{oL}$              | Tension de sortie min                  | 0,05            | $\mathbf{V}$    |
| $V_{oH}$              | <b>Tension de sortie max</b>           | $V_{DD}$ - 0,05 | $\mathbf{V}$    |

**Tableau III 2:** les caractéristiques des circuits logiques

#### **III.2.3. Réaliser une bascule monostable à l'aide de portes logiques :**

En associant deux ou plusieurs portes logiques, il est facile de créer des composants appelés bascules dont la sortie dépend non seulement du niveau (haut ou bas) sur chaque entrée, mais aussi du niveau précédent. Par conséquent, une bascule implique la notion de temps car son état à l'instant t peut être différent de son état à l'instant t'.

Il existe trois grandes catégories de bascules :

- La bascule **monostable**, destinée surtout à la temporisation,
- La bascule **bistable**, destinée au comptage ou à la mémorisation,
- La bascule **astable**, ou multivibrateur, qui produit un signal périodique et qu'on peutassimiler à un oscillateur.

On se souvient que le **555** permet, lui aussi, de réaliser facilement des bascules astable et monostable. [5]

Ainsi, un monostable est un petit composant conçu pour produire un signal d'une durée définie (autrement dit : une temporisation) à partir d'une impulsion d'entrée (appelée impulsion de déclenchement).

La durée de ce signal est fixée par certains composants périphériques, généralement une

résistance (ou une résistance réglable) et un condensateur.

Les C.I 4001 et 4011 peuvent facilement être utilisés pour réaliser des monostables ou des multivibrateurs. Leur brochage est le suivant :

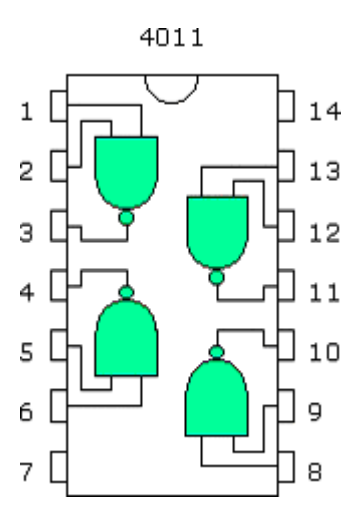

**Figure III 25:** le brochage des C.I 4001 et 4011[5]

Voici deux exemples de monostables qui n'utilisent que deux des quatre portes disponibles :

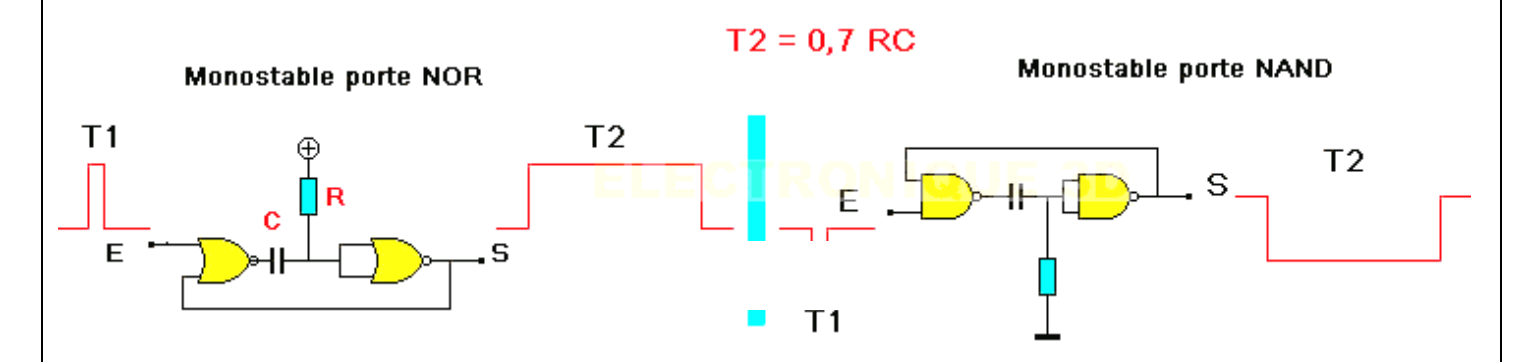

**Figure III 26:** monostable NOR/NAND

Monostable avec porte NOR. Le temporisateur se déclenche sur le front montant (positif) et Une onde en dents de scie de haut niveau (tension très proche de Vcc) se retrouve en sortie et c'est l'inverse de la porte NAND

Pour **4001** ou **4011**, la durée de la temporisation t est donnée par :

#### $t = 0.7$  **R** C (**R** en **ohms**, **C** en **farads**)

#### **III.2.4 Réaliser une bascule astable à l'aide de portes logiques :**

Le 4011 seront remis en service, pour fabriquer un multivibrateur, un petit circuit qui produit un signal périodique sous la forme d'une fente rectangulaire avec une fréquence définie.

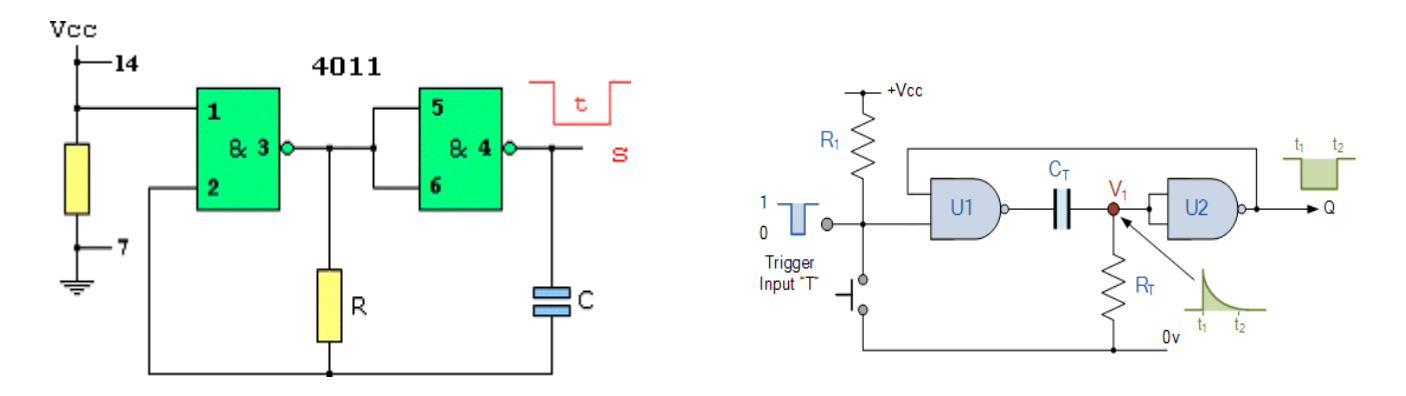

**Figure III 27:** C.I 4011[5]

La fréquence sera calculée par : **f=1/2RC** 

#### **III.2.5 Réaliser une bascule bistable (flip-flop) à l'aide de portes logiques :**

Une bascule bistable, ou RS de RESET/SET, a deux états stables et complémentaires qu'elle peut maintenir tant qu'elle reste sous tension. La sortie change d'état en réponse au signal d'entrée (parfois deux) puis maintient (et donc mémorise) l'état de la sortie. Les sorties sont généralement notées Q et Q bar.

Le schéma fonctionnel ne nécessite que deux portes NAND à couplage croisé, caractéristiques des bascules RS. [5]

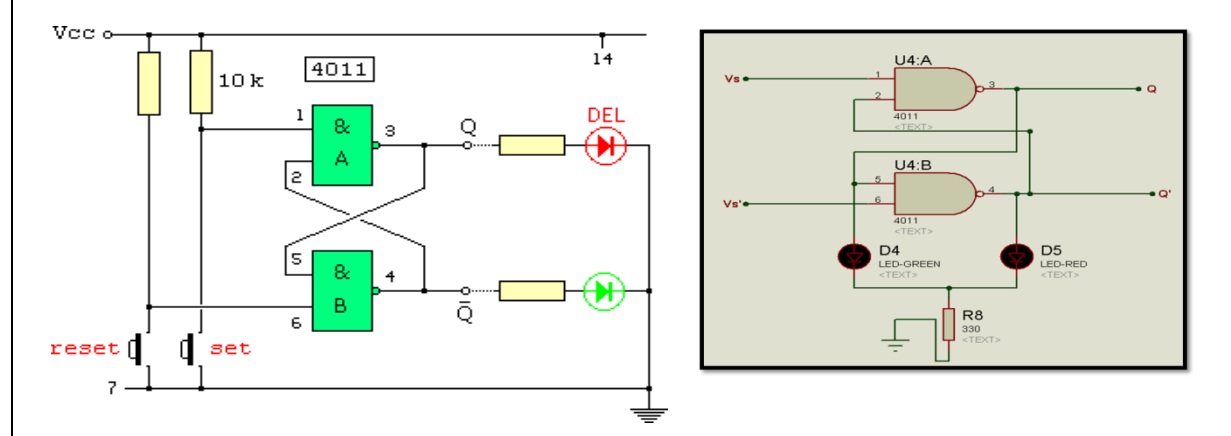

**Figure III 28:** bascule bistable (flip -flop) [5]

L'une des entrées de chacune des deux portes (broches 1 et 6 du 4011) est connectée à l'alimentation Vcc et est donc haute, tandis que chacune des deux entrées restantes (broches 2 et 5) est connectée à la sortie d'une autre porte. Les sorties sont représentées par

Q et Q barre, qui sont complémentaires : quand l'une est haute, l'autre est basse. [2]

A la mise sous tension du composant, une des deux LED s'allumera pour indiquer un niveau 1 sur la sortie correspondante. La sortie est basculée en appuyant rapidement sur le BP de l'entrée set ou reset : la LED allumée est éteinte, et la LED off est allumée. Par conséquent, le niveau de la sortie est inversé. [2] A noter qu'il n'est pas nécessaire de maintenir le contact : tant que le circuit est alimenté, une courte impulsion négative suffit à provoquer la commutation et le niveau de sortie reste stable.

# **III.3 LES TRANSISTORS MOSFET**

Les transistors MOS sont généralement constitués d'un substrat semi-conducteur sur lequel Développement des couches diélectriques minces telles que le dioxyde de silicium SiO2, les nitrures Silicium Si3N4,..., et une couche conductrice (métal ou polysilicium dopage), appelée électrode de grille, est déposée sur l'isolant. Les deux régions sont fortes Dopage par implantation ionique ou diffusion thermique, dit source et drain formé dans le substrat des deux côtés de la grille.[6]

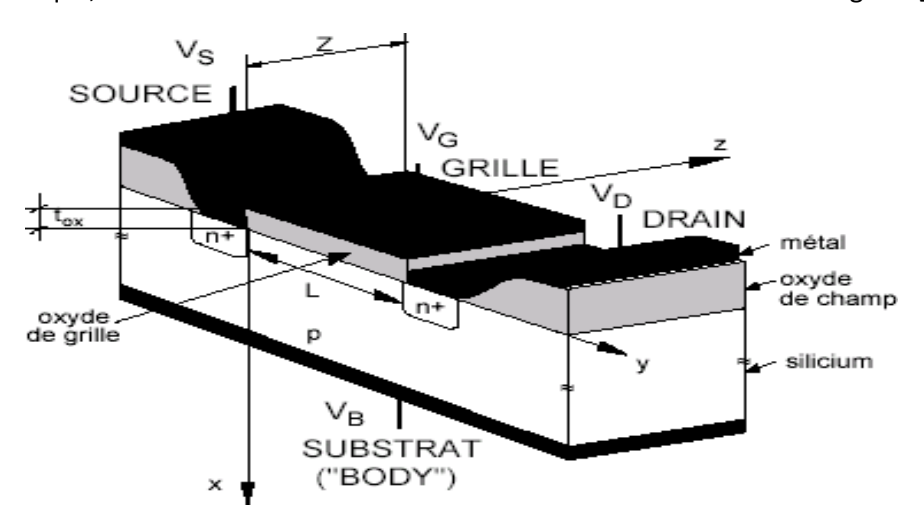

**Figure III 29:** MOSFET vue en 3D [11]

## **III.3.1 Principe de fonctionnement :**

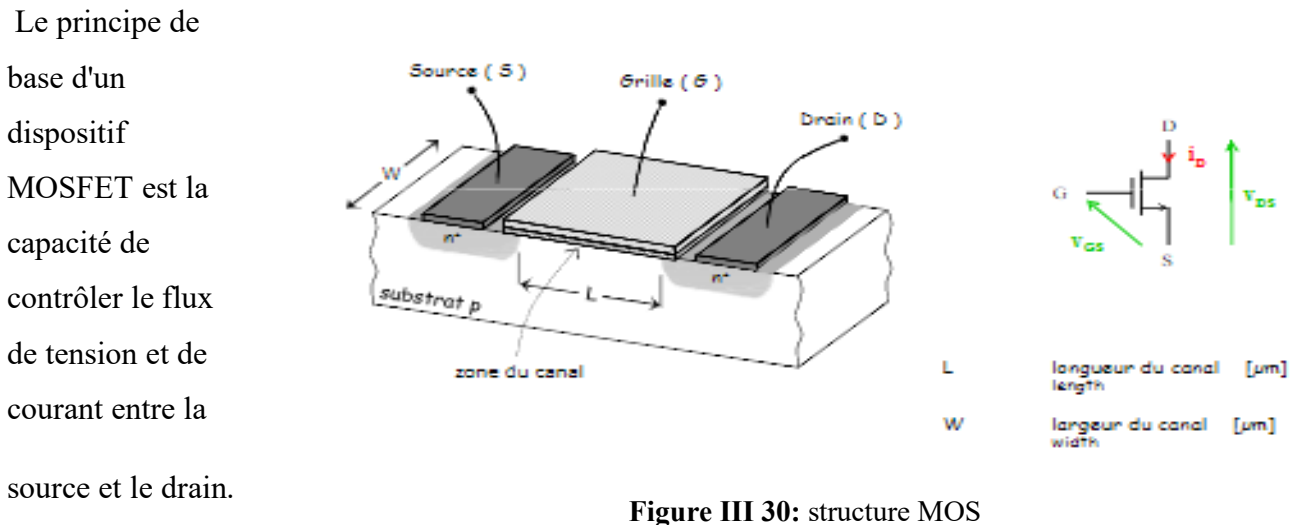

Cela fonctionne presque comme un interrupteur et la fonctionnalité de l'appareil est basée sur des condensateurs MOS. Le condensateur Lorsque MOS est la partie principale du MOSFET. nous appliquons une force répulsive à une tension de grille positive, les trous sous l'oxyde sont poussés vers le bas avec le substrat. La région d'appauvrissement est remplie de charges négatives liées associées à des atomes accepteurs. Lorsque les électrons sont atteints, des canaux se forment. La tension positive attire également les électrons des régions de source et de drain n+ dans le canal. Maintenant, si une tension est appliquée entre le drain et la source, le courant circule librement entre la source et le drain, et la tension de grille contrôle les électrons dans le canal. Si nous appliquons une tension négative au lieu d'une tension positive, des canaux de trous se formeront sous la couche d'oxyde.[6]

#### **III.3.2 Caractéristique du transistor MOS :**

Les caractéristiques des transistors MOS ont trois régions de fonctionnement :

- Région de coupure ou sous-seuil.
- Zone linéaire.
- Région de saturation.

La longueur de canal du transistor n-MOS est relativement longue et le champ électrique entre le drain et la source est relativement faible. Les canaux sont souvent identifiés comme des "canaux longs", des modèles idéaux, des modèles du premier ordre ou des modèles de Shockley, tout en étant caractérisés comme des graphiques.

Le modèle à canal long représente le courant circulant dans le transistor OFF. Il est très faible ou 0. La porte attire les porteuses pour établir un canal dans son état bloqué (Vgs > Vt). Dans les régions de source et de drain, les électrons continuent de circuler à vitesse constante.[6]

La charge du condensateur à plaques est donnée par  $-Q = CV.P$ ar conséquent, la charge dans le canal Qchain est  $Q_{chain} = C_g(V_{gc} - V_t)$ 

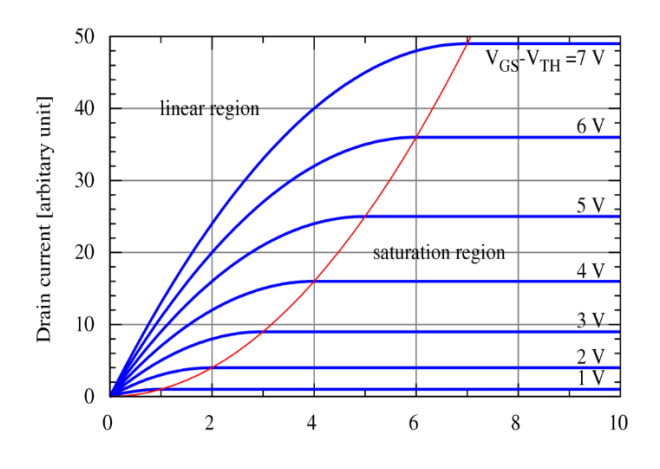

**Figure III 31:**drain-source voltage

Le schéma précédent montre les caractéristiques d'un transistor. Dans certains graphes, le courant est "0" pour des tensions de grille inférieures à Vt. Pour les petits Vds, le courant augmente à mesure que la tension de grille augmente linéairement avec Vds. Lorsque Vds approche du point de saturation Vdsat = VGT, le courant chute et finit par devenir indépendant. Comparés aux transistors n-MOS, les transistors pMOS se comportent de manière opposée, donc ici toutes les tensions et tous les courants sont négatifs, où le courant circule de la source au drain, et les trous dans le silicium sont généralement moins mobiles que les électrons.

## **III.3.3. L'IRFP250 :**

Un dispositif du 3ém génération en silicium à trois bornes « D, G, S » drain, gâte et la source. Ça capacité de conduction du courant est de 30 A avec une grande vitesse de commutation avec ça résistance faible a l'état passant ça tension max est 200 V et 4 V tension de seuil. En l'utilise dans des alimentations a découpage et aussi dans un circuit DC/DC.

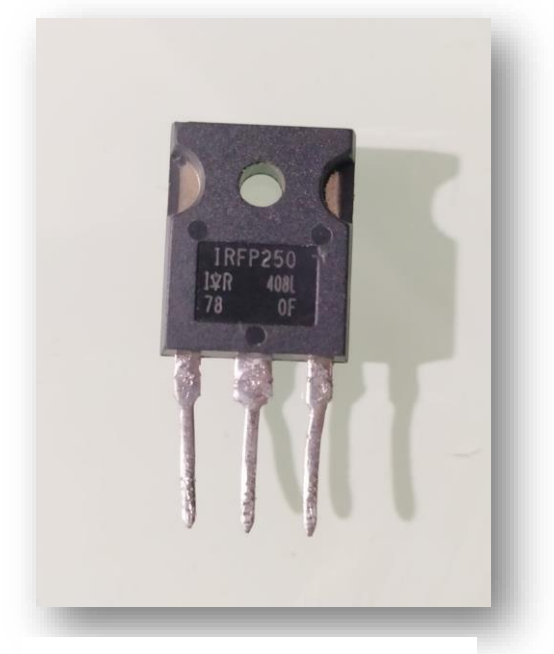

**Figure III 33:** IRFP250 utilisé

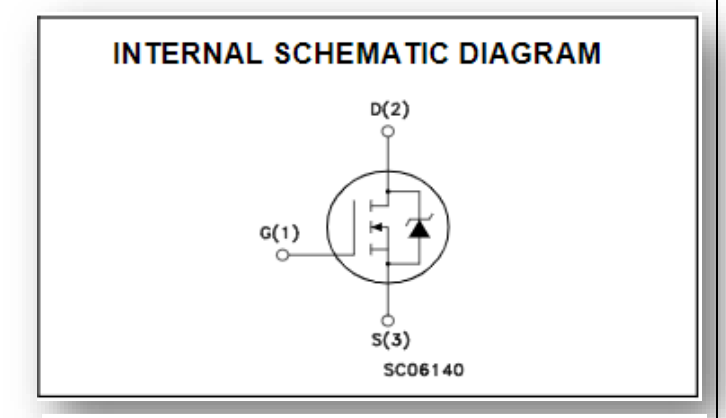

**Figure III 32:** Symbole d'IRFP250

# **CHAPITRE IV** Étude et réalisation pratique

## **IV.1. INTRODUCTION**

Les régulateurs solaires ou contrôleurs de charge sont couramment utilisés dans les installations de production d'énergie solaire photovoltaïque mettant en œuvre des cellules solaires. Il régule la charge de batterie et optimise la puissance du panneau solaire.

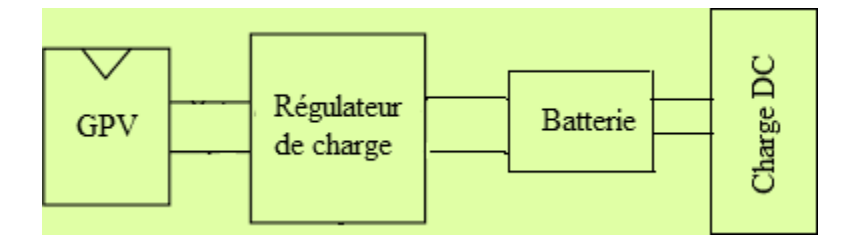

Figure IV 1: Schéma de base d'un régulateur de charge.<sup>[1]</sup>

Par conséquent, l'importance des régulateurs de charge dans les systèmes photovoltaïques autonomes n'est pas plus de discussions. Cependant, cela doit être fait avec beaucoup de soin pour répondre aux exigences Coût, simplicité, polyvalence et fiabilité.

# **IV.2 Principe DE FONCTIONNEMENT DU REGULATEUR DE CHARGE ACOUPURE STATIQUE**

Le régulateur développé est du type à coupure statique en série, l'élément de coupure est un transistor de puissance **"MOSFET"**, placé en série entre le générateur et la batterie (en cas de protection contre les surcharges) et entre la batterie et la charge (en cas de protection contre les décharges profondes).

Lorsque la batterie atteint le seuil de fin de charge prédéterminé (seuil de début de régulation : **V1batmax** = 14V), le régulateur déconnecte le générateur photovoltaïque de la batterie et ne le reconnecte que lorsque la tension descend en dessous d'un seuil prédéterminé (seuil de disparition de régulation : **V1batmin** = 12V).

Pendant la décharge, lorsque la tension atteint le seuil prédéterminé de fin de décharge (**V2batmin** = 11,4 V), le régulateur déconnecte la batterie de l'utilisation, et il sera remis en service lorsque la batterie aura dépassé un seuil (**V2batmax** = 12,6 V).

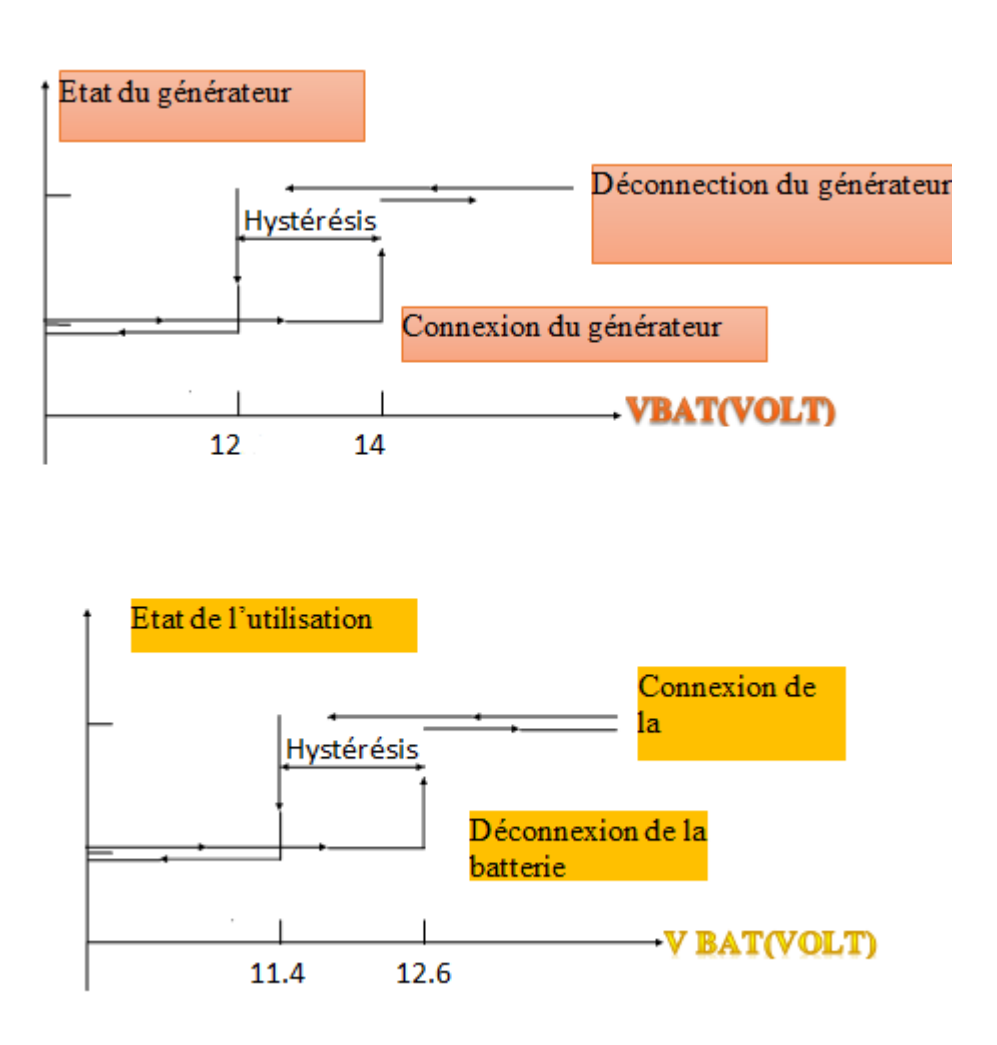

**Figure IV 2 :** différents seuils de connexions et de la déconnexion du régulateur de charge

# **IV.3 DESCRIPTION DE LA REALISATION DU REGULATEUR**

## **IV.3.1 Schéma synoptique du régulateur :**

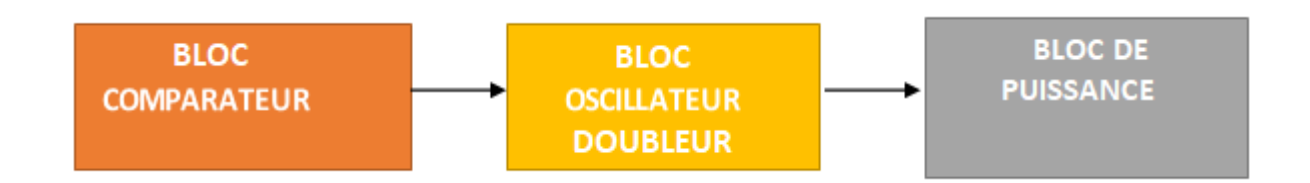

Le circuit électronique de surveillance de la surcharge est identique à celui de la décharge. Le circuit est divisé en trois blocs qui sont respectivement :

- ➢ Le comparateur à hystérésis.
- ➢ L'oscillateur doubleur de tension.
- $\triangleright$  Étage de puissance.

**Remarque :** le circuit de contrôle de la décharge est similaire au circuit de contrôle de la charge, nous n'étudierons donc que le circuit de contrôle de la charge.

## **IV.3.2 Description des différents blocs du régulateur :**

## **IV.3.2.1 Bloc Comparateur à Hystérésis :**

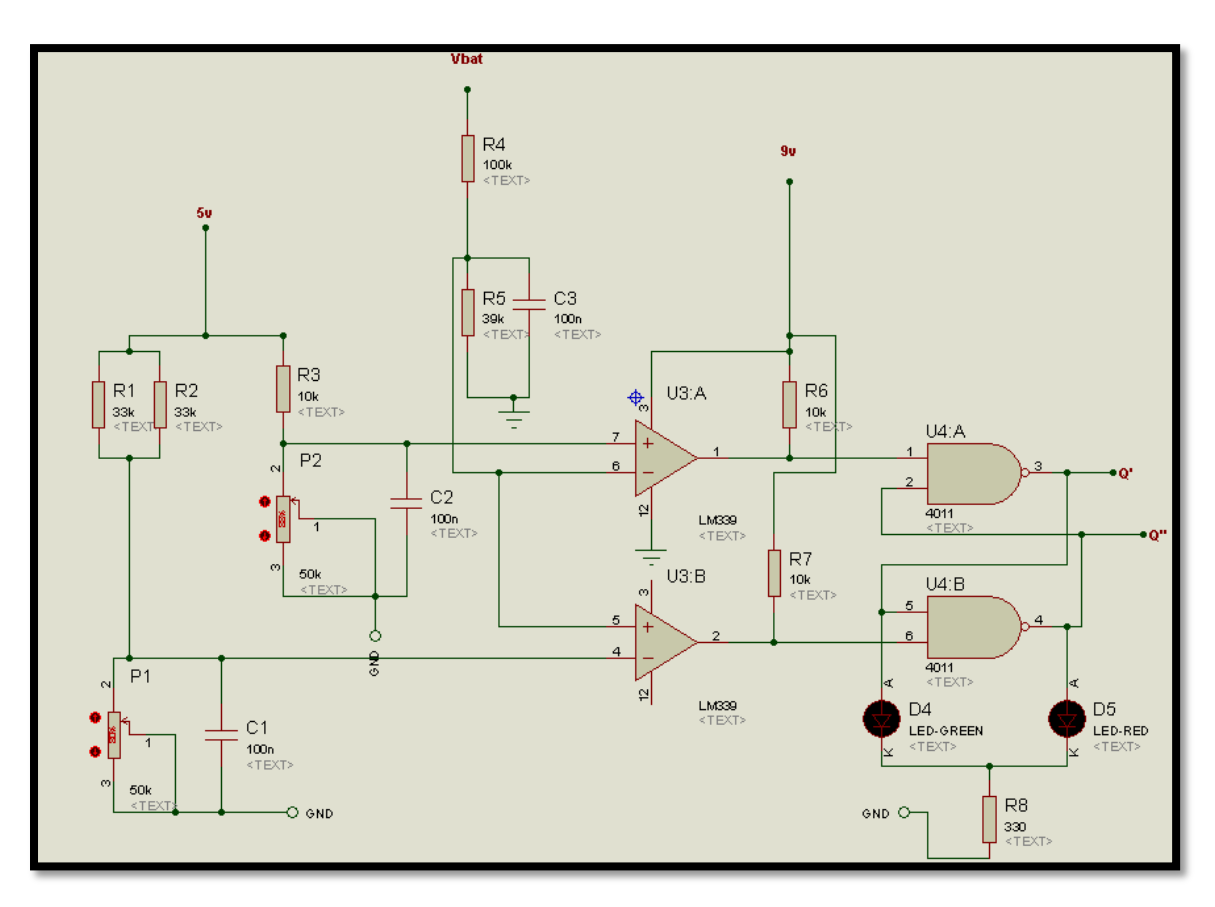

**Figure IV 3:** Schéma électrique du bloc comparateur.

Il se compose de deux comparateurs **(U3 : A, U3 : B)** qui compare les deux tensions d'entrée **5** volt et **9** volt comme le montre la figure.

## **IV.3.2.1.1 Les comparateurs :**

Le premier comparateur **U3:A** : est utilisé pour comparer la tension de la batterie **"V'bat"** avec la tension de référence prédéterminée **"V'1batmax"**

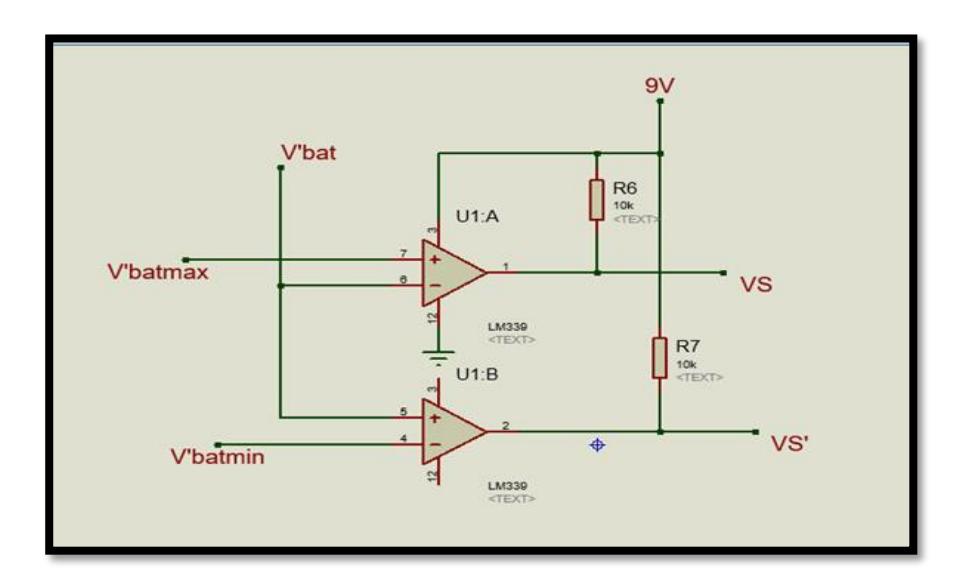

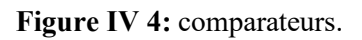

Au début, la tension **V'bat** est inférieure à la référence **V'1batmax** puis la sortie est à un niveau haut.

Lorsque **V'bat** dépasse **V'1batmax**, la sortie **Vs** passe à un niveau bas (fig.5)

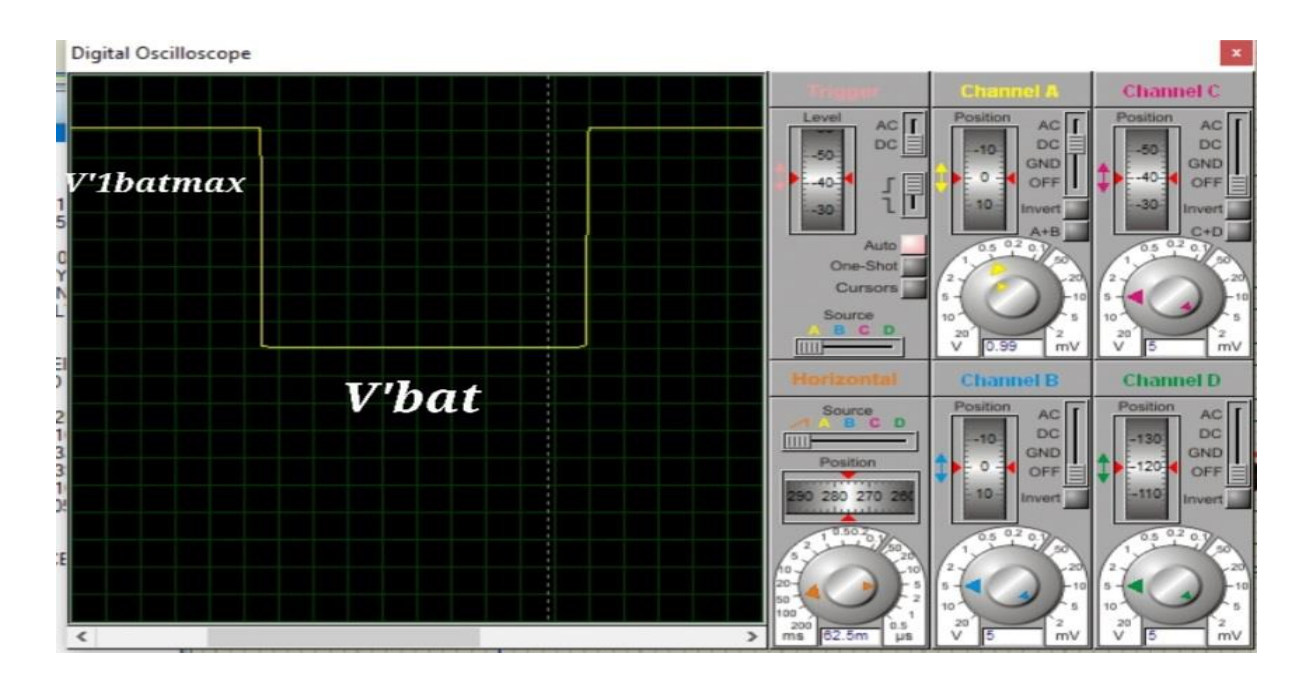

**Figure IV 5:** Excursion de la tension Vs
Le comparateur **U3: B** : Il compare la tension de batterie **V'bat** une tension de référence prédéterminée "**V'1batmin**" (voir fig4).

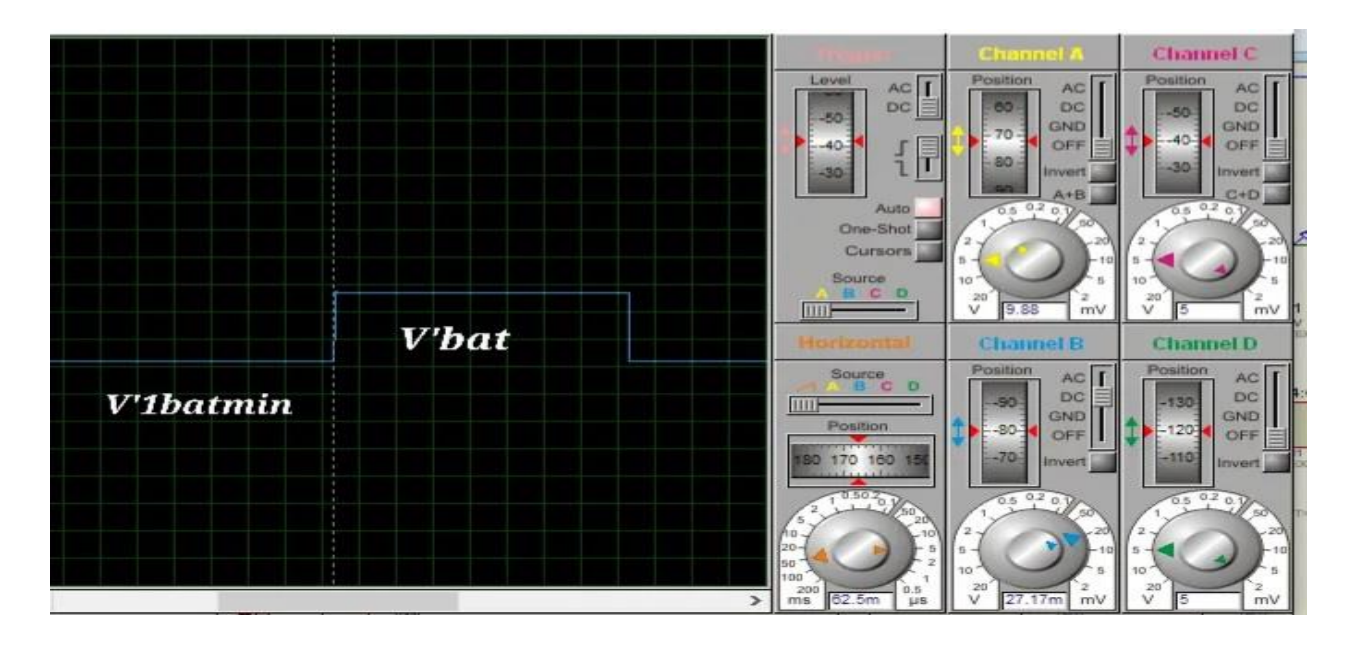

**Figure IV 6:** Excursion de la tension Vs'.

Si **V'bat** est inférieur à **V'1batmin**, alors à la sortie **S**', la tension **Vs**' sera à un niveau bas.

Lorsque la tension **V'bat** dépasse **V'1batmin**, la sortie **Vs'** passe à niveau haut

- ✓ L'image de la tension de la batterie **V'bat** est obtenue à partir du diviseur de tension (**R4, R5**).
	- $V'bat = \frac{R5}{R4 \cdot 5}$  $\frac{R5}{R4+R54} \times$  V bat  $=\frac{39}{100+85}$  $\frac{39}{100+39}$ . **Vbat**

**V'bat** = **0.28Vbat**

- ✓ Les tensions de référence sont dérivées des diviseurs de tension (**R1//R2, P1**) et (**R3, P2**).(**R3, P2**).
	- $V'$ batmin =  $\frac{P}{P}$ P1+Req avec  $\text{Req} = \frac{R1}{R2}$

$$
= \frac{P1}{P1 + \frac{R1}{2}} \times Vref = \frac{5P1}{P1 + 16.5}
$$

• *V'bat max* = 
$$
\frac{P2}{P2+P3}
$$
 × *Vref* =  $\frac{5P2}{P2+10}$ 

Ces tensions sont fonction des résistances variables (**P1** et **P2**), ce qui nous permettra d'ajuster les tensions de seuil aux valeurs souhaitées.

✓ Le comparateur utilisé est un collecteur ouvert (**LM339**). Par conséquent, deux résistances de rappels (**R6** et **R7**) sur Vcc seront connectées à chaque sortie.

### **IV.3.2.1.2 Bascule R-S :**

Les tensions de sortie Vs et Vs' vont piloter une bascule R-S réalisée avec deux portes "**NAND**"."**NAND** gates" **U4:A** et **U4: B** du **4011** (**voir chapitre IV**).

Elle permet d'obtenir l'hystérésis pour éviter le basculement répétitif des comparateurs.

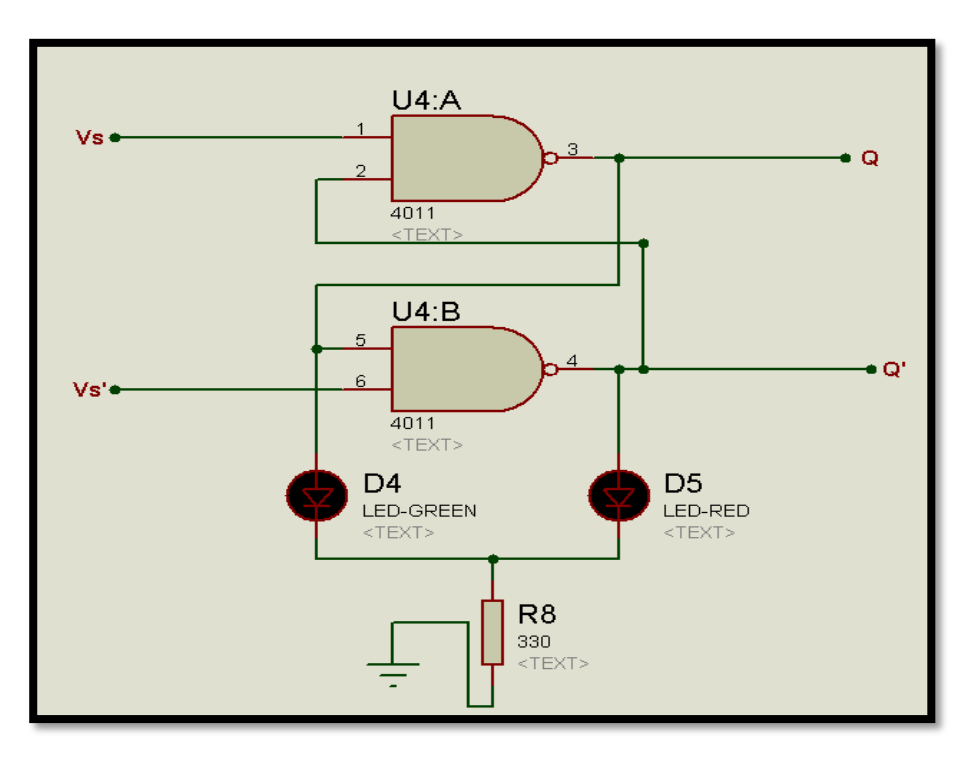

**Figure IV 7:** bascule R-S

### • Fonctionnement:

✓ Au début, lorsque la batterie se charge ; la tension de la batterie **Vbat** augmente ;

Etat précédent  $\mathbf{Q} = 0$ ;

•lorsque **12.9** < Vbat < **14.1Volt** alors :

•V1(-) < V1(+) D'où  $V_s = 1$ 

•V2(-) < V2(+) et Vs'= 1

**Donc :**  $Q = 0$  et  $Q' = 1$ .

[V1 (-), V1 (+)] et [V2 (-), V2 (+)] sont les tensions d'entrée des comparateurs **U3:A** et **U3: B** respectivement.

Dans cet état, la bascule reste dans l'état précédent, le générateur reste donc connecté à la batterie.

•Lorsque **Vba**t atteint **14 Volt** alors ;

 $\cdot$ V1(-) > V1(+) D'où Vs = 0

•V2(-) < V2(+) et Vs'= 1

Donc  $Q = 1$  et  $Q' = 0$ .

La bascule monte en état haut et le générateur est déconnecté de la batterie.

 $\checkmark$  La batterie commence à se décharger ;

Etat précédent  $Q = 1$ ;

•Tant que la tension de la batterie **Vbat** est supérieure à **12 Volt** alors :

•
$$
V1(-)
$$
 <  $V1(+)$   $D$ 'où  $Vs = 1$ 

•V2(-) < V2(+) et Vs'= 1

### **Donc :**  $Q = 1$  **et**  $Q' = 0$

La sortie **Q** de la bascule reste à l'état précédent (haut) et le générateur reste déconnecté de la batterie.

✓ Lorsque la tension de la batterie est égale à **12,9 volts** :

 $V1(-) < V1(+)$  D'où  $Vs = 1$ 

 $V2(-) > V2(+)$  et  $Vs' = 0$ 

### **Donc :**  $Q = 0$  **et**  $Q' = 1$

Q passera à un état bas, puis le générateur se reconnectera à la batterie.

Deux LEDs '**D4**' et '**D5**' sont connectées aux sorties **Q** et **Q'** de la bascule respectivement (voir Figure 7) et sont utilisées pour indiquer l'état de charge de la batterie. Lorsque le générateur est connecté à la batterie, la LED rouge **D5** est allumée et la LED verte **D4** est éteinte. Lorsque le générateur se déconnecte de la batterie, c'est l'inverse : la verte est allumée et la rouge est éteinte.

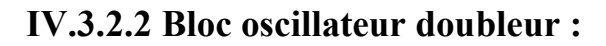

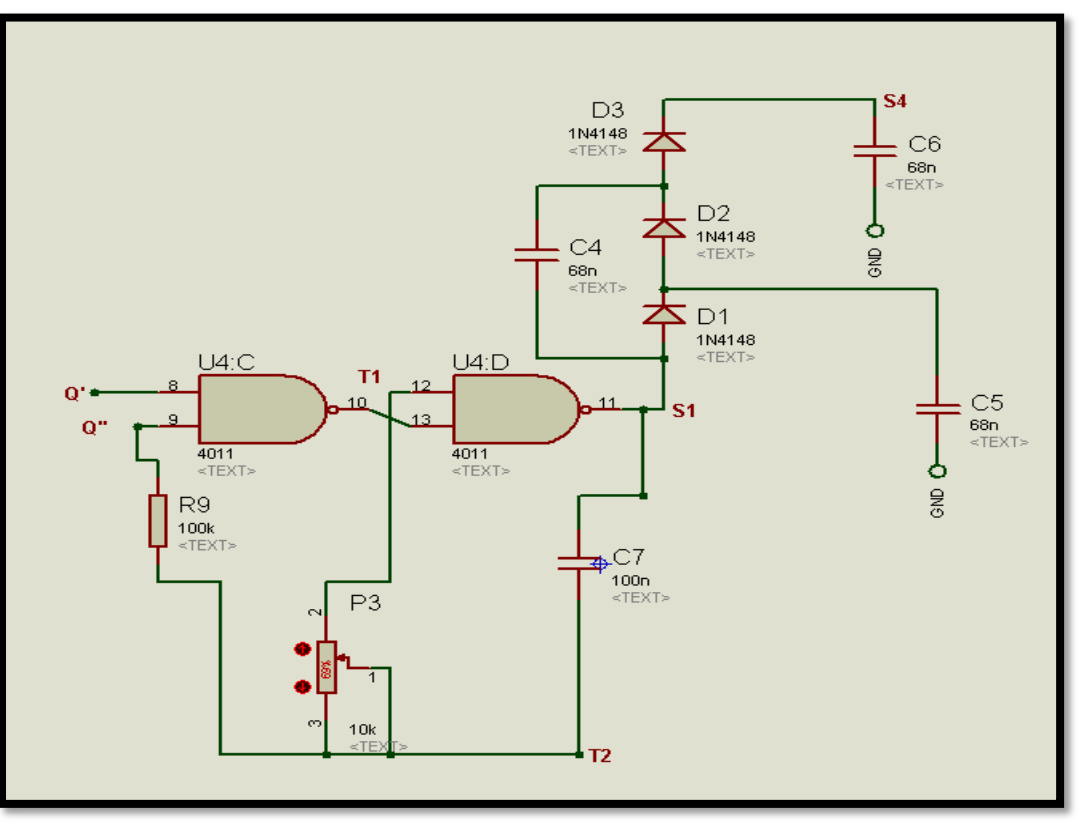

**Figure IV 8:** Oscillateur doubleur.

Les bascules R-S pilotent directement des oscillateurs à onde carrée fabriqués à l'aide de portes

### NAND (**U2:C, U2:D**).

Ce dernier attaque à son tour un multiplicateur de tension (**D1, D2, D3, C4, C5, C6**), qui peut augmenter la tension de sortie à **17VDC** pour attaquer la grille du transistor.

### **IV.3.2.2.1 L'oscillateur :**

C'est un multivibrateur composé de deux portes NAND, de résistances et de condensateurs qui produit un signal périodique avec des impulsions rectangulaires.

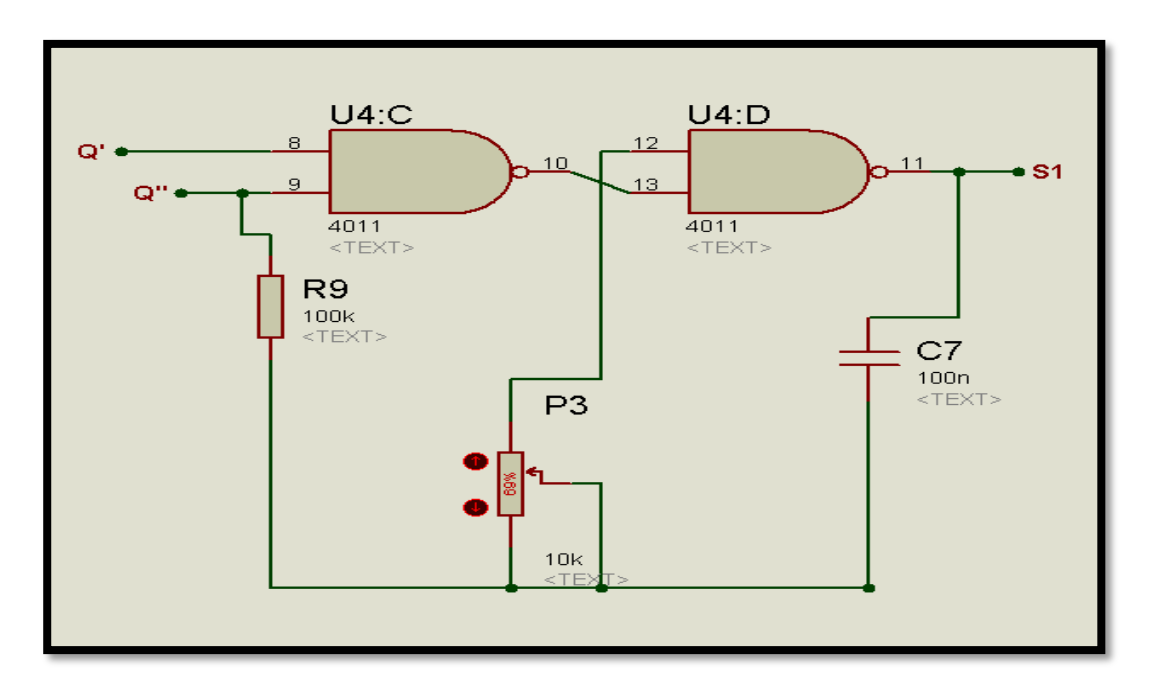

**Figure IV 9:** bascule astable

### Fonctionnement :

Considérant dans un premier temps que le condensateur **C7** est chargé ; Supposant que S1 est à un niveau logique **(1)**, ce qui veut dire que T1 doit être au niveau bas **(0)** et **Q''** au niveau haut **(1)** ; alors **C7** va se décharger par P3 jusqu'à ce que la tension à T1 soit près de la moitié de la tension d'alimentation du **4011** qu'on appellera **Vs** ; à ce moment **Q''** passera au niveau **(0)** alors **T1** va basculer vers **(1)** et **S1** vers **(0)** ; la tension restante dans C7 va être déplacée vers le bas par la tension Vs de telle sorte que V1 soit égale à **-0.5Vs**. [2] Le condensateur va se charger maintenant vers le haut dans l'autre direction par P3 bien sûr jusqu'à ce que **V1** soit égale à près de **0.5Vs**, à ce moment **Q''(1)**, **T1** à **(0)** et **s1** à **(1).**

Le niveau de tension de **C7** déplacera **Vs** vers le haut de sorte que **V1** = **1,5Vs** ; le condensateur commence alors à se décharger jusqu'à ce que **V1** atteigne **0.5Vs**, donc le processus se répète pour d'autres périodes (fig.10).

✓ Remarque 1: Quand **Q'** est au niveau logique bas **(0),** la sortie de la deuxième porte **NAND U2: D** reste inchangeable malgré que **Q''** change :

**S1** sera alors **S1**= 0, **Q"**= 0 dans ce cas on ne peut pas parler d'oscillateur.

✓ Remarque 2: On doit noter également que puisque le condensateur doit se charger dans les deux directions, les condensateurs électrolytiques ne sont pas appropriés à cette application. Ceci limite efficacement la valeur maximale de **C7** à **1µF.**

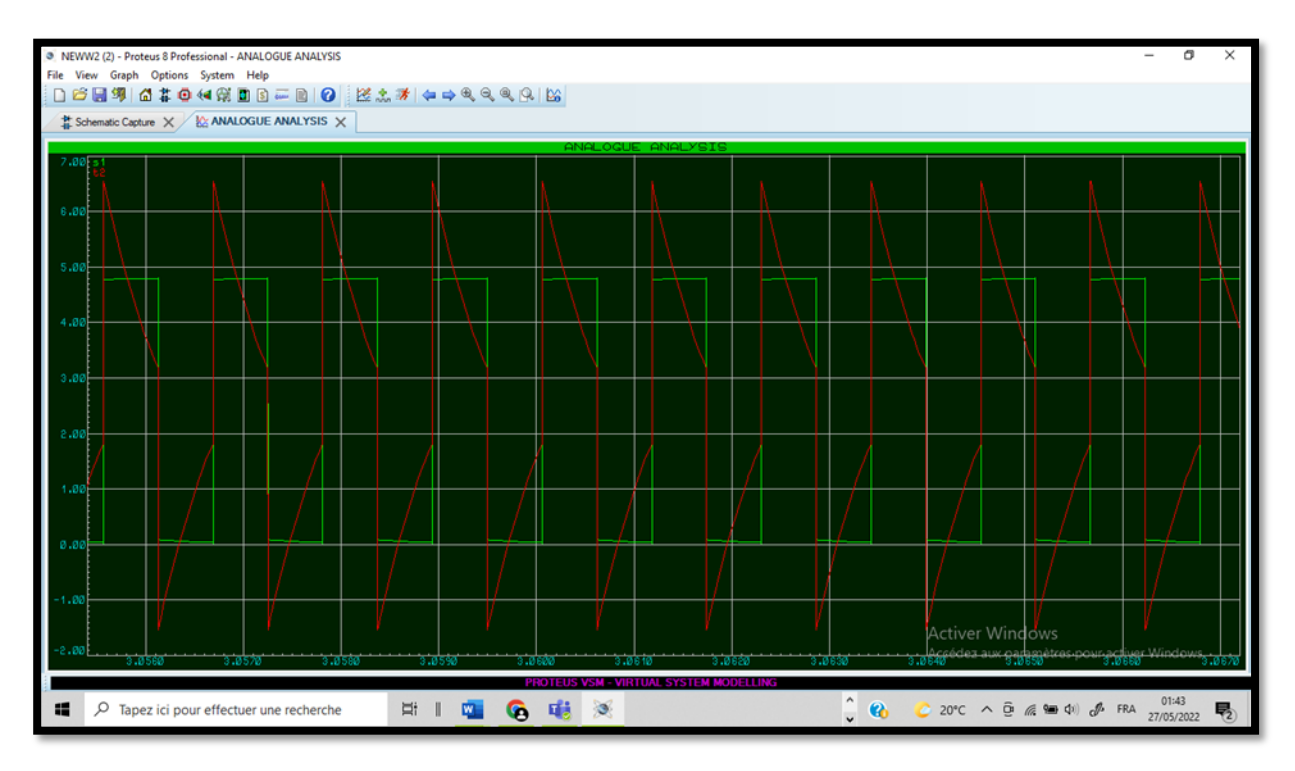

**Figure IV 10:** tensions de sortie S1 et T2 de l'astable

Le calcul de la fréquence sera donné par l'expression

### **f=1/2RC** avec :

- **R** : valeur de la résistance variable (ici P3).
- **C** : valeur de la capacité.

### **IV.3.2.3 Le doubleur de tension :**

Il est composé de 3 condensateurs et de 3 diodes, spécialement conçus pour doubler la tension de l'oscillateur lorsqu'il est redressé ; celui-ci est capable d'atteindre la tension nécessaire au fonctionnement du **transistor MOSFET.**

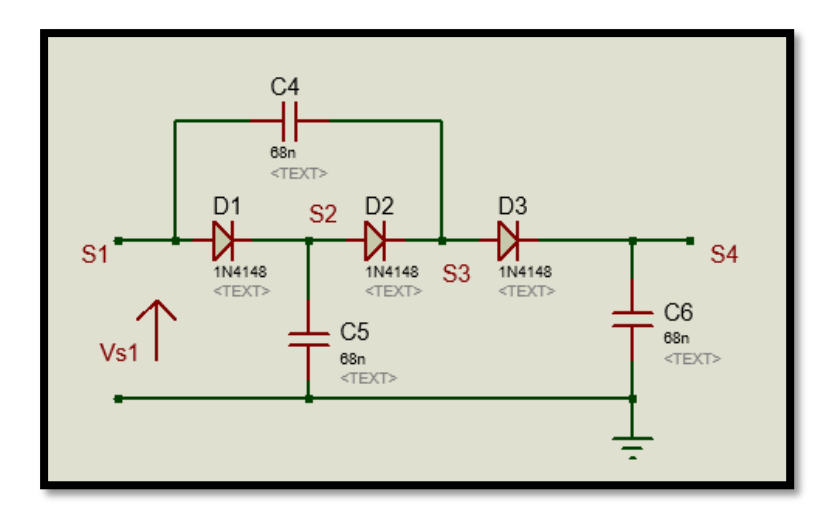

**Figure IV 11:** Doubleur de tension

### • **Fonctionnement**

**Vc4, Vc5, Vc6** sont respectivement les tensions aux bornes de **C4, C5, C6.VD** est la tension aux bornes des diodes.

✓ **Quand 0 ≤ t < T/2 Vs1 = Vs1max ;**

Les diodes **D1, D2, D3** sont passantes alors **C4, C5, C6** commencent à se charger pour atteindre :  $VC4 = 2VD$ ,  $VC5 = Vs1max - VD$ ,  $VC6 = Vs1max - 3VD$ .

✓ **Quand T/2 ≤ t < T VS1 = 0Volt ;** 

**D1, D3** sont bloquées **D2** est passante ;

**C5** va se décharger d'une valeur **X0** dans **C4** par **D2** pour atteindre l'équilibre:

 $X_0 - 2V_D = Vs1 \text{max} - X_0 - 2V_D \implies X_0 = 0.5 \text{ (Vs1 max + VD) d'odi}$  $Vc4 = 0.5$  **(Vs1max** – 3VD) **et Vc5** = 0.5 **(Vs1max** – VD).

 $\checkmark$  Quand  $T \le t < 3T/2$  Vs1 = Vs1max **;** 

**D2** est bloquée, **D1** et **D3** passantes ;

La tension au point **S3** va être poussée vers le haut par **Vs1**. **C5** va se charger à **VC5 = Vs1max – VD**, **C4** va se décharger d'une valeur **X1** dans **C6** pour atteindre l'équilibre :

 $V_s1max + 0.5 (V_s1max - 3VD) - VD - X1 = V_s1max - 3VD + X1 d'ov$ 

 $X1 = 0.25$  **(Vs1max** + **VD)** alors  $V\text{C6} = 0.25$  **(Vs1max** + **VD)** + **Vs1max** – **3VD VC6** =  $1.25Vs1max - 2.75VD$  et VC4 = 0.5 (VS1max – 3VD) – X1 = 0.5 (VS1max  $-3VD$ ) – 0.25 (Vs1max + VD)VC4 = 0.25Vs1max – 1.75VD C5 se recharge pour atteindre **Vs1max – VD**

✓ **Quand 3T/2 ≤ t < 2T Vs1 = 0Volt ;**

**D1** et **D3** sont bloquées, **D2** passante ; est c'est ainsi de suite.

Le cycle va se répéter pour les autres périodes jusqu'à ce que C4 soit égale à **Vs1max–2VD**, à ce moment **VC6** sera égale à **2Vs1max** – **3VD** et le signal de sortie **Vs4** sera complètement redresser d'une valeur de VC6. (Voir figure 12)

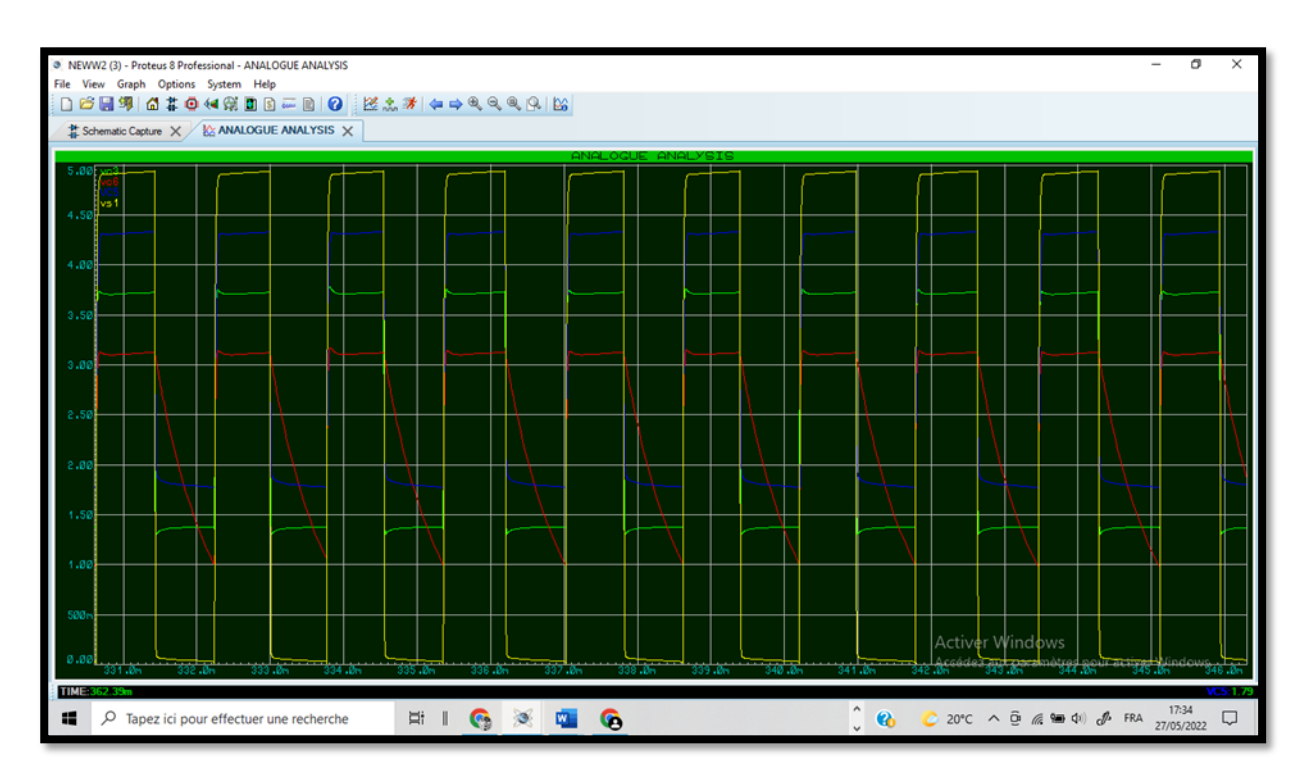

**Figure IV 12:** courbes des tensions du doubleur de tension

### **IV.3.2.3 Etage de puissance :**

L'étage de puissance est l'élément de coupure ; il s'agit du MOSFET de puissance placé en série entre le générateur photovoltaïque et la batterie**.**

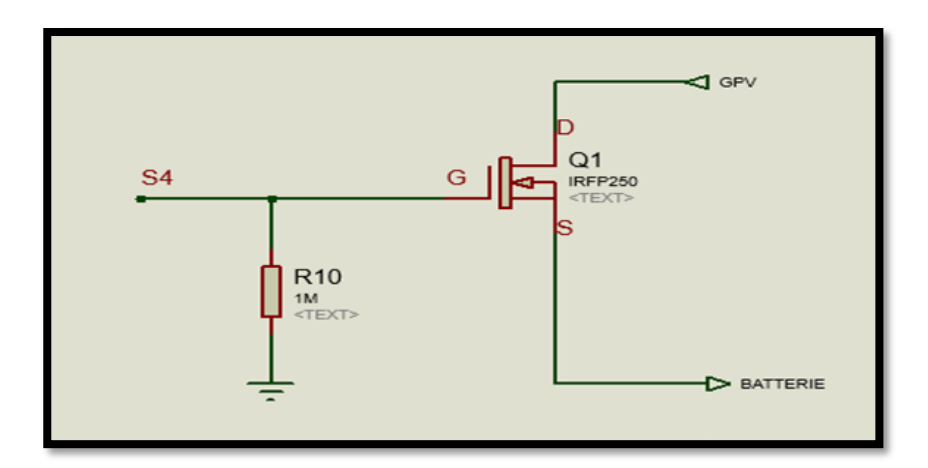

**Figure IV 13:** Etage de puissance

### • **Fonctionemment**

Le principe de fonctionnement du MOSFET dans ce circuit est la commutation ; il fonctionnera donc en deux modes, saturé et bloquant.

Lorsque la tension de grille atteint 16.9 VDC, le transistor est saturé et le générateur est connecté à la batterie, lorsqu'il atteint 0DCV, le transistor est bloqué et le générateur est déconnecté de la batterie**.**

### • **Principe**

Lorsque VGS est inférieure à la tension de seuil VT, le transistor est dit bloqué.

Pour allumer un MOSFET (ID > 0), la tension VGS doit être supérieure à la tension de seuil (VT) du MOSFET, alors les conditions appliquées à la tension de grille sont :

On a  $V_G = V_{GS} + V_S$  avec

**V<sup>G</sup>** : tension de grille ;

**V<sup>S</sup>** : tension de source ;

 **VGS** : tension entre la grille et la source.

$$
I_D > 0 \longrightarrow V_{GS} > V_T \text{ d'où } V_G > V_S + V_T \longrightarrow V_G > V_1 \text{batmax} + V_T
$$

 $V_{DS} \geq V_{Dsat}$  avec  $V_{Dsat} = V_{GS} - V_{T}$ 

La condition pour que le transistor le **MOSFET** soit en régime de saturation est :

Alors, la tension minimale fournie par le panneau photovoltaïque doit être supérieure à

**VDsat**.

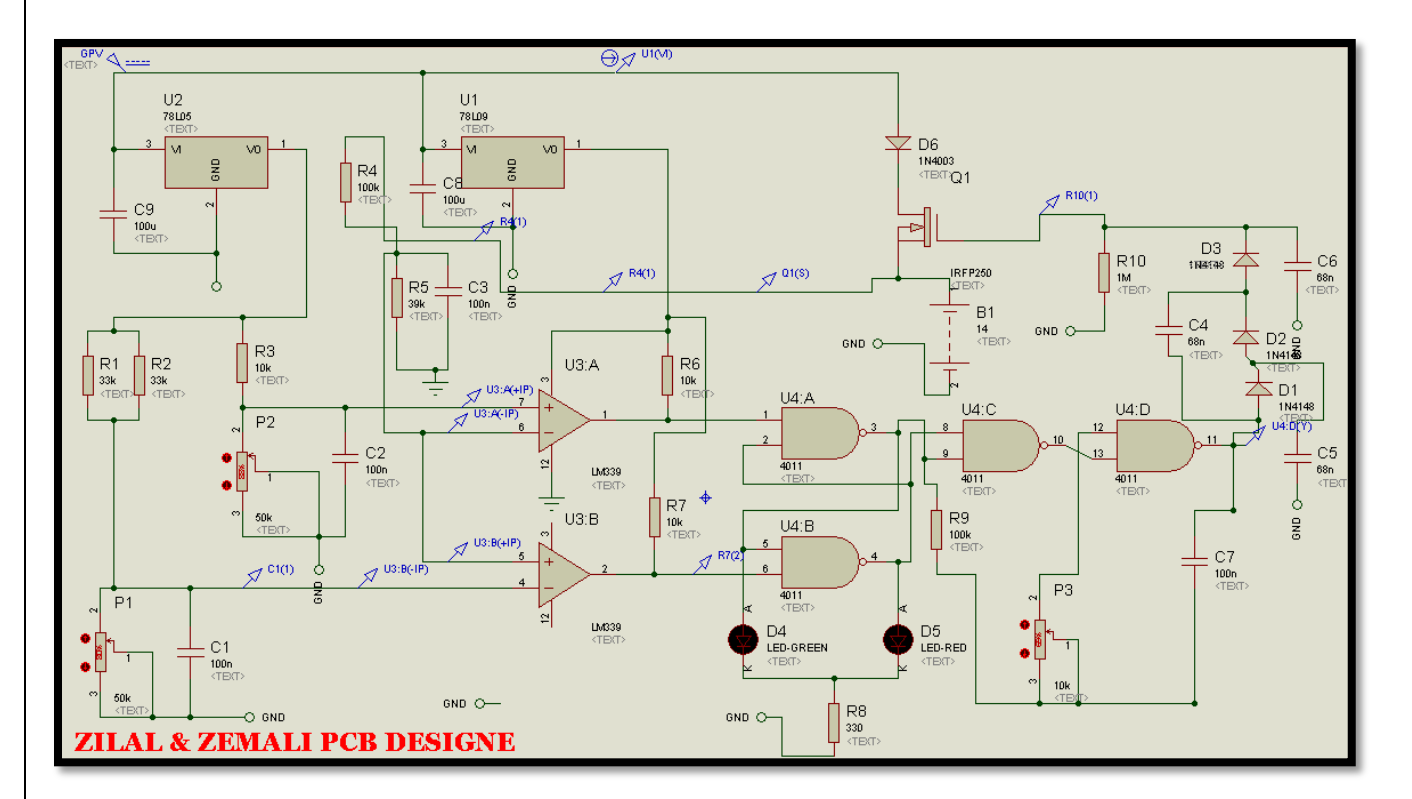

## **IV.4 circuit sous PROTEUS ISIS**

**Figure IV 14:** schéma sous ISIS

• Led verte allumé (D4) :

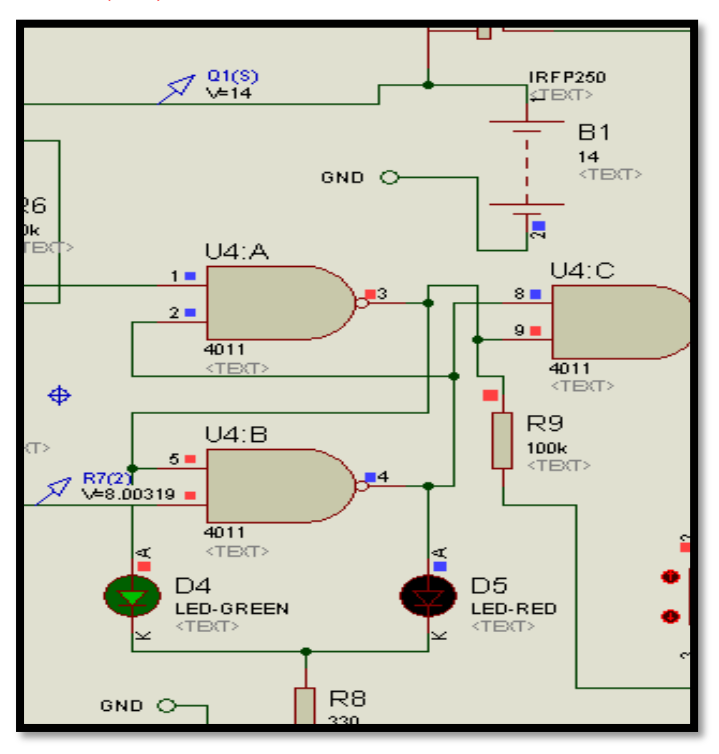

**Figure IV 15:** batterie déconnectée du générateur

• Led rouge allumé (D5):

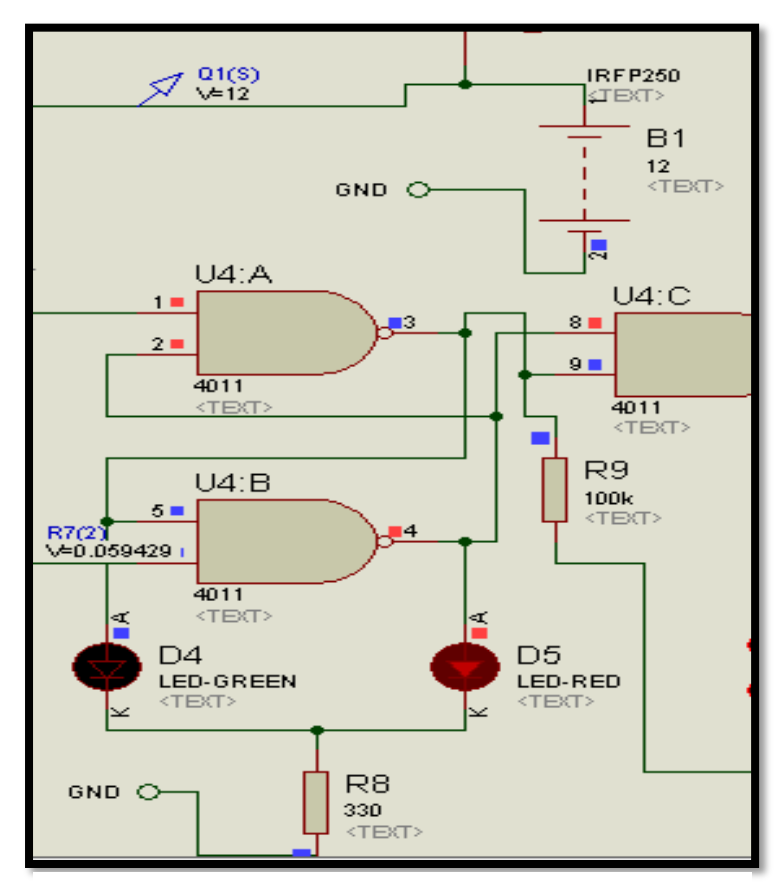

**Figure IV 16:** batterie connectée au générateur

# **IV.5 LA REALISATION DU CIRCUIT**

# **IV.5.1 Circuit sur la plaque d'essais :**

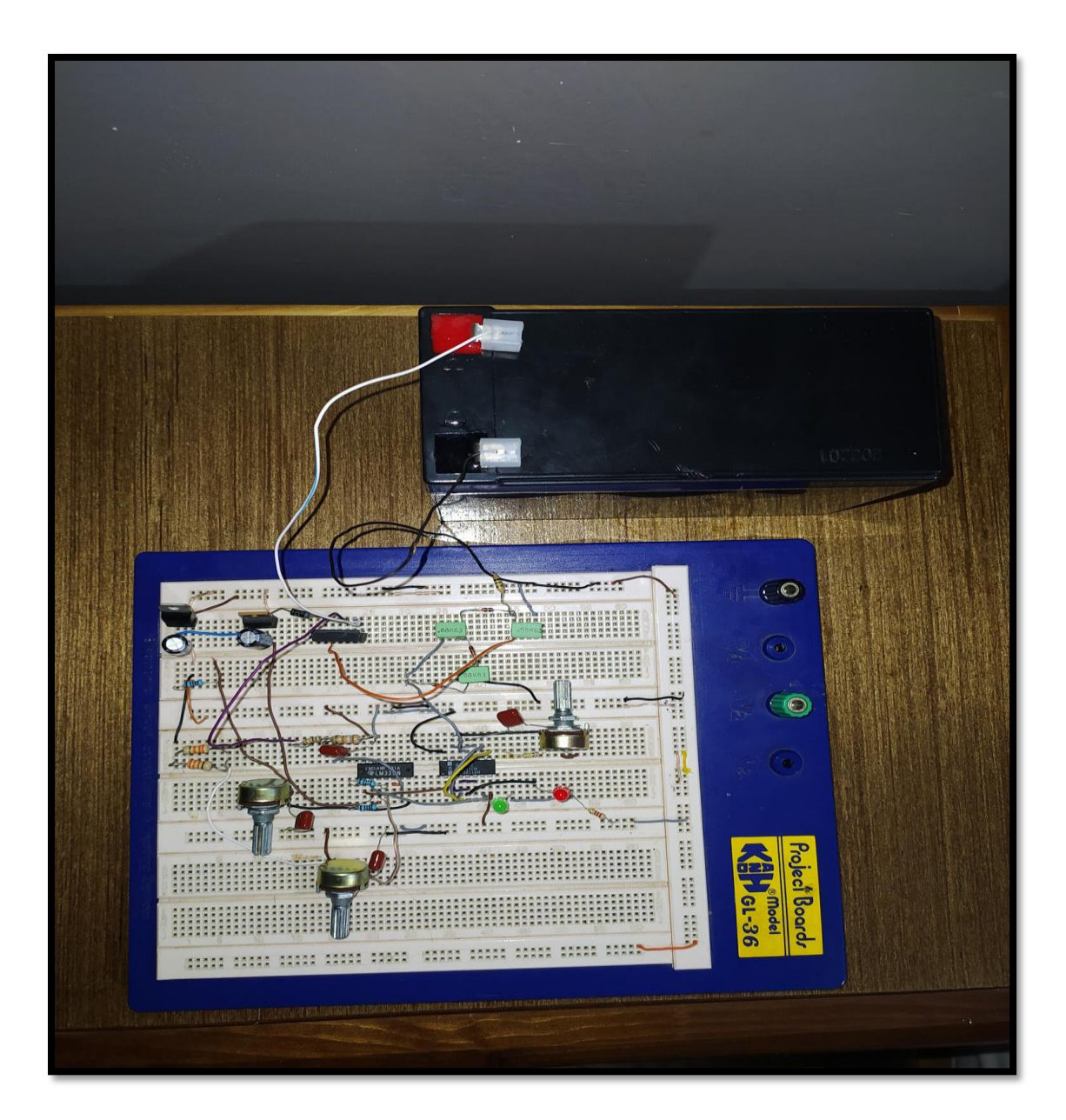

**Figure IV 17:** circuit réalisé

# • Cas de chargement:

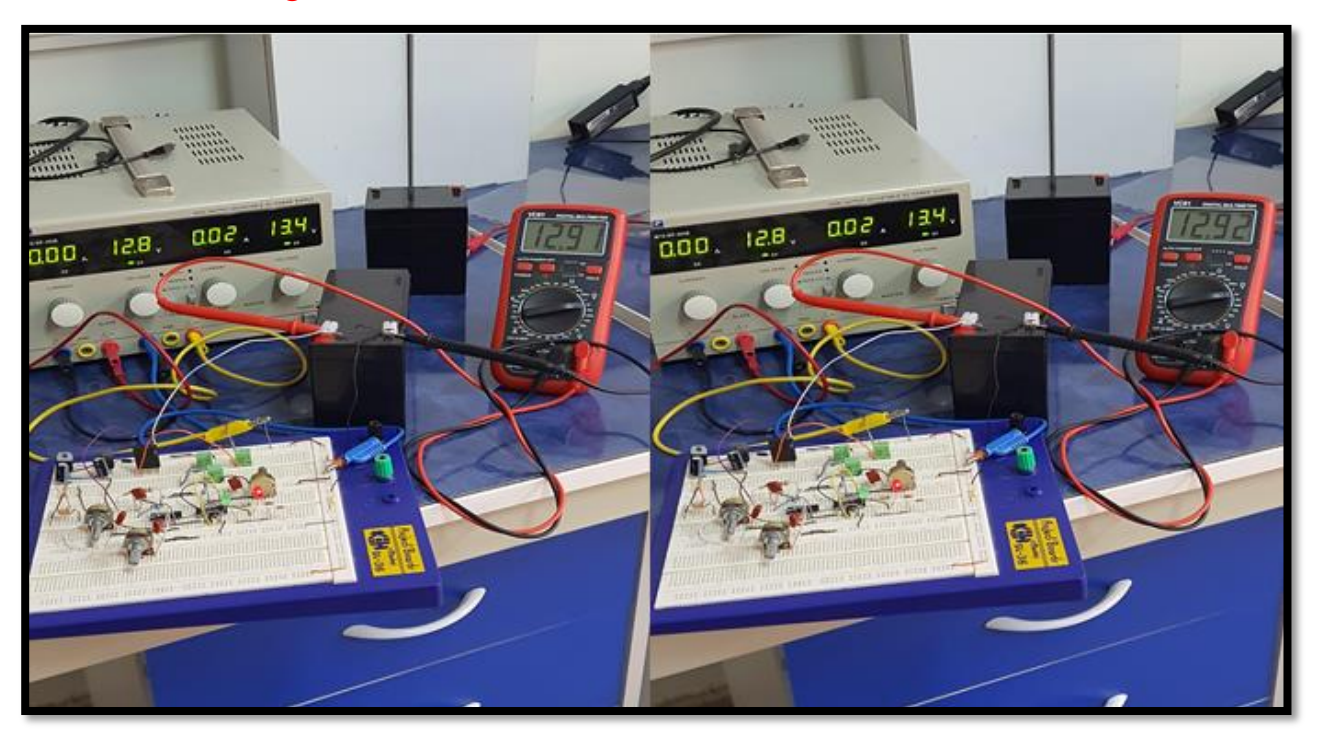

**Figure IV 18:** chargement de la batterie

- a s  $103.$ 135 חחח
- Cas d'arrêt de chargement :

**Figure IV 19:** l'arrêt t de charge

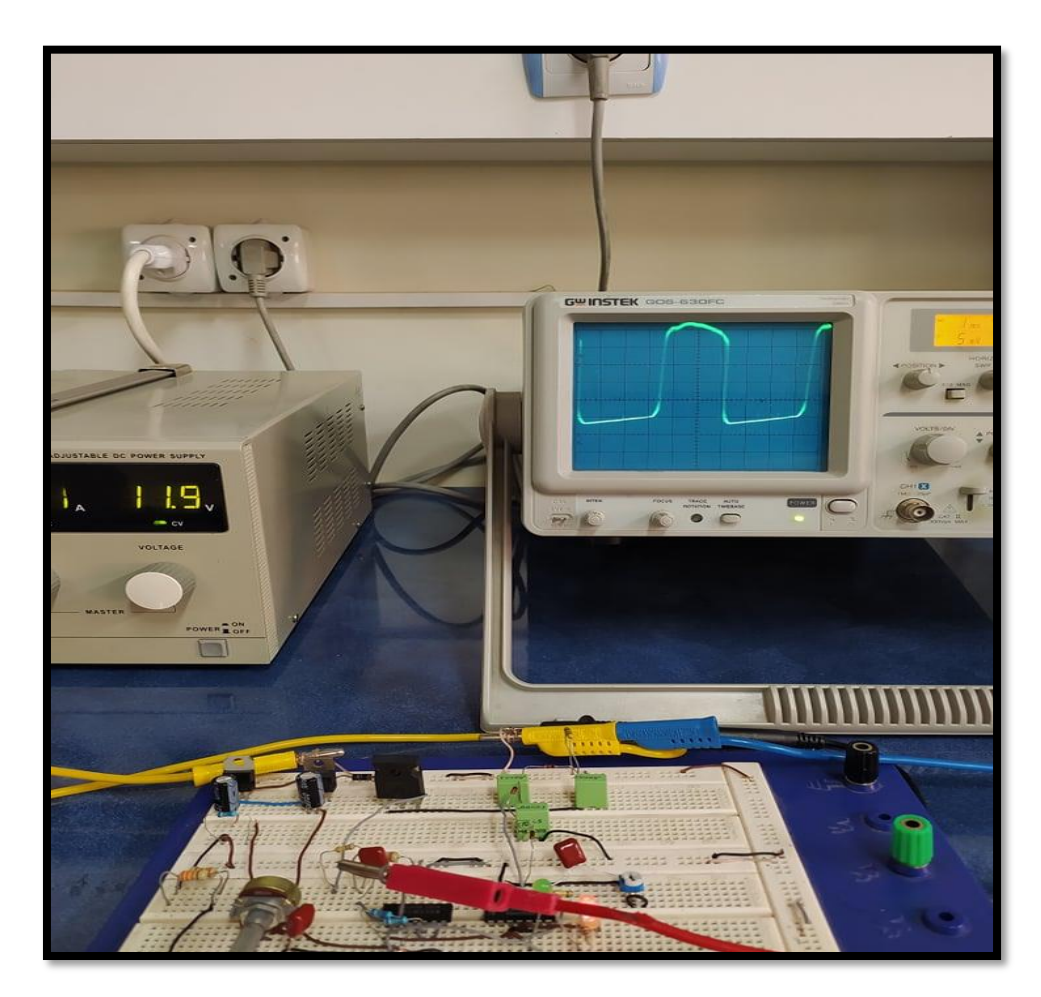

**Figure IV 20:** Signal de sortie du LM339 tension Vs'

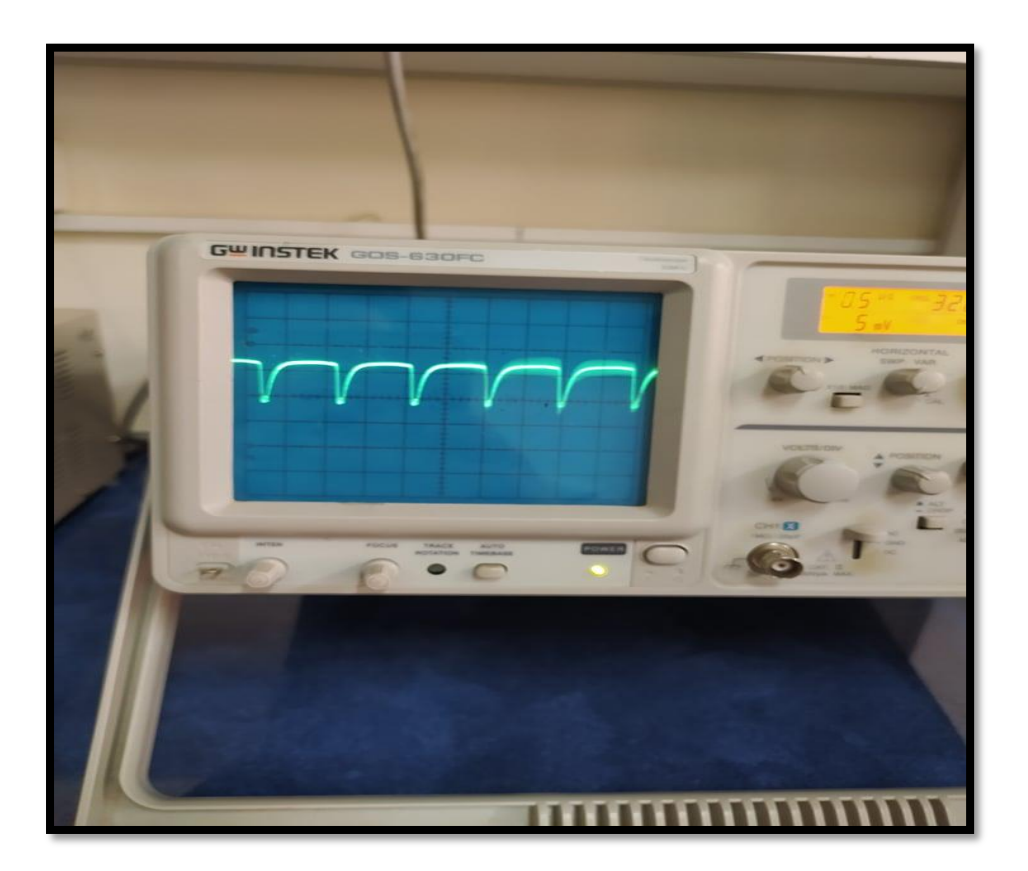

**Figure IV 21:** Signal de sortie du LM339 tension VS

## **IV.6 REGULATEUR :**

Le circuit que nous avons réalisé est alimenté par des panneaux photovoltaïques utilisant 2 régulateurs de tension 5V et 9V. Nos régulateurs sont les 78L05 et 78L09 avec 2 condensateurs de 100µF sur chaque entrée. Le 78L05 sert de référence, et le 78L09 alimente les composants LM339 et CD4011 (porte NAND), en ajoutant une diode unidirectionnelle D6 lorsque la tension du panneau PV est inférieure à la tension de la batterie (heures et nuits où le soleil est bas). La batterie commence à se charger avec une faible résistance d'entrée, donc le courant de charge peut dépasser 2 ou 3 volts, pour cela nous avons un dissipateur thermique pour notre alimentation à transistor (IRFP250) pour la dissipation thermique.

# **IV.7 CIRCUIT IMPRIME**

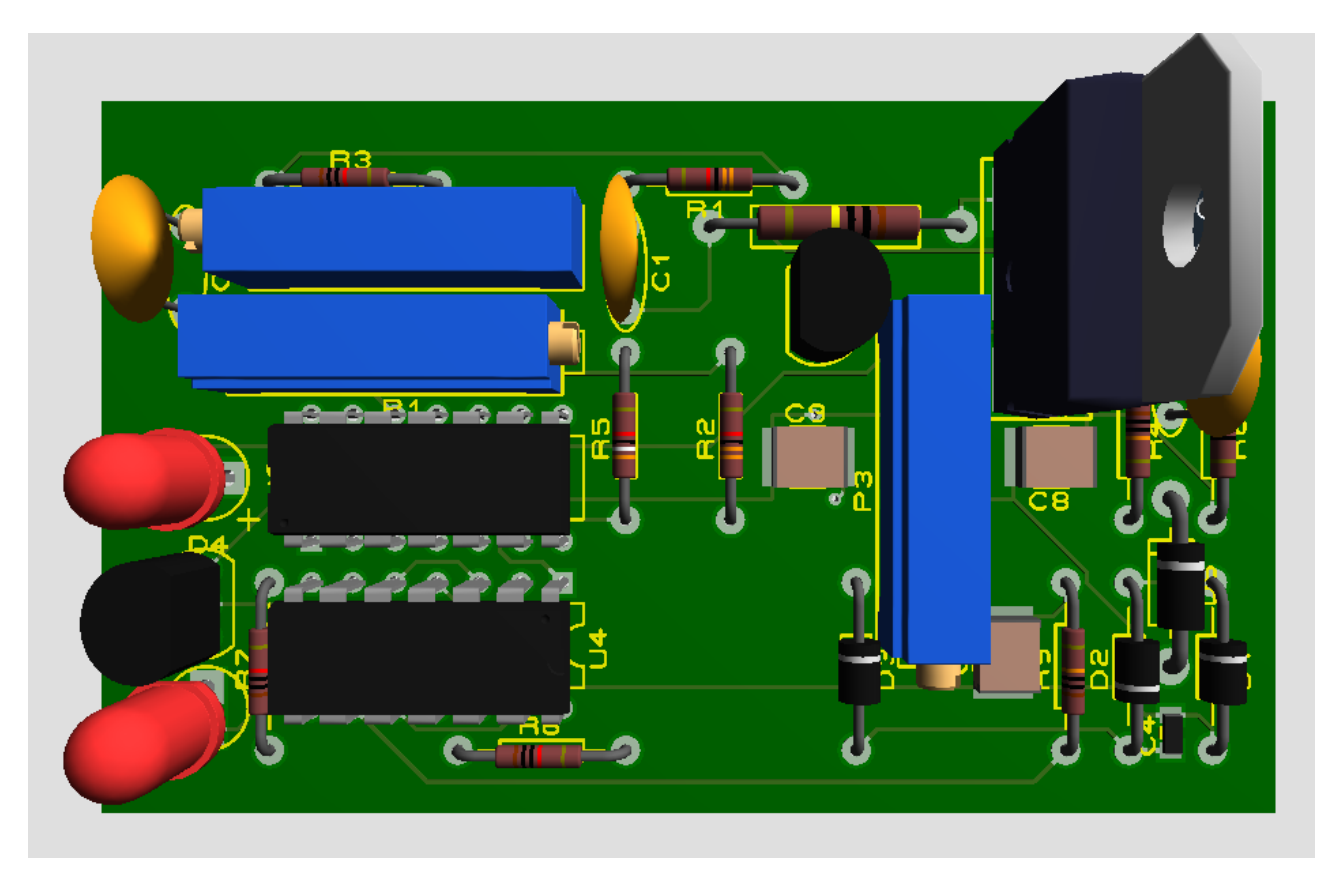

**Figure IV 22:** circuit face composantes visualisation 3D

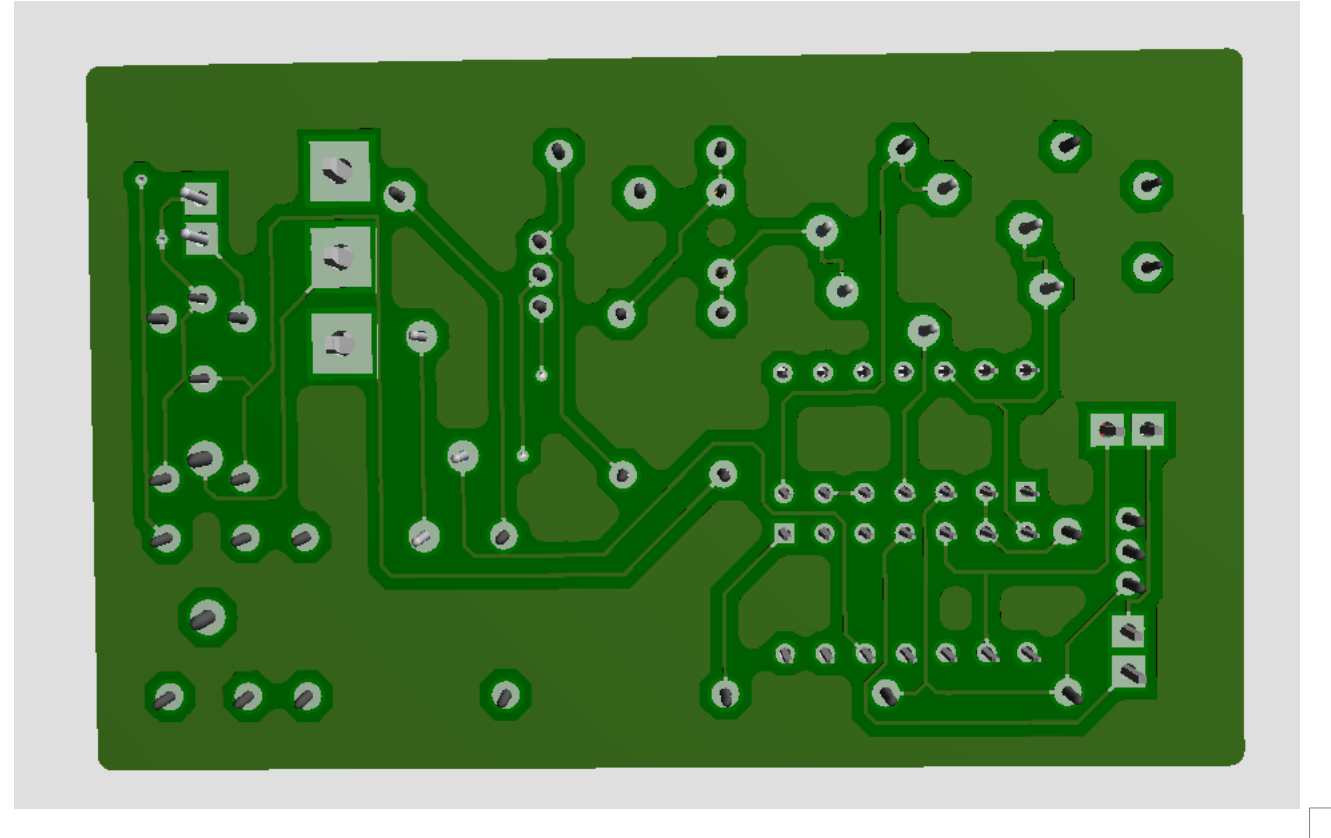

**Figure IV 23:** face soudure

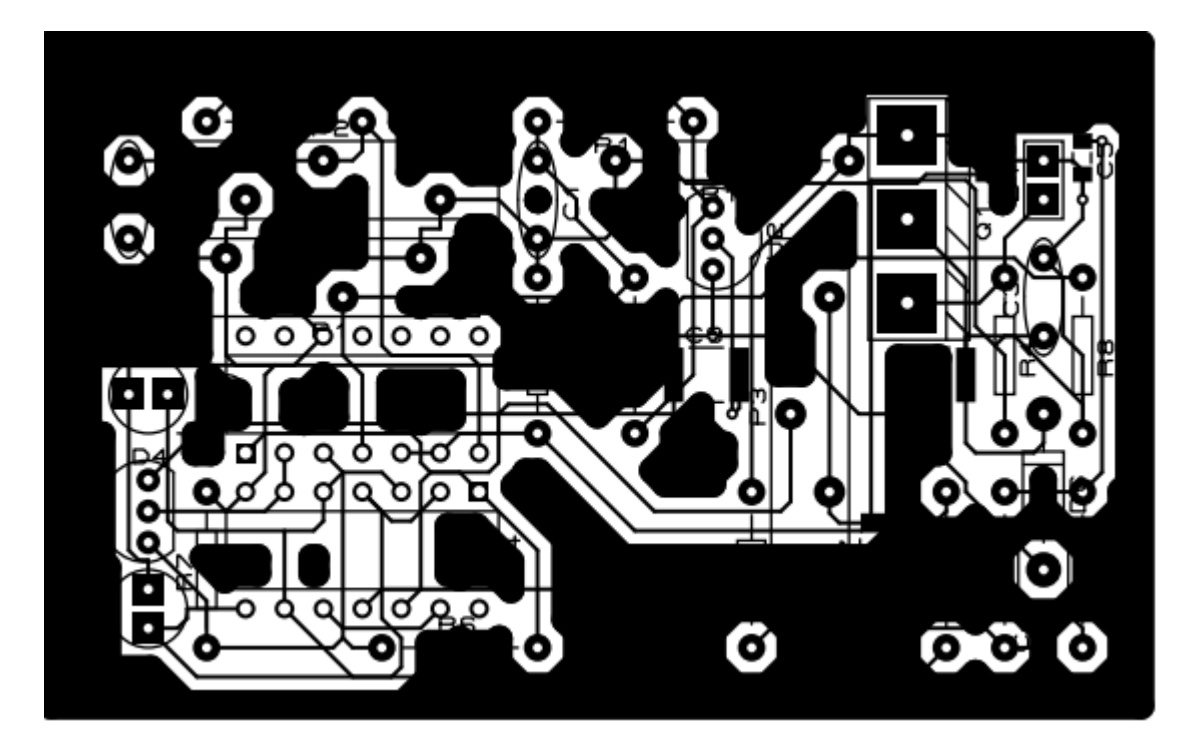

**Figure IV 24:** le typon

### **Ajustage des potentiomètres :**

A l'aide d'une alimentation placé à la place de la batterie, on règle en premier temps la tension à 12.9Volt (V<sub>1</sub>batmin).

On ajustera alors P1, de telle façon que les 2 tensions d'entrée du 2eme comparateur (U3: B)soient égaux.

On fera la même chose pour le 2eme potentiomètre mais cette fois-ci on règle l'alimentation à 14.1Volt (V<sub>1</sub>batmax) et on ajustera P2 jusqu'à ce que les tensions du 1<sup>er</sup> comparateur (U3: B) soient égaux.

On pourra également utiliser la méthode théorique :

On détermine la valeur des résistances variables P1 et P2 comme suit ;

*V'bat = 0.28Vbat alors*

*V'batmax = 0.28× 13=3.64V*

*Et V'batmin = 0.28 × 12 = 3.36*

$$
P2 = \frac{10 \times V/batmax}{5 - V/batmax} Et\ P1 = \frac{16.5 \times V/batmin}{5 - V/batmin}
$$

*Alors P2 = 26.76KΩ et P1= 40.76KΩ*

# CONCLUSION

Notre travail a été consacré à une étude et simulation d'une régulation de charge qu'elle est un élément nécessaire dans le circuit d'une installation photovoltaïque.

Cette réalisation fais a base des composantes électronique comme les relais qui sont facile a réalisé d'un point vu basique qui présente les inconvénients comme la consommation du courant et une durée de vie plus ou moins limité, en plus les pièces en mouvement s'usent, au contraire du

**MOSFET** qu'on est utilisé comme un élément de coupure.

Le régulateur réalisé de 80% au laboratoire de l'université de Tlemcen sur une maquette, simulé sous ISIS plateforme de simulation électronique amélioré (**voir ANNEXE**).

Ce travail est actuellement prêt pour être complètement réalisé pour le tester sur une installation photovoltaïque en fonctionnement afin d'évaluer ses performances.

Et on a conclu que la régulation du PV consiste a protégé nos batteries pour une longue duré est un rendement stable vu que la charge et la décharge sur les normes pour ne pas endommagé l'accumulateur.

# LISTE DES COMPOSANTS

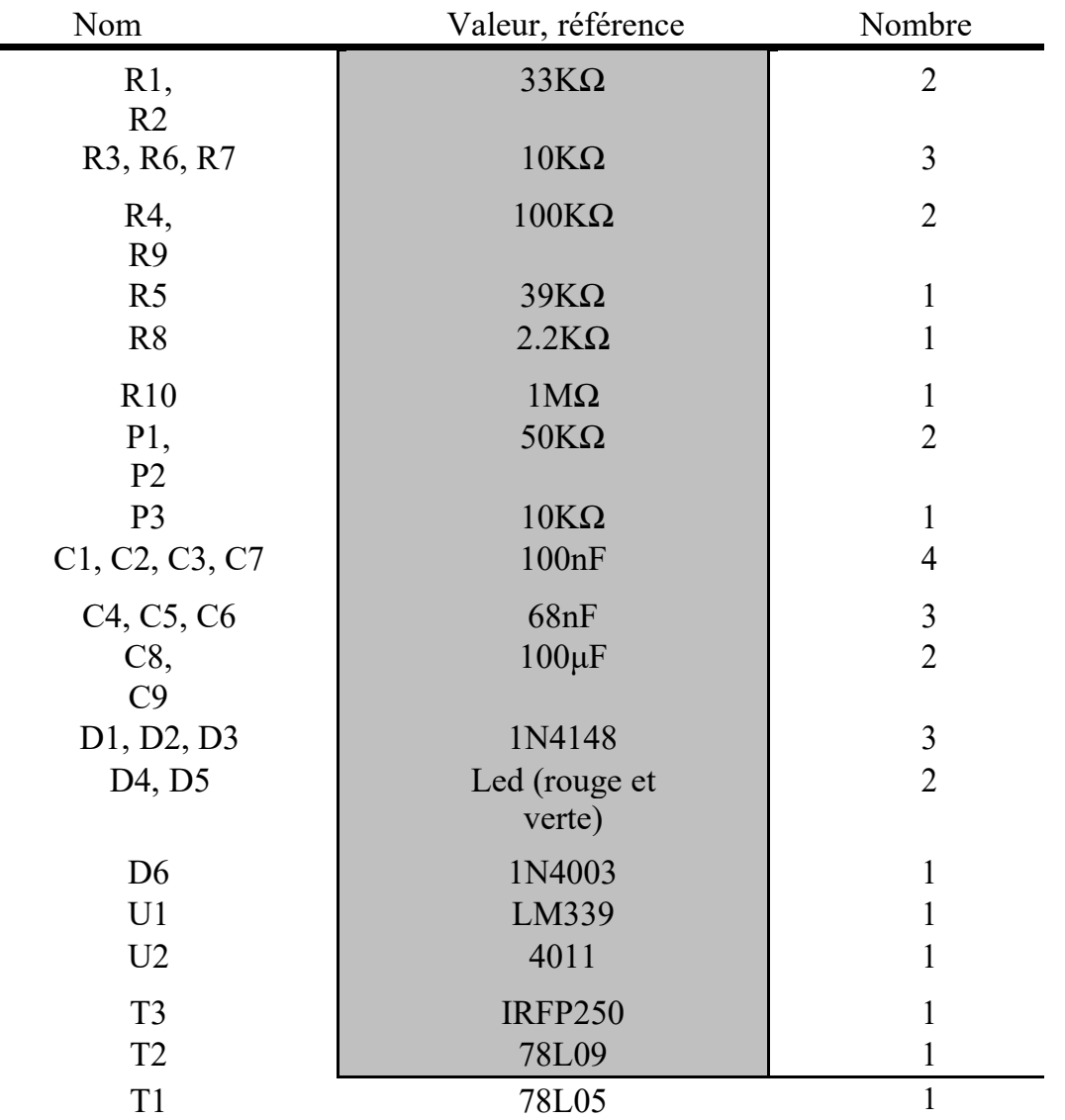

# BIBLIOGRAPHIE

### *CHAPITRE I*

*[1] M. SLAMA Fateh. « Modélisation d'un système multi générateurs photovoltaïques interconnectés au réseau électrique. Scientifique». Thèse Doctorat, université Setif.2011.*

*[2] http://www.energies-renouvelables.org/solaire\_photovoltaique.asp/ Juin 2019*

*[3] Boukhers Djamil «optimisation d'un système d'énergie photovoltaïque application au pompage. » Magister en électrotechnique université Mentouri de Constantine 28/ 11/ 2007*

*[4] Petibon Stéphane « Nouvelles architectures distribuées de gestion et de conversion de l'énergie pour les applications photovoltaïques ». Thèse de doctorat, Université de Toulouse, 2009.*

*[5] https://www.lelivrescolaire.fr/page/83585* 

*[6] http://sulfate.ch/Energie/A***٪***20PARTIR***٪***20DU***٪***20SOLEIL.htm*

*[7] https://www.techno-science.net/glossaire-definition/Dopage-semi-conducteur-page-2.html*

*[8] source : pic bleu.fr, les-panneaux-solaires-photovoltaiques-silicium*

*[9] https://document.environnement.brussels*

*[10] http://www.foad.uadb.edu.sn*

*[11] CHALABI, HAMIDI. REALISATION D'UN "REGULATEUR DE CHARGE À COUPURE STATIQUE DESTINE À UN SYSTEME PHOTOVOTAÏQUE DE FAIBLE PUISSANCE". Mémoire master, université tlemcen.2017.* 

*[12] https://mypower.engie.fr/energie-solaire/conseils/schema-panneau-photovoltaique.html*

*[13] https://www.planete-energies.com*

*[14] ALAIN RICOUD, "MODULE ET SYSTMES PHOTOVOLATIAQUE". master. Université cergy-pentoise.2011.*

### *CHAPITRE II*

*[1] https://terresolaire.com/options-pour-installations-photovoltaiques/batterie-de-stockage/* 

*[2]https://www.actuenvironnement.com/ae/dictionnaire\_environnement/definition/accumulateur.ph p4* 

*[3] https://www.jade-technologie.com/differents-types-de-batteries/* 

*[4] https://www.concertation-acc-batteries.fr/les-differentes-technologies-de-batterie* 

*[5] https://www.techno-science.net/definition/6751.html* 

*[6] https://www.bateaux.com/article/29655/batteries-plomb-ouvertes* 

*[7] https://allo.solar/base-de-connaissances/qu-est-ce-qu-une-batterie-au-plomb-*

*etanche.html#:~:text=Nos%20batteries%20AGM%2C%20GEL%20et,%C3%A9tanches%20ne%20*

*n%C3%A9cessitent%20aucun%20entretien* 

*[8] https://www.encyclopedie-energie.org/accumulateurs-le-futur-du-stockage-denergie/* 

*[9] http://mach.elec.free.fr/divers/poly\_accumulateur\_plomb.pdf* 

*[10] https://sitelec.org/cours/abati/accu/accu.htm* 

*[11] https://www.batterie-solaire.com/Composants-batterie-plomb.htm* 

*[12] https://new.societechimiquedefrance.fr/wp-content/uploads/2021/07/Alloin-HD.pdf* 

*[13] http://blog.seatronic.fr/fiches-pratiques/energie/stockage/batteries-marines/theorie/* 

*[14] https://www.amazon.fr/Batteries-Solaire-Photovolta%C3%AFque-12unidadsp%C3%A9cial/dp/B06XQ7HV7F* 

*[15]https://www.batterie-solaire.com/Accumulateur-plomb-principe-fonctionnement.htm* 

*[16] JACQUES MARCHILDON, « DÉTERMINATION DE L'ÉTAT DE CHARGE ET L'ÉTAT DE SANTÉ D'UNE BATTERIE PLOMB ACIDE PAR LA MÉTHODE DE DEUX IMPULSIONS » mémoire a avril 2014 Université du Québec à Trois-Rivières* 

*[17]https://team-sun.fr/le-stockage-denergie-nest-pas-un-probleme-de-technologie-mais-degrandeur/* 

*[18]https://www.lycee-champollion.fr/IMG/pdf/accumulateur\_au\_plomb\_- \_elements\_de\_correction.pdf* 

*[19]https://www.fronius.com/fr-fr/france/technologie-de-charge-de-la-batterie/centre-dinfo/actualits/tout-savoir-sur-la-sulfatation-dune-batterie-au-plomb* 

*[20]Gaël Robin, Marie Ruellan, Bernard Multon, Hamid Ben Ahmed, Pierre-Yves Glorennec. « Solutions de stockage de l'énergie pour les systèmes de production intermittente d'électricité renouvelable. » Colloque SeaTechWeek 2004 (Semaine Internat. Des Technologies de la Mer), Oct 2004, BREST, France. 9p.ffhal-00676109* 

*[21] https://www.solaris-store.com/content/37-installer-une-batterie-solaire* 

*[22] CHALABI, HAMIDI. « REALISATION D'UN REGULATEUR DE CHARGE À COUPURE STATIQUE DESTINE À UN SYSTEME PHOTOVOTAÏQUE DE FAIBLE PUISSANCE ». Mémoire master, université tlemcen.2017.*

### *CHAPITRE III*

*[1] Benabdallah, Nadia & Benahmed, Nasreddine. (2016). Chapitre V : « Principaux montages utilisant l'Amplificateur opérationnel à circuit intégré µA741. »*

*[2] http://res-nlp.univ-lemans.fr/NLP\_C\_M15\_G03/co/Contenu\_11.html.*

*[3] Opérationnel, Amplificateur & Belattar, Sougrati. (2022). Electronique Analogique, l'Amplificateur opérationnel.*

*[4] FARDEHEB Faiza ,BEKKAL BRIKCI HASSIBA , « TESTEUR POUR AMPLIFICATEURS OPERATIONNELS, » mémoire Master, université tlemcen.2016*

*[5] https://docplayer.fr/81504304-Circuits-integres-logiques.*

*[6] https://fr.lambdageeks.com/mos-transistors-mosfet/*

*[7] https://pdf1.alldatasheet.fr/datasheet-pdf/view/580582/NELLSEMI/IRF250.html*

### *ANNEXE*

*[1]http://projet.eu.org/pedago/sin/tutos/guide%20\_proteusv7.pdf* 

*[2]https://www.electronique-mixte.fr/wp-content/uploads/2018/07/Formation-Conception-decartes-cours-7.pdf* 

*[3] http://electronique71.com/wp-content/uploads/2016/02/ares.pdf* 

*[4] http://blewando.fr/elv/Promo2016/th4/pag1.html*

# ANNEXE

# *ANNEXE « A »*

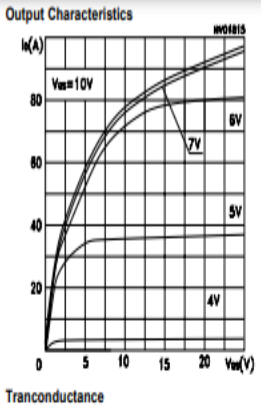

grs(S)  $\sqrt{95}$   $\sqrt{95}$ 

 $\perp$ 

/=−50℃

150°C

 $\overline{\cdot}$ 

 $\overline{\phantom{a}}$ 

 $Var(V)$ 

Gate Charge vs Gate-source Voltage

 $=180$ 

 $he33A$ 

-50  $75$ 

Ô  $\overline{25}$   $12$   $16$   $20 \ln(A)$ 

 $100$   $1250g(nC)$ 

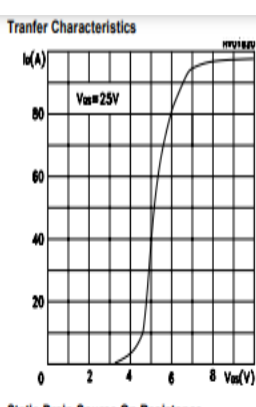

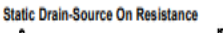

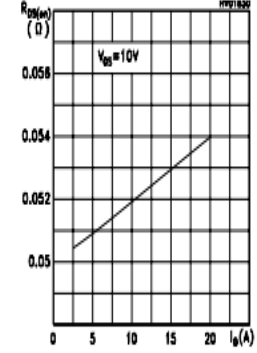

**Capacitance Variations** 

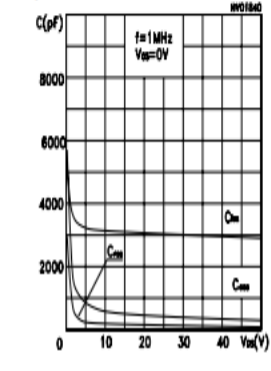

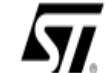

### **IRFP250**

N-CHANNEL 200V - 0.073Ω - 33A TO-247 PowerMesh™II MOSFET

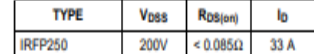

- TYPICAL  $R_{DS}(on) = 0.073\Omega$ T
- EXTREMELY HIGH dv/dt CAPABILITY
- **100% AVALANCHE TESTED**
- NEW HIGH VOLTAGE BENCHMARK
- **GATE CHARGE MINIMIZED**

#### **DESCRIPTION**

DESONT FOR POWERT THE POWER THE POWER THE POWER THAT SUPPOSE THE SUPPOSE THE SUPPOSE THE SUPPOSE THE SUPPOSE THE SUPPOSE THE SUPPOSE THE SUPPOSE THE SUPPOSE THE SUPPOSE THE SUPPOSE THE SUPPOSE THE SUPPOSE THE SUPPOSE THE charge and ruggedness.

### **APPLICATIONS**

- HIGH CURRENT, HIGH SPEED SWITCHING
- UNINTERRUPTIBLE POWER SUPPLIES (UPS)
- DC-AC CONVERTERS FOR TELECOM, INDUSTRIAL, AND LIGHTING EQUIPMENT
- 

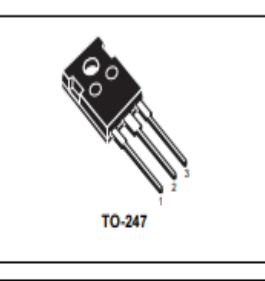

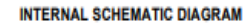

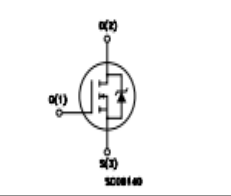

### **ABSOLUTE MAXIMUM RATINGS**

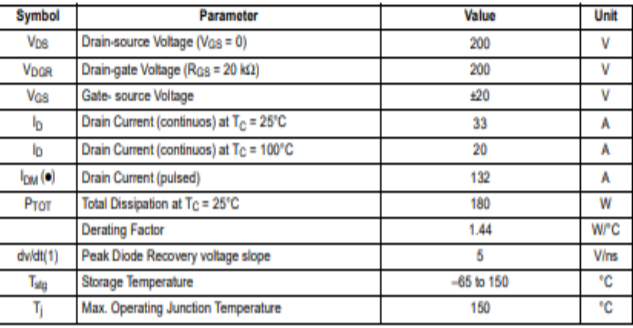

# *ANNEXE « B »*

### **1 Initiation à PROTEUS**

Proteus est un logiciel contenant ISIS, ARES. Tous ces modules sont destinés à l'électronique. Ils nous permettent de faire des schémas de structure et de les simuler. Absenter Electronics est le développeur, ces logiciels présents dans Proteus, permettent la CAO (Conception Assistée par Ordinateur) dans le domaine de l'électronique. Ces logiciels sont connus et utilisés dans de nombreuses entreprises et organismes de conformation comme les universités.[23]

### **2 L'environnement de travail d'ISIS**

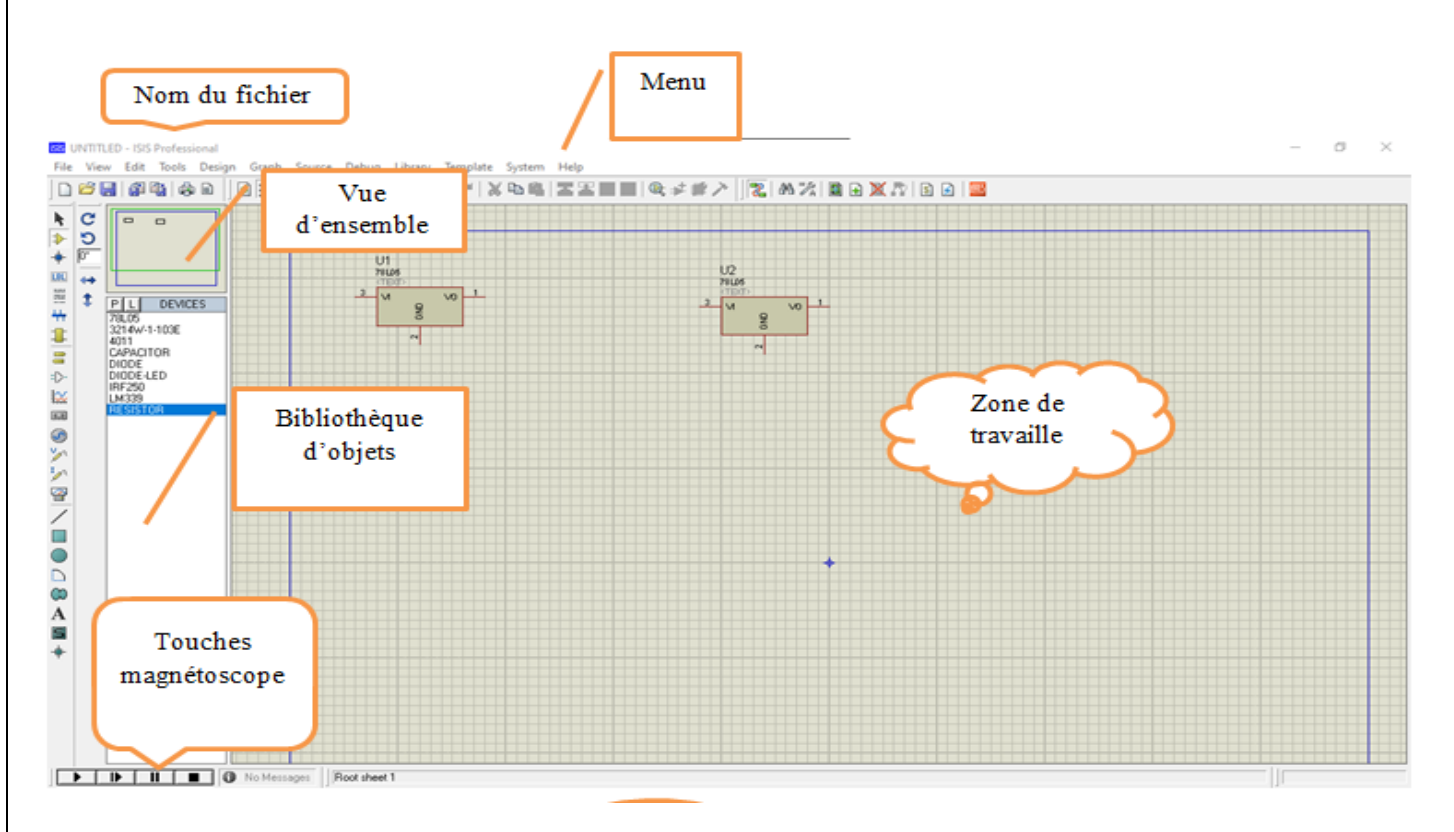

**Figure A 1 :** Surface ISIS

L'accès à ISIS donne une figure comme si Windows, avait une fenêtre principale, et des barres d'outils. Le menu permet la gestion des fichiers, l'affichage, et d'autres options, et nous trouvons une Zone de travail comme fenêtre principale pour développer les circuits pendant la simulation et les tester. Une Bibliothèque affiche la liste des objets (circuits électriques et électroniques, etc.). Ces icônes nous permettent de démarrer et arrêter la simulation pas à pas.[23]

### **2.1 La barre d'outils principale :**

Un cadre vertical de boutons, comprenant les principaux raccourcis nécessaires au développement rapide d'applications.

En plaçant le curseur de la souris sur un bouton sans cliquer, une info bulle affiche le nom du bouton, dont les plus importants sont :

- mode composant, cliqué sur ce bouton puis sur Composants dans la bibliothèque), permettant d'ajouter différents composants.

- Le mode générateur permet d'accéder à différents types de générateurs

- Les raccourcis instruments permettent d'ajouter des appareils de mesure tels que voltmètres, ampèremètres et oscilloscopes.

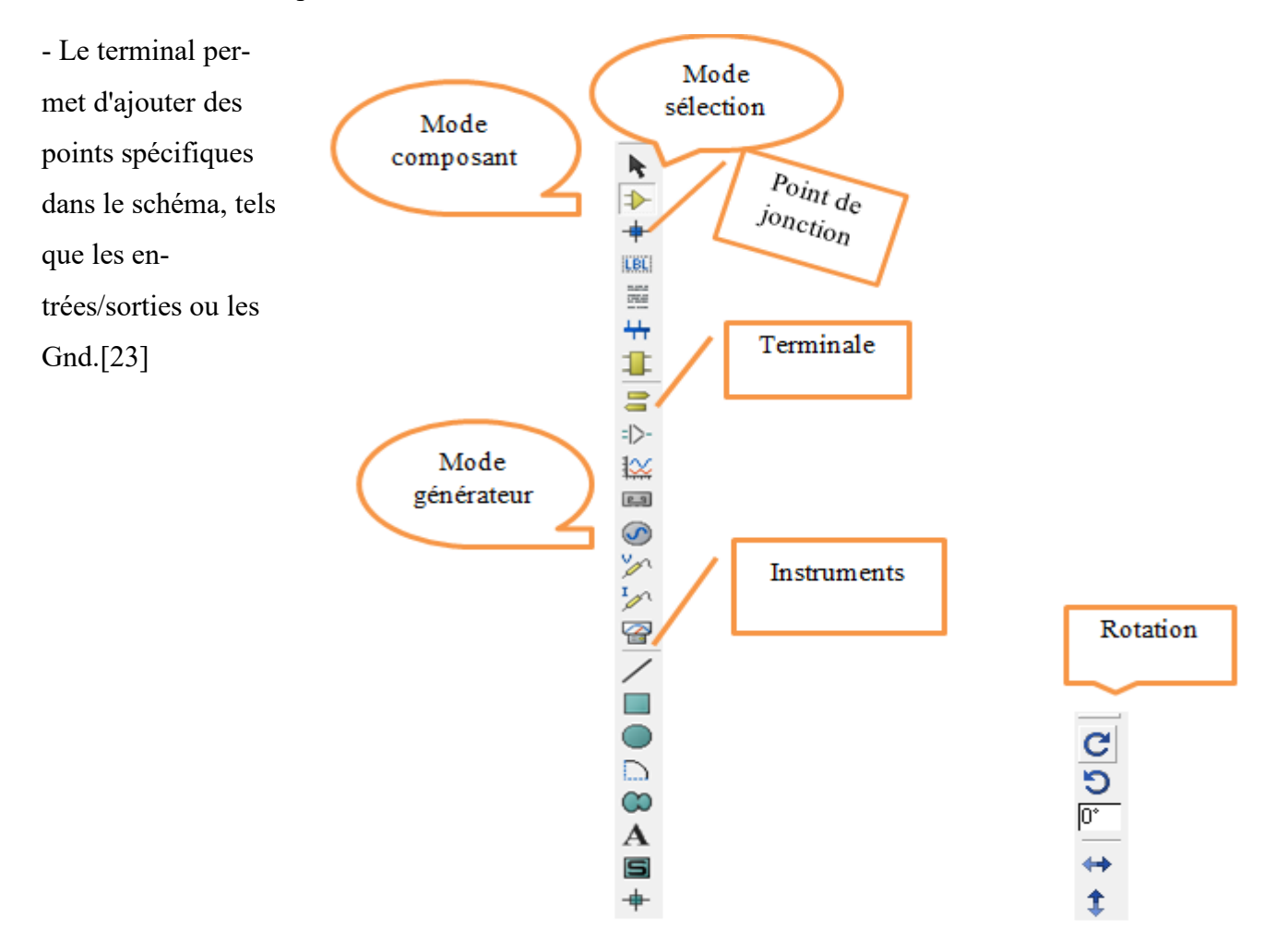

**Figure A 1:** icones ISIS

# **2.2 Table des icônes :**

| <b>MODE PRINCIPAL</b>    |                   | <b>MODE GADGETS</b> |                    | <b>MODE GRAPHIQUE</b> |                  |
|--------------------------|-------------------|---------------------|--------------------|-----------------------|------------------|
| $\mathcal{D}$            | Composants        | 8                   | Terminal           |                       | Ligne            |
|                          | Point de jonction | = - 1               | Patte de composant | ப                     | Rectangle        |
| ILBL!                    | Label de fil      | 恢                   | Graphe             | O                     | Cercle           |
| $\frac{m\pi}{2\pi\hbar}$ | Script de texte   | ⑭                   | Cassette           | D                     | Arc              |
| ₩                        | <b>Bus</b>        | ⊛                   | Générateurs        | ∞                     | Chemin           |
| ₽                        | Sous circuit      | 'n                  | Sonde de tension   | A                     | Texte            |
| ŕ                        | Édition           | Ιπ                  | Sonde de courant   | 固                     | Symbole          |
|                          |                   | ☎                   | Appareils          | ₱                     | Marqueur origine |

**Tableau A 1 :** table des icones

### **2.4 Sélection d'un composant:**

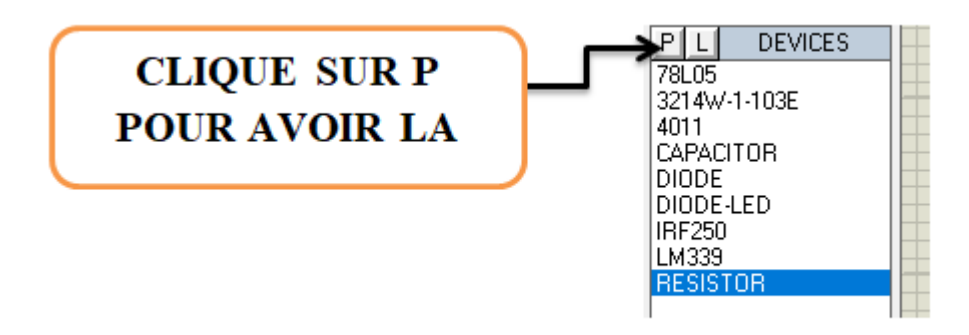

**Figure A 2 :** astuce bibliothèque

Pour sélectionner une composante depuis la bibliothèque fallait qu'on clique sur le « P ».

### **2.3 Bibliothèque :**

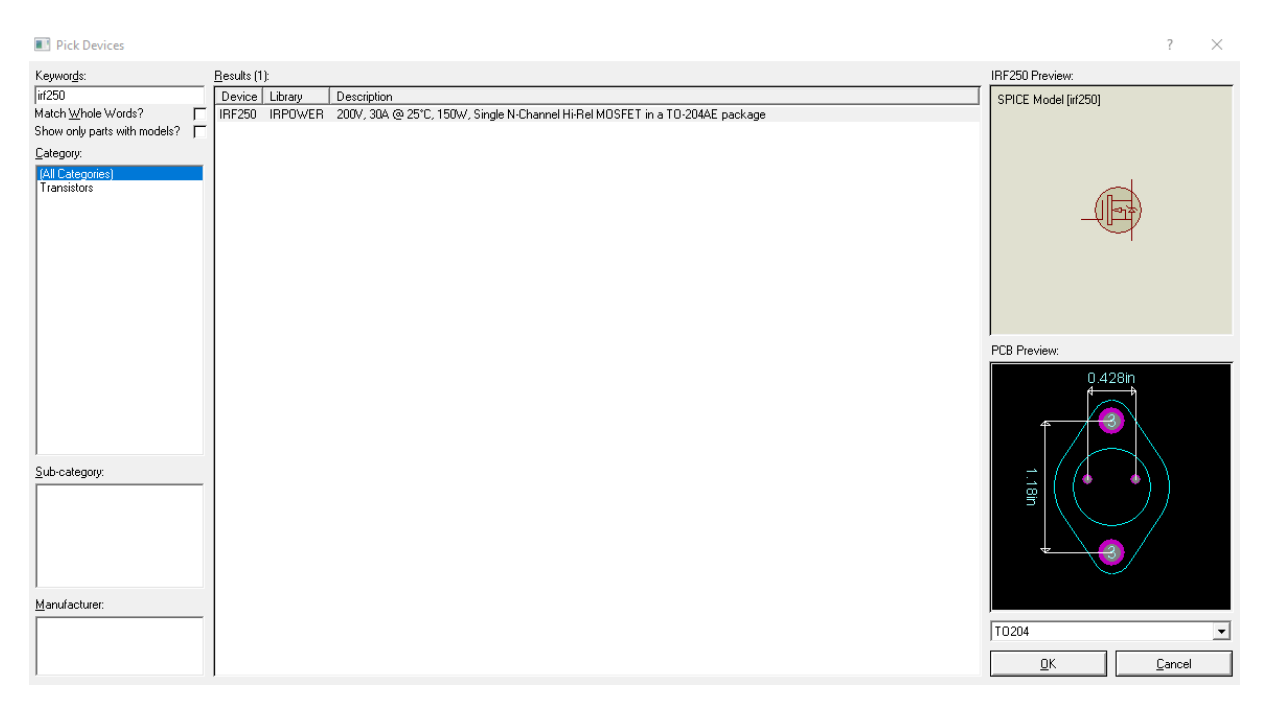

**Figure A 3:** surface bibliothèque

Pour placer un composant sur la grille, vous devez faire une sélection dans la boîte de dialogue.

Choisissez le composant dans la liste, puis cliquez sur OK et placez le composant avec la souris.

Lorsque vous voulez créer un nouveau schéma, vous devez vérifier dans la bibliothèque la disponibilité des composants s'ils n'existent pas.

- Vous devez d'abord saisir la référence du composant.

- Puis sélectionner la catégorie.
- Enfin, validez avec OK.

Avant de créer un nouveau schéma, vous devez vérifier si la bibliothèque contient tous les composants nécessaires à la réalisation, sinon vous devez les créer.

### **2.4 Installation des composantes :**

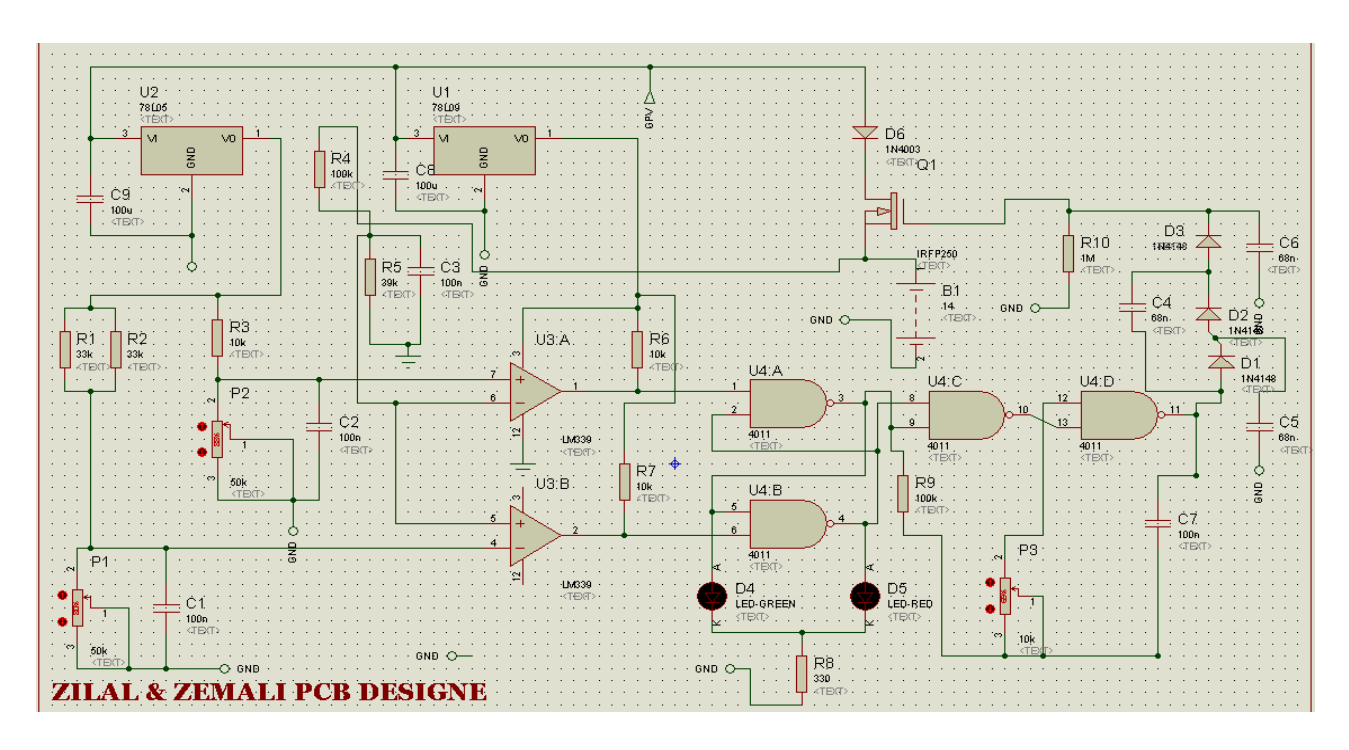

**Figure A 4:** les composantes qu'on réalise le circuit

### **2.5 Simulation :**

Après la réalisation du circuit dans la zone de travaille et on assure que toutes les composantes sont reliées entre eux d'une façon juste on appuis sur le bouton « Play » pour simuler nos schéma en temps réel.

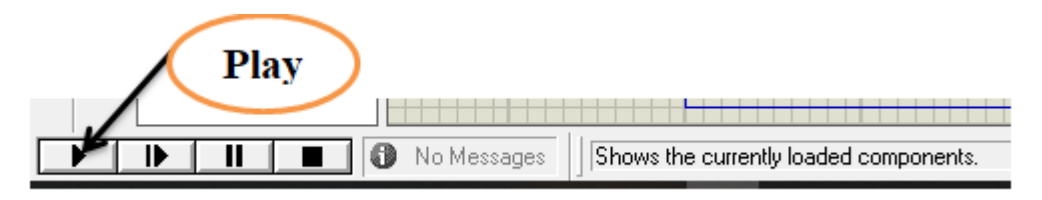

**Figure A 5:** bouton « Play » pour simuler

### **3. MODULE ARES**

Le logiciel ARES est un outil d'édition et de routage. le schéma électrique réalisé sur ISIS peut importer directement sur ARES pour réalisation du PCB (bloc de contrôle de processus).l'édition d'un circuit imprimé soit plus efficace lorsqu'elle est réalisée manuellement par routage, donc ares permet de placer automatiquement les composants et la réalisation du routage.

Il ressemble à ISIS, en trouve donc :

- Barre de menu.
- Zone de travail pour le routage.
- Fenêtre d'aperçu à gauche haut.
- Palette en dessous et un sélecteur de boîtiers.
- En bas à gauche, sélecteur de surface active.

Remarque : les astuces et les règles de manipulation et identique de celle de ISIS (les sélections, les zooms, les copies)

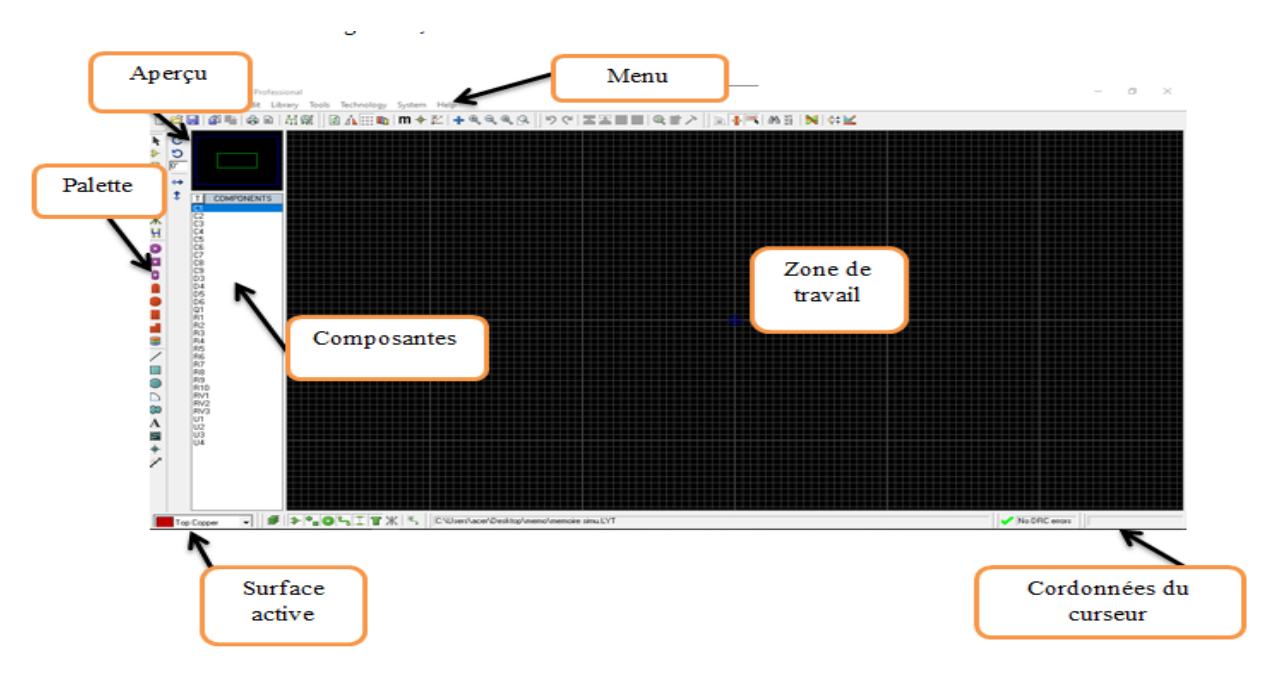

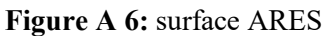

# **3.1 ORGANISATION DE LA BOITE À OUTILS :**

### **Menu de commande :**

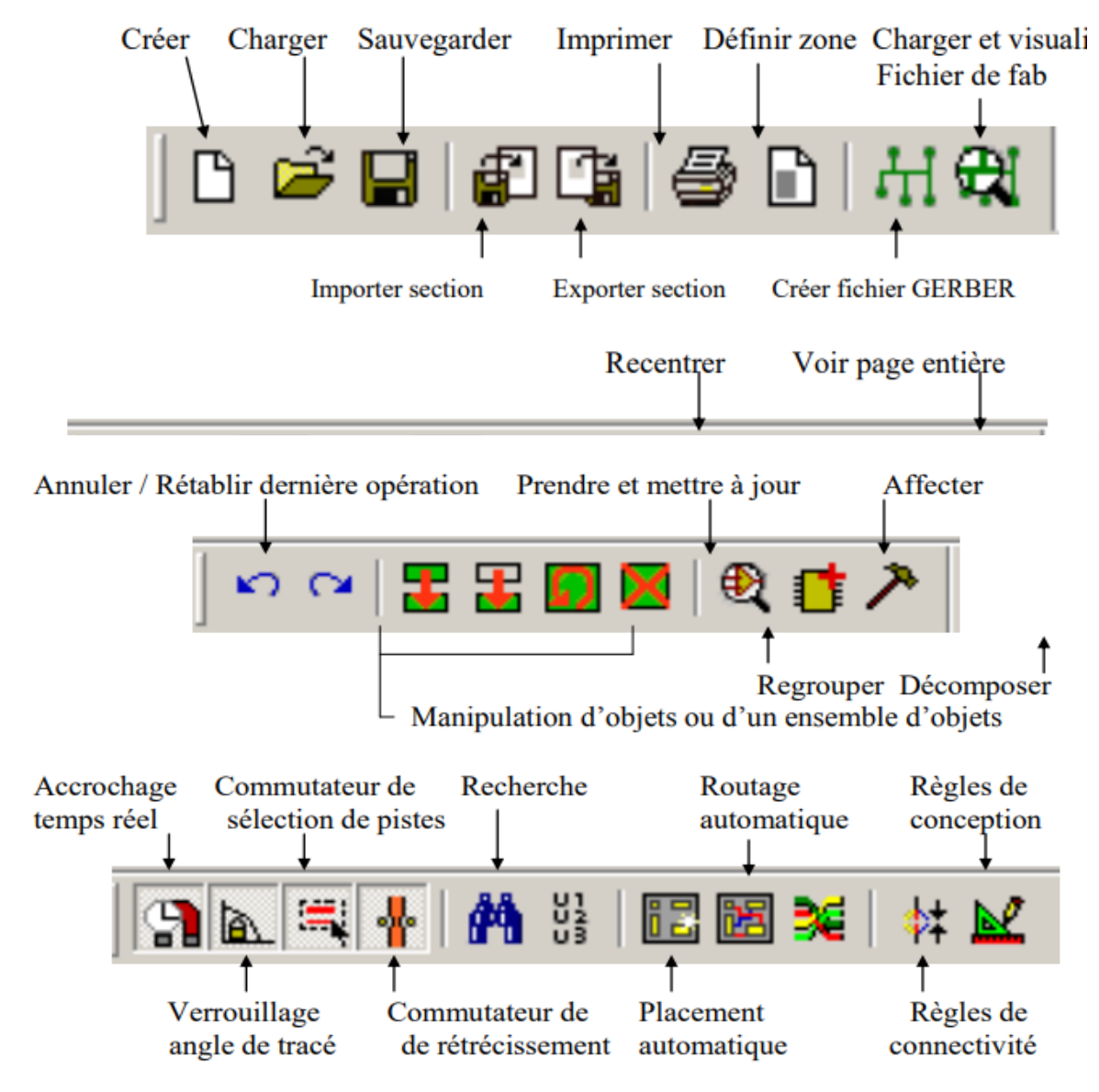

**Figure A 7:** icones du menu de commande.[26]

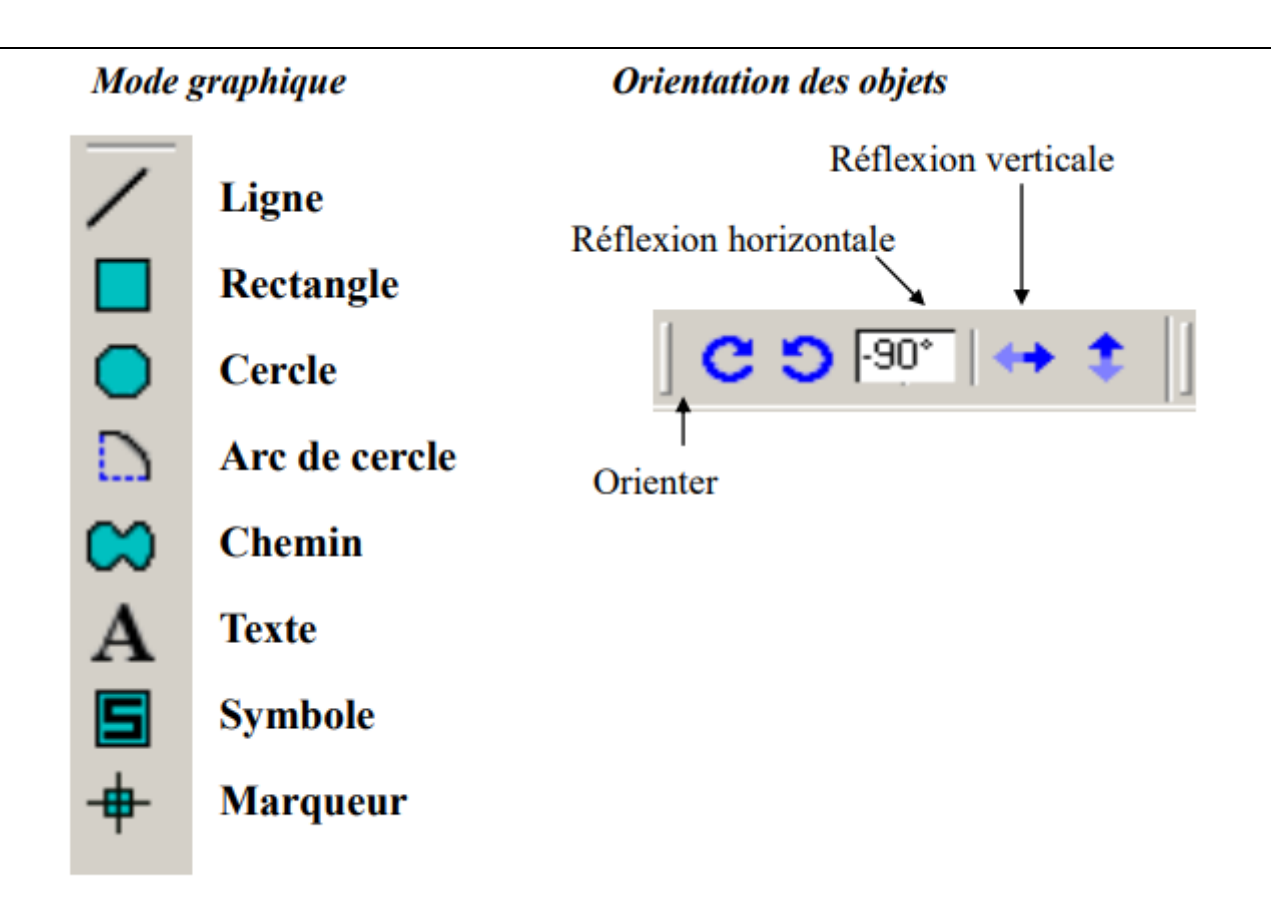

### Mode placement/routage

**Mode pastilles** 

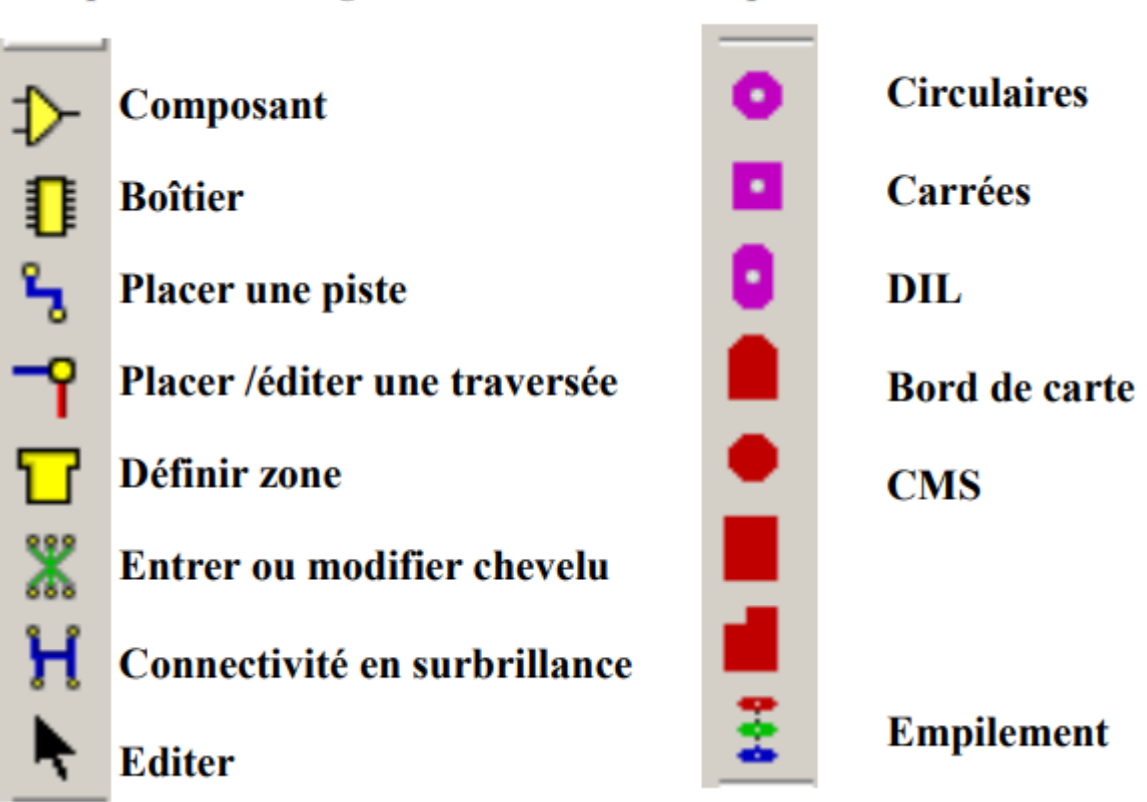

**Figure A 8:** icones de manipulation ARES.[25]

# **4 ROUTER LE SCHEMA ELECTRIQUE**

Une fois les tests effectués on étudie comment les composants vont s'organiser physiquement sur la future carte électronique.[24]

On choisit donc les composants et on établit, toujours à l'aide d'un logiciel, les liaisons entre ceuxci. Le choix des composants se fait en fonction des contraintes auxquelles seront soumis le circuit. On peut ainsi obtenir ceci :

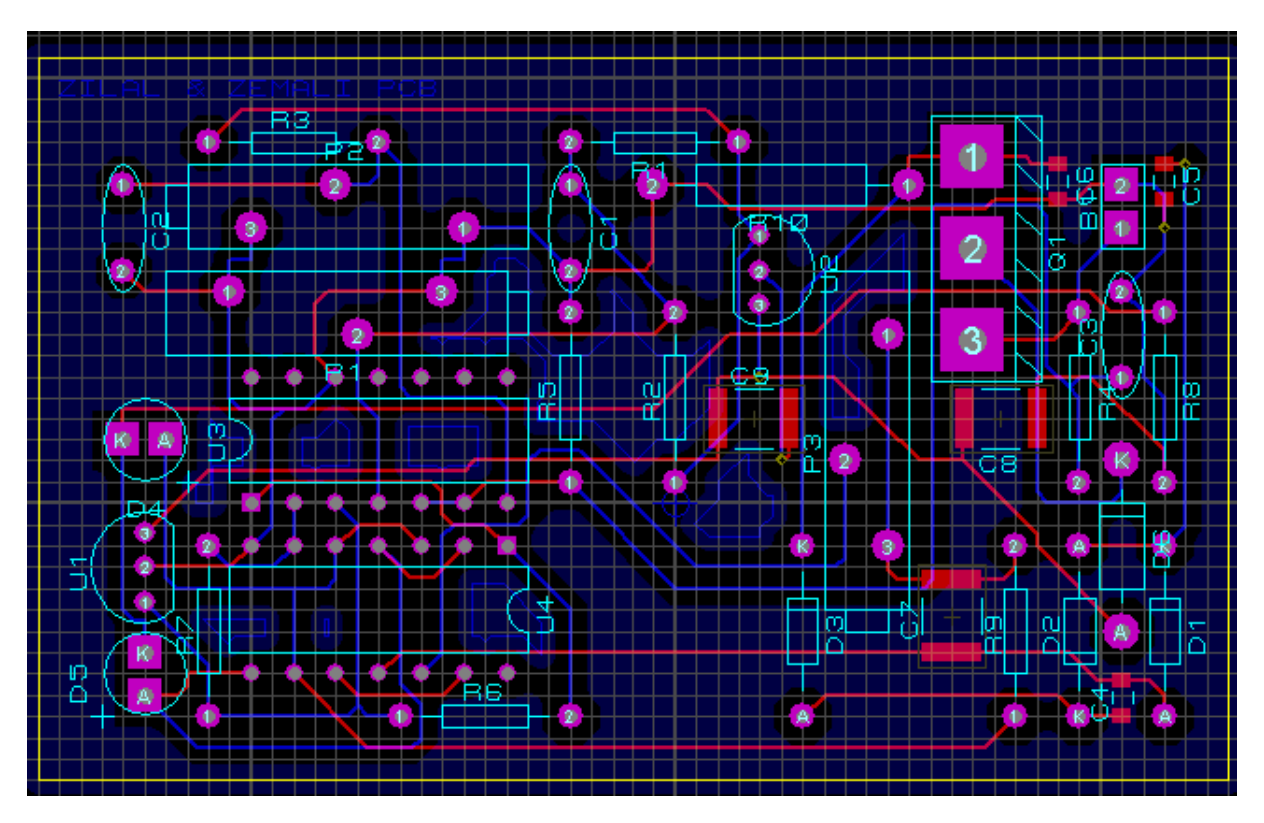

**Figure A 9:** schéma routé

• Les connexions entre les différents composants sont des lignes vertes, et les points violets représentent où les différentes pattes des composants seront soudées [24]

- L'emplacement physique des composants est clairement visible.
- Les fils bleus sont les rails qui relient les différents composants.
- Observez en observant le chemin parcouru par les traces sur le plateau.

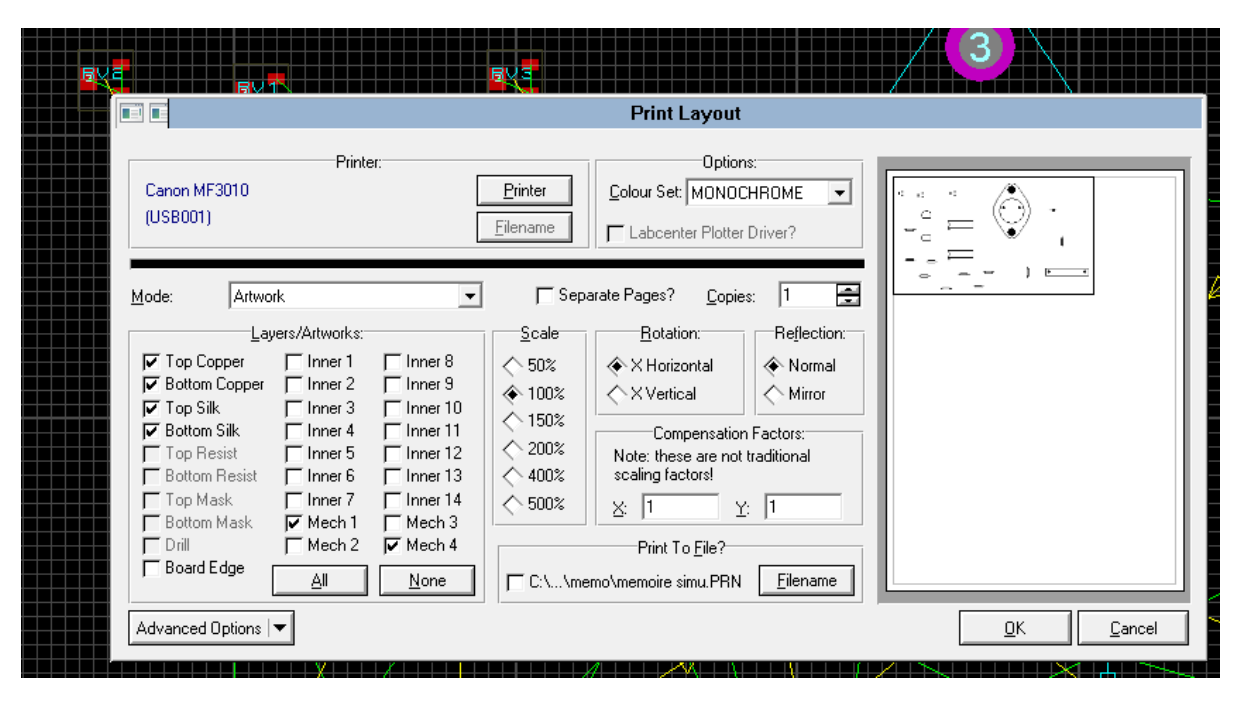

**Figure A 10:** fenêtre d'impression

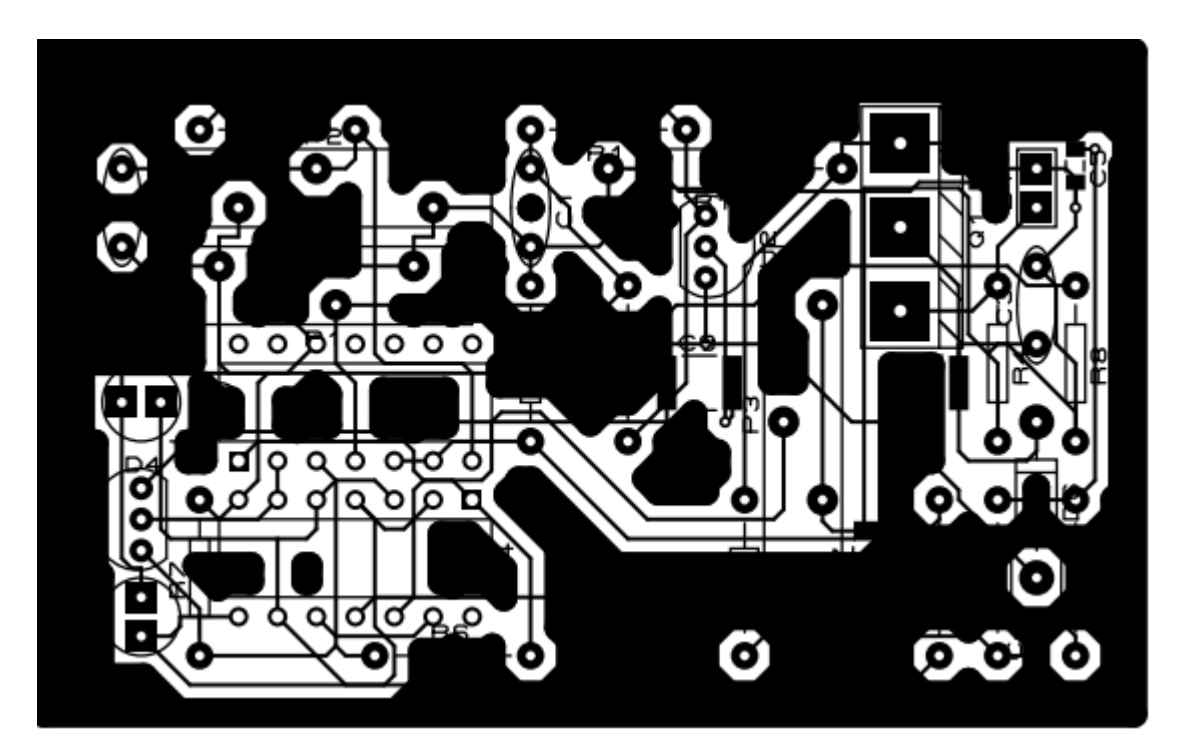

**Figure A 11:** circuit imprimé

# **Résumé**

Le régulateur de charge/décharge est associé au générateur photovoltaïque, et son rôle, entre autres, est de contrôler la charge de la batterie et de limiter sa décharge. Sa fonctionnalité est essentielle car elle affecte directement la durée de vie de la batterie. Le régulateur est inséré entre le champ photovoltaïque et la batterie. Il se compose d'un MOSFET (IRFP250) et d'un dispositif de connexion antiinversion (diode). L'IRFP250 est activé et désactivé à une certaine fréquence, de sorte que le courant de charge peut être ajusté avec précision en fonction de l'état de charge. Lorsque la tension de la batterie est inférieure à la tension limite du régulateur, le MOSFET est excité et la LED rouge allumé la batterie se charge avec un courant correspondant à la lumière du soleil. Lorsque la tension de la batterie atteint un seuil de régulation prédéterminé, le GATE du MOSFET s'ouvre tant que la valeur maximale est atteinte, la batterie est déconnectée du GPV et la LED verte s'allume.

**Mots clés :** GPV, MOSFET (IRFP250), générateur photovoltaïque, champ photovoltaïque.

# **Abstract**

The charge/discharge regulator is associated with the photovoltaic generator, and its role,among other things, is to control the charge of the battery and to limit its discharge. Its functionality is essential as it directly affects battery life. The regulator is inserted between the photovoltaic field and the battery. It consists of a MOSFET (IRFP250) and an anti-reverse connection device (diode). The IRFP250 is turned on and off at a certain frequency, so the charging current can be precisely adjusted according to of the state of charge. When the battery voltage is lower than the regulator limit voltage, the MOSFET is energized, and the red LED lit the battery is charging with a current corresponding to sunlight. When the battery voltage reaches a predetermined regulation threshold, the GATE of the MOSFET opens, the battery disconnected from the GPV and the green LED lights up.

**Keywords:** GPV, regulator, MOSFET, IRFP250, LED, GATE.

## **ملخص**

يرتبط منظم الشحن / التفريغ بالمولد الكهروضوئي، ويتمثل دوره، من بين أمور أخرى، في التحكم في شحن البطارية والحد من تفريغها. وظيفتها ضرورية لأنها تؤثر بشكل مباشر على عمر البطارية يتم إدخال المنظم بين المجال الكهروضوئي والبطارية. عند **250IRFP** وجهاز توصيل مضاد لالنعكاس )الصمام الثنائي(. يتم تشغيل وإيقاف **(250IRFP (MOSFET** يتكون من تردد معين، لذلك يمكن ضبط تيار الشحن بدقة وفقًا لحالة الشحن. عندما يكون جهد البطارية أقل من جهد حد المنظم، يتم تنشيط ويضيء المصباح األحمر، يتم شحن البطارية بتيار يتوافق مع ضوء الشمس. عندما يصل جهد البطارية إلى عتبة **MOSFET ..**األخضر **LED** ويضيء مؤشر **GPV** القيمة القصوى، ويتم فصل البطارية عن **MOSFET** مسبقً تفتح بوابة التنظيم المحددة ا،

**الكلمات المفتاحية:** المولد الكهروضوئي ،الصمام الثنائي،المنظم، بوابة